# **Universidad de las Ciencias Informáticas Facultad 7**

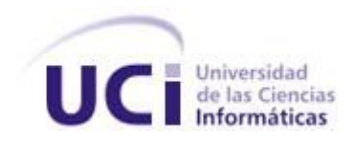

# **Trabajo de Diploma para Optar por el Título de Ingeniero en Ciencias Informáticas**

**Título: Diseño del Módulo de Higiene y Epidemiología**

**Autoras:**

Libeth Mena Ramírez Lisbeth Montero Eireos

**Tutora:** Ing. Yunaysy Ortiz Batista

**Asesor:** Msc. Jorge Castillo Maceo

**Ciudad de La Habana, Julio del 2008 "Año 50 de la Revolución"**

# **DECLARACIÓN DE AUTORÍA**

Declaramos ser autoras de la presente tesis y reconocemos a la Universidad de las Ciencias Informáticas los derechos patrimoniales de la misma, con carácter exclusivo.

 $\overline{\phantom{a}}$  , and the contract of the contract of the contract of the contract of the contract of the contract of the contract of the contract of the contract of the contract of the contract of the contract of the contrac

Para que así conste firmamos la presente a los 2 días del mes de julio del año 2008.

Autora Autora

Libeth Mena Ramírez Lisbeth Montero Eireos

**Tutora** 

\_\_\_\_\_\_\_\_\_\_\_\_\_\_\_\_\_\_\_\_\_\_\_\_\_\_

Ing. Yunaysy Ortíz Batista

## **DATOS DE CONTACTO**

#### **Tutora:**

Yunaysy Ortiz Batista: Ingeniero Informático. Email: [yunaysy@uci.cu](mailto:yunaysy@uci.cu)

#### **Asesor:**

Jorge Castillo Maceo: Máster en Ciencias Militares. Email: [castillo@uci.cu](mailto:castillo@uci.cu)

*"Nunca consideres el estudio como una obligación sino como una oportunidad para penetrar en el bello y maravilloso mundo del saber." Albert Einstein*

### **AGRADECIMIENTOS**

#### *De las autoras:*

*Al compañero Fidel Castro y a la Revolución por habernos dado la oportunidad de estudiar en esta Universidad de excelencia. A nuestro compañero Ricardo Collada por ayudarnos cuando lo necesitábamos. A nuestra tutora Yunaysy Ortíz por el apoyo brindado. A los compañeros del Viceministerio de Higiene y Epidemiología, en especial a Diana. A nuestros profesores y compañeros de aula que de una forma u otra nos han ayudado.*

#### *De Lisbeth:*

*Quiero agradecerle en especial, a mis padres Maricel y Roberto porque sin ellos no hubiera hecho realidad este sueño.*

*A toda mi familia por brindarme cariño, confianza y comprensión.*

*A mi novio Adrián por su incansable batallar por convertirme en una mejor estudiante. A Celia, Adrián y Arianne por apoyarme como si fuera un miembro más de la familia. A mis amigas de Guantánamo Yilits, Drisis, Ysé, Roxy y Lisi, por brindarme siempre su apoyo. A mis amigas Yanercy y Jenny por permitirme compartir con ellas estos años de universidad. A la profesora Mirna Cabrera por su ayuda incondicional.*

*A mi compañera de tesis Libeth, por ayudarme en la confección de este trabajo.*

#### *De Libeth:*

*A mis padres por haber depositado en mí toda su confianza, por enseñarme a luchar y a seguir adelante a pesar de las dificultades.* 

*A toda mi familia por creer en mí.*

*A mi novio Yandy por brindarme su amor, apoyo y comprensión.*

*A la profesora Marta Rosa por encaminarme y ayudarme en los primeros pasos.*

*A Kike y Aby por brindarme su apoyo desinteresado.*

*A mi compañera de tesis Lisbeth, por haber compartido este trabajo juntas.*

*Desde lo más profundo de mi corazón gracias por haber contribuido a ser quien soy.*

### **DEDICATORIA**

#### *De Lisbeth:*

*A las personas que más quiero en esta vida: En especial a mis padres Maricel y Roberto por ser lo más grande que tengo, porque sin ellos no hubiera hecho realidad este sueño, por ser mi razón de ser. A mi novio Adrián por apoyarme y quererme, por confiar en mí. A mis hermanos Amarilis y Leynier, a mis primas y primos, a mis tíos y tías, a mis abuelas y a mi sobrinito Alejandro, por ser la familia más bella de este mundo. A mi prima Lixandra por estar siempre a mi lado.*

#### *De Libeth:*

*En especial a mi madre Vivian que ha sido el motor impulsor de este gran sueño, gracias por darme tu amor incondicional. A mis abuelos Juana y Saturnino que a pesar de la distancia que nos separa siempre han sido parte de mi razón de ser, de lo que soy y seré. Ellos que con su amor me han enseñado a valorar las cosas imprescindibles de la vida. A mi hermanito Liván que lo quiero con la vida. A mis papito Alberto por el amor y la sabiduría que me ha brindado. A mis tíos, en especial a mi tía Magalis que la quiero como si fuera mi otra madre. A mi novio que ha sido mi guía durante 5 años, que con su amor y dedicación me ha ayudado en mi carrera.*

### **RESUMEN**

El Control Sanitario Internacional es una estrategia trazada por el Ministerio de Salud Pública (MINSAP) para detectar la introducción en Cuba de enfermedades transmisibles con el objetivo de evitar su propagación, impidiendo de esta manera que se pueda ver afectada la salud de la población. Este peligro potencial está dado por el incremento en los últimos años de las relaciones internacionales que se han establecido, fundamentalmente con países subdesarrollados donde existen este tipo de enfermedades.

Por tal motivo la presente investigación tiene como objetivo diseñar un sistema informático que permita gestionar la información relacionada con la vigilancia epidemiológica al viajero y al control de las enfermedades transmisibles en Cuba.

Para el desarrollo del sistema se ha seleccionado como metodología el Proceso Unificado de Desarrollo (RUP), que hace uso del Lenguaje Unificado de Modelado (UML), obteniéndose artefactos de los flujos de trabajo: Negocio, Requerimientos y Diseño. Para la documentación del software, se utilizó la herramienta Visual Paradigm.

Con el desarrollo y puesta en práctica del Módulo de Higiene y Epidemiología, se podrá consultar de una forma más rápida y eficiente toda la información referente a la situación que se presenta en el país con respecto a la vigilancia epidemiológica al viajero y al control de las enfermedades transmisibles en Cuba, permitiendo un mejor control de las mismas y la toma oportuna de decisiones en los diferentes niveles de dirección del Sistema Nacional de Salud, que garanticen una mejor atención de los pacientes.

#### **PALABRAS CLAVES**

Control Sanitario Internacional, Higiene y Epidemiología, Sistema Nacional de Salud.

# **TABLA DE CONTENIDOS**

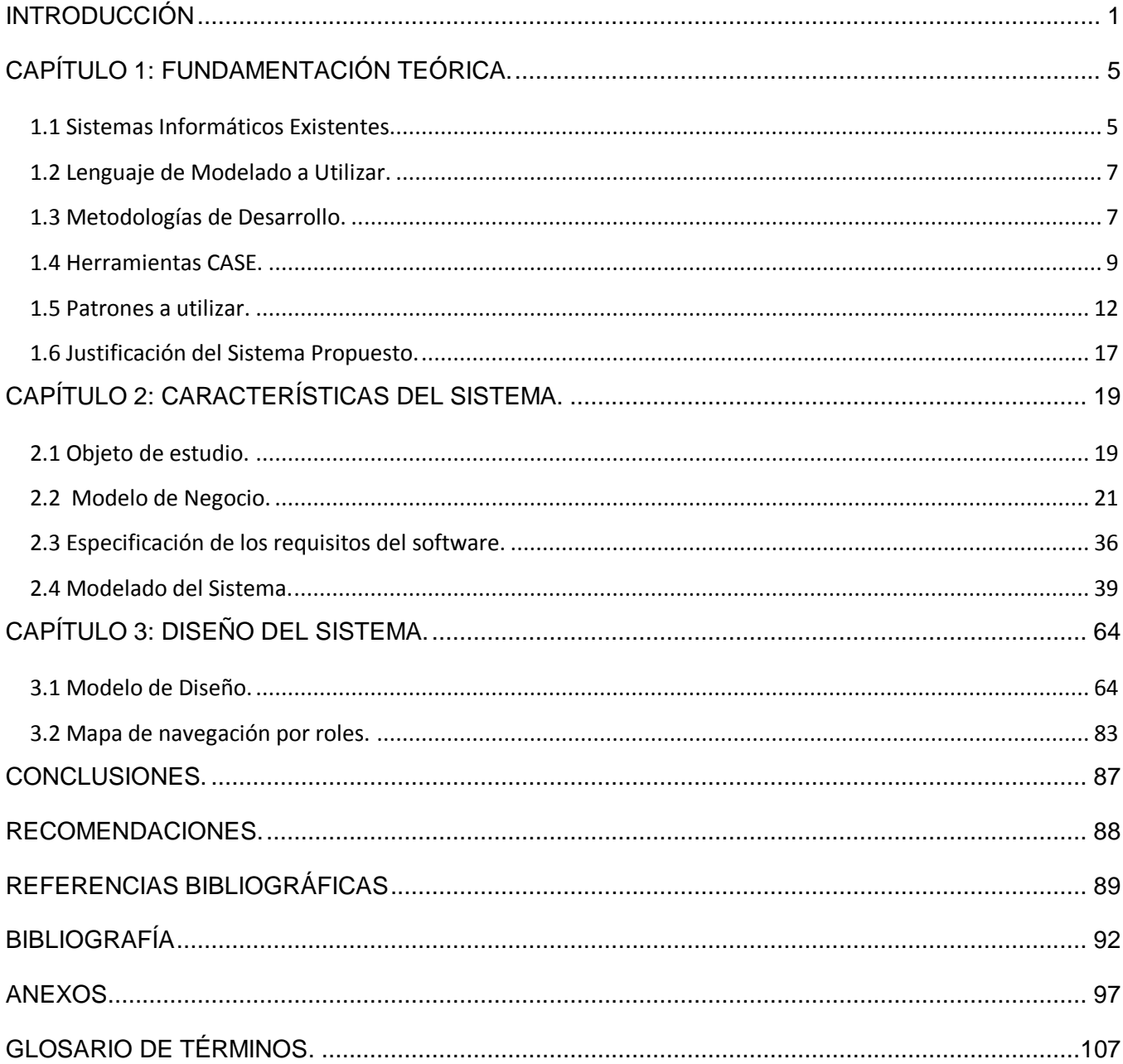

# **INTRODUCCIÓN**

En el nuevo milenio, la sociedad enfrenta uno de los desafíos más grandes de la historia, el desarrollo científico y tecnológico, como un intento de garantizar el futuro de la existencia humana, su bienestar y felicidad.

Las Tecnologías de la Información y las Comunicaciones (TIC) brindan oportunidades sin precedentes para alcanzar niveles más elevados de desarrollo. La capacidad de las mismas para reducir muchos obstáculos tradicionales, especialmente el tiempo y la distancia, posibilita, por primera vez en la historia, el uso del potencial de estas tecnologías en beneficio de millones de personas en todo el mundo. (1)

Cuba, a pesar de ser un país subdesarrollado, persigue como objetivo principal la igualdad y calidad en los servicios que se prestan con ayuda de las tecnologías médicas, incluidas las Tecnologías de la Información y las Comunicaciones como pilares fundamentales para lograr estas aspiraciones en los diferentes niveles de atención en la salud.

Como parte del proceso de informatización de la sociedad cubana y con la incorporación progresiva y sistemática de las TIC, la dirección de la Revolución conjuntamente con el Ministerio de Salud Pública (MINSAP), han trazado grandes estrategias para la reorientación del Sistema Nacional de Salud (SNS) en la Atención Primaria, encaminadas fundamentalmente a lograr que las instituciones alcancen un elevado nivel de informatización y un incremento de la efectividad de los servicios que se prestan a la población. (2)

Cuando se habla de informatizar la sociedad cubana, no se puede dejar de mencionar a la recién creada Universidad de las Ciencias Informáticas (UCI), que inició su funcionamiento en el curso 2002- 2003 para desempeñar un papel determinante en el desarrollo de la Industria Cubana del Software, y en la materialización de los proyectos asociados al programa cubano de informatización.

Cada día se fortalece más el número de colaboradores cubanos que prestan su ayuda en el exterior, fundamentalmente de países subdesarrollados donde existen enfermedades transmisibles para Cuba que en los últimos años, debido a la crisis económica, se han deteriorado incrementándose el riesgo para su transmisión y propagación. A esto se suma el hecho de que en Cuba existen vectores que pueden propagar estas enfermedades y que el ecosistema de la isla brinda las condiciones óptimas

para la reproducción y desarrollo de dichos vectores. Por lo cual cobra una importancia de máxima orden el Control Sanitario Internacional.

El Control Sanitario Internacional es una estrategia trazada por el Ministerio de Salud Pública (MINSAP) para lograr la atención adecuada correspondiente al tráfico internacional de personas y brindar reportes e información estadística a la propia institución, con el objetivo de garantizar una mejor calidad de vida para la población. Su objetivo principal es detectar la introducción y evitar la propagación en Cuba de enfermedades transmisibles que pueden perjudicar la salud de la población, adoptando las medidas necesarias con la retroalimentación adecuada a los distintos niveles del Sistema Nacional de Salud (SNS).

El programa Control Sanitario Internacional cuenta con tres subprogramas, Higiene y Epidemiología, Salud Ambiental y Vectores. Salud Ambiental que se encarga de llevar el Control Sanitario Internacional en la Cadena Puerto, Transporte y Economía Interna. Vectores gestiona toda la información relacionada con la Vigilancia y Lucha Antivectorial en la que actualmente Cuba está inmerso, fundamentalmente (y es la prioridad) contra el mosquito Aedes Aegypti. El subsistema Higiene y Epidemiología es el encargado de gestionar la información relacionada con las enfermedades transmisibles en Cuba y la información correspondiente a la vigilancia epidemiológica al viajero, desde los niveles básicos hasta el Viceministerio de Higiene y Epidemiología.

El control y vigilancia epidemiológica de los pacientes con posibles enfermedades transmisibles se realiza a través del intercambio de información desde las Áreas de Salud (AS) hasta el Viceministerio de Higiene y Epidemiología, permitiendo a todos los niveles estar informados de la situación epidemiológica del país con determinada periodicidad. Debido a que toda esta información es gestionada por los especialistas en papel, de forma manual, por vía telefónica o en el mejor de los casos es enviada por correo electrónico en tablas de Microsoft Office Excel, impide que se realice el trabajo con la rapidez y calidad requerida, dificultándole a los diferentes niveles del Programa de Higiene y Epidemiología la toma oportuna de decisiones.

Teniendo en cuenta que la introducción de valores erróneos y la pérdida de información siempre pueden estar presentes, acentuándose más cuando se trata de procesar una gran cantidad de datos se identificó el siguiente: *problema a resolver*: ¿cómo viabilizar la gestión de la información referente a la vigilancia epidemiológica al viajero y al control de las enfermedades transmisibles en Cuba?

En consecuencia, el *objeto de estudio* es el proceso de gestión de la información referente al Control Sanitario Internacional y dentro de este, el *campo de acción* lo constituye el proceso de gestión de la información referente a la vigilancia epidemiológica al viajero y al control de las enfermedades transmisibles en Cuba.

El *objetivo general de la investigación* es: Diseñar un sistema informático que facilite la gestión de la información relacionada con la vigilancia epidemiológica al viajero y al control de las enfermedades transmisibles en Cuba.

Para el cumplimiento del objetivo planteado se proponen las siguientes *tareas a desarrollar*:

- 1. Analizar los sistemas informáticos existentes tanto nacionales como internacionales relacionados con el campo de acción.
- 2. Identificar las necesidades de funcionamiento del sistema informático, describiendo la Especificación de Requisitos del software.
- 3. Analizar la integración con otros componentes ya existentes en el Sistema de Información para la Salud (SISalud).
- 4. Elaborar el Modelo de Diseño que responda a la arquitectura prevista.

Con la presente investigación se espera diseñar un sistema informático que sea capaz de gestionar toda la información referente a la vigilancia epidemiológica al viajero y al control de las enfermedades transmisibles en Cuba, permitiendo que esta pueda ser accedida por los distintos niveles del Sistema Nacional de Salud.

Lo que posibilitará la prevención y detección de enfermedades transmisibles, emergentes y reemergentes en Cuba, evitando su propagación y transmisión por todo el país, protegiendo de esta manera la salud de los colaboradores cubanos y de la población en general de las enfermedades infecciosas que se encuentran sujetas al Control Sanitario Internacional.

#### **Estructuración del contenido.**

El presente trabajo de diploma consta de tres capítulos distribuidos de la siguiente forma:

En el Capítulo 1 **"Fundamentación Teórica"**, se hace un estudio de los sistemas automatizados similares al que se desea diseñar. Además, se muestra la situación de las tecnologías actuales, cuyo resultado permitirá la toma de decisión sobre qué herramientas utilizar para el diseño e implementación del sistema.

En el Capítulo 2 **"Características del Sistema",** se plantean aspectos de mucha importancia para el desarrollo del sistema, como por ejemplo el flujo actual de los procesos del negocio y el objeto de automatización. Se muestran también en este capítulo los requisitos funcionales y el modelo del sistema con una descripción bien detallada de los Casos de Uso.

En el Capítulo 3 **"Diseño del Sistema",** se aborda todo lo relacionado con las características y diseño del sistema, a través de los diferentes diagramas de clases del diseño y diagramas de secuencia modelados para cada escenario de los Casos de Uso.

## **CAPÍTULO 1: FUNDAMENTACIÓN TEÓRICA.**

En este capítulo se hace un análisis de los sistemas existentes para la gestión de la vigilancia epidemiológica que se han desarrollado en Cuba. Se realiza una valoración sobre las tecnologías y metodologías actuales, incluyendo los patrones que se utilizan para el diseño de la aplicación.

#### **1.1 Sistemas Informáticos Existentes.**

#### **1.1.1 Informatización del Control Sanitario Internacional en la Escuela Latinoamérica de Medicina en Cuba (ELAM).**

La Escuela Latinoamericana de Medicina en Cuba (ELAM) recibe estudiantes provenientes de 19 países de Latinoamérica, 4 países de África y USA, con una frecuencia de dos arribos anuales, arribando de manera simultánea por diferentes terminales aéreas y trasladándose al centro de salud de la escuela, donde se le realiza vigilancia activa a su llegada por el personal de salud durante la cuarentena modificada, chequeo médico y exámenes de sangre. (3)

Atendiendo al interés del estado en agilizar el arribo de estudiantes extranjeros en los aeropuertos, provenientes de regiones con una alta prevalencia de enfermedades transmisibles para cursar estudios en la escuela latinoamericana de medicina, sumado a la necesidad del procesamiento rápido de la información para el diagnóstico temprano y el envío de forma oportuna al Centro Provincial de Higiene y Epidemiología y como soporte para lograr los objetivos del Control Sanitario Internacional, se concibió un Software que se programó en Delphi, que permite la manipulación de diferentes tablas de datos en Excel donde se registran los datos generales de los estudiantes por año de estudio, sexo, país, grupo docente, facultad a la cual pertenecen, la fecha de arribo al país, se registra la sintomatología o los signos relevantes encontrados al examen médico realizado, tratamientos antipalúdicos aplicados y un registro de exámenes realizados con sus resultados por año. (4)

El programa dentro de sus opciones consta con un nomenclador de datos en cada una de las variables concebidas, para que, en caso de caducar algunos de los datos de las variables, pueda ser sustituida nuevamente por otras y no caduque el programa; permite además moverse al operador sobre toda la base de datos a través de un buscador, dándole varias opciones de búsqueda, las cuales pueden ser utilizadas en diferentes procedimientos.

Permite además realizar un reporte rápido de totales de arribos por año, por países, por facultades y provincias, inexistentes al Control Sanitario Internacional y al tratamiento radical antipalúdico**.** Ofrece una seguridad para el acceso de personal no autorizado a la base de datos y que no sea susceptible de ser modificada fácilmente. (5)

El adiestramiento que se necesita para la ejecución del programa es mínimo, por lo que no se requiere de cursos previos de computación. Si se dispone de red el personal que recibe el arribo, puede ejecutar acciones de forma independiente, a los que están en el laboratorio o en garantía de los tratamientos ya comenzados, siempre y cuando tengan la clave de acceso y el soporte técnico indispensable, evitando la aglomeración y molestias innecesarias por la demora en la ejecución de los procederes. Evita la confección manual de reportes reiterados a distintas instancias.

#### **1.1.2 Software para el Sistema Integrado de Vigilancia de Dengue.**

El Sistema Integrado de Vigilancia de Dengue (SIVD) es una investigación que requería de la recogida de información clínico-epidemiológica de los pacientes que eran diagnosticados como sospechosos de dengue, además de información ambiental recogida por parte de los compañeros de la Campaña de Lucha Antivectorial y de datos entomológicos provenientes del laboratorio a tal efecto.

El SIVD requería un análisis integrado de toda la información con vistas a lograr un abordaje integral a la vigilancia del Dengue, además de salidas para un sistema de información geográfico, que por un procesamiento y análisis manual sería muy engorroso por la periodicidad de recogida de la información (ciclos de 11 días) y el volumen de la misma, esto justificó la concepción de este software, el cual se introduciría en un inicio en el Municipio Cotorro y posteriormente en el municipio Centro Habana, ambos en Ciudad de La Habana. (6)

Se diseñó una base de datos, teniendo en cuenta los modelos que se aplican en el campo: Informe de cierre de ciclo de la Campaña de Lucha Antivectorial (hoja de vaciamiento); Control de focos positivos de Aedes Aegypti; y Registro epidemiológico; datos que provienen de los locales inspeccionados, de las muestras recogidas por los operarios y de los pacientes con síntoma febril que entran al sistema.

La base de datos se diseña en Access 2000 con protección por clave y que incluía la estructura político-administrativa del país pues se realizó todo el diseño y programación de la aplicación con vistas a que la misma pudiera ser explotada en cualquier parte del país; se incluye la información relativa a manzanas pues es la unidad de análisis del sistema; además de tablas particulares para información de ambiente, entomología y clínico-epidemiológica. (7)

La aplicación se programó en Borland Delphi 7 profesional sobre sistema operativo Windows 98SE, con tecnología DAO para el acceso a datos, tipo de aplicación MDI ("multiple document interface") y uso de bibliotecas de componentes libres. Se conciben varios módulos que permiten dar salida a los objetivos para los cuales se creó.

#### **1.2 Lenguaje de Modelado a Utilizar.**

#### **1.2.1 Lenguaje Unificado de Modelado (UML).**

Lenguaje Unificado de Modelado (UML por sus siglas en inglés, Unified Modeling Language) es el lenguaje de modelado de sistemas de software más conocido y utilizado en la actualidad. Es un lenguaje que permite modelar, construir y documentar los elementos que forman un sistema software orientado a objetos. UML ofrece un estándar para describir un "plano" del sistema (modelo), incluyendo aspectos conceptuales tales como procesos de negocios y funciones del sistema, y aspectos concretos como expresiones de lenguajes de programación, esquemas de bases de datos y componentes de software reutilizables. (8)

Es importante resaltar que UML es un "lenguaje" para especificar y no para describir métodos o procesos. Se utiliza para definir un sistema de software, para detallar los artefactos en el sistema y para documentar y construir. En otras palabras, es el lenguaje en el que está descrito el modelo. Se puede aplicar en una gran variedad de formas para dar soporte a una metodología de desarrollo de software (tal como el Proceso Unificado de Rational) pero no especifica en sí mismo qué metodología o proceso usar. (9)

#### **1.3 Metodologías de Desarrollo.**

En un proyecto de desarrollo de software la metodología define Quién debe hacer Qué, Cuándo y Cómo debe hacerlo. Las Metodologías son un conjunto de procedimientos, técnicas, herramientas y un soporte documental que ayuda a los desarrolladores a realizar un nuevo software. A continuación se muestran algunas metodologías de desarrollo de software:

#### **1.3.1 Programación Extrema.**

La **programación extrema** o *eXtreme Programming* (XP) es un enfoque de la ingeniería de software formulado por Kent Beck, autor del primer libro sobre la materia, Extreme Programming Explained: Embrace Change (1999). Es la más destacada de los procesos ágiles de desarrollo de software. Al igual que éstos, la programación extrema se diferencia de las metodologías tradicionales principalmente en que pone más énfasis en la adaptabilidad que en la previsibilidad. (10)

El objetivo de la XP es generar versiones de la aplicación tan pequeñas como sea posible, pero que proporcionen un valor adicional claro, desde el punto de vista del negocio. A estas versiones se las denomina release, este cuenta con un cierto número de historias que constituyen la unidad de funcionalidad en un proyecto XP, y corresponde a la mínima funcionalidad posible que tiene valor desde el punto de vista del negocio. Durante cada iteración se cierran varias historias, lo que hace que toda iteración añada un valor para el cliente. (11)

Es fundamental en toda esta planificación la presencia de un representante del cliente, que forma parte del equipo y que decide cuáles son las historias más valiosas. Estas historias son las que se desarrollarán en la iteración actual.

#### **1.3.2 Proceso Unificado de Rational (RUP).**

El Proceso Unificado de Rational es un proceso de ingeniería del software. Proporciona un acercamiento disciplinado a la asignación de tareas y responsabilidades en una organización de desarrollo. Su propósito es asegurar la producción de software de alta calidad que se ajuste a las necesidades de sus usuarios finales con unos costos y calendario predecibles. (12)

Es una metodología basada en un pequeño grupo de principios claves: el equipo de un proyecto de software debe planificar el desarrollo; debe conocer hacia donde se dirige; debe documentar el proyecto de una manera perdurable y extensible.

Además incorpora el concepto de "mejores prácticas" para la ingeniería de software, definido por tres características fundamentales: (13)

- **1. Dirigido por Casos de Uso:** el desarrollo está dirigido a satisfacer las necesidades de los usuarios del sistema expresadas en Casos de Uso.
- **2. Centrado en la arquitectura:** el desarrollo se centra en una arquitectura bien definida, con relaciones claras entre sus distintos componentes.
- **3. Iterativo e Incremental:** el problema y la solución se organizan en pequeñas piezas, de manera que cada iteración se dirige específicamente al desarrollo de un conjunto de ellas. Cada iteración se construye sobre la base creada por las iteraciones anteriores, agregándole capacidades al sistema.

La metodología RUP divide en 4 fases el desarrollo del software:

- **Inicio**: el objetivo en esta etapa es determinar la visión del proyecto.
- $\bullet$ **Elaboración**: en esta etapa el objetivo es determinar la arquitectura óptima.
- **Construcción**: en esta etapa el objetivo es llegar a obtener la capacidad operacional inicial.
- **Transición**: el objetivo es llegar a obtener una versión del proyecto lista para instalarse.

Cada una de estas etapas es desarrollada mediante el ciclo de iteraciones, la cual consiste en reproducir el ciclo de vida en cascada a menor escala. Los objetivos de una iteración se establecen en función de la evaluación de las iteraciones precedentes.

#### **1.3.3 Microsoft Solution Framework (MSF).**

El Microsoft Solution Framework proporciona un sistema de modelos, principios, y pautas para dar soluciones a empresas que diseñan y desarrollan de una manera segura, que todos los elementos de un proyecto, tales como gente, procesos y herramientas, puedan ser manejados con éxito.

Históricamente, algunos modelos de proceso como el cascada y el espiral eran estáticos y otros no permitían puntos de comprobación. Estos modelos proporcionan diversas aproximaciones al ciclo de vida de un proyecto. El modelo de proceso MSF, propone una secuencia generalizada de actividades para la construcción de soluciones empresariales. Este proceso es flexible y se puede adaptar al diseño y desarrollo de una amplia gama de proyectos de una empresa.

Está basado también en fases, puntos de transición y de carga de forma iterativa que se puede aplicar en el desarrollo de aplicaciones tradicionales, soluciones empresariales para comercio electrónico así como aplicaciones Web distribuidas. Combina los mejores principios del modelo en cascada y del modelo en espiral; la claridad del primero y las ventajas de los puntos de transición del segundo. (14)

#### **1.4 Herramientas CASE.**

Las **herramientas CASE** (*Computer Aided Software Engineering*, Ingeniería de Software Asistida por Ordenador) son diversas aplicaciones informáticas destinadas a aumentar la productividad en el desarrollo de software reduciendo el coste de las mismas en términos de tiempo y de dinero. Estas herramientas pueden ayudar en todos los aspectos del ciclo de vida de desarrollo del software en tareas como el proceso de realizar un diseño del proyecto, cálculo de costes, implementación de parte del código automáticamente con el diseño dado, compilación automática, documentación o detección de errores, entre otras. (15)

#### **1.4.1 Visual Paradigm.**

El Visual Paradigm es una herramienta CASE que utiliza "UML" como lenguaje de modelado, con el uso del acercamiento orientado al objeto. Esta herramienta apoya los estándares más altos de las notaciones de Java y de UML. Genera productos de calidad, soporta aplicaciones web y es fácil de instalar y actualizar. El análisis de las transiciones de diseño y, a continuación, a la aplicación se encuentran perfectamente integradas en la herramienta CASE, reduciendo así significativamente los esfuerzos en todas las etapas del ciclo de vida de desarrollo de software. (16)

Este software de modelado ayuda a una rápida construcción de aplicaciones de calidad, mejores y a un menor coste. Permite dibujar todos los tipos de diagramas de clases, generar código inverso, código desde diagramas y documentación.

#### **Características del Visual Paradigm:**

- Entorno de creación de diagramas para UML 2.0.
- Diseño centrado en Casos de Uso y enfocado al negocio que genera un software de mayor calidad.
- Uso de un lenguaje estándar común a todo el equipo de desarrollo que facilita la comunicación.
- Capacidades de ingeniería directa (versión profesional) e inversa.
- Modelo y código que permanece sincronizado en todo el ciclo de desarrollo.
- Disponibilidad de integrarse en los principales IDEs. (Integrated Development Environment)
- Disponibilidad en múltiples plataformas.
- Exporta código de alrededor de 10 lenguajes de programación incluyendo el PHP.

#### **1.4.2 Rational Rose Enterprise Edition.**

Rational Rose es la herramienta CASE desarrollada por los creadores de UML (Booch, Rumbaugh y Jacobson), que cubre todo el ciclo de vida de un proyecto: concepción y formalización del modelo, construcción de los componentes, transición a los usuarios y certificación de las distintas fases y entregables. Es la herramienta que comercializan los desarrolladores y que soporta de forma completa la especificación del UML. (17)

Esta herramienta propone la utilización de cuatro tipos de modelos para realizar el diseño del sistema, utilizando una vista estática y otra dinámica de los modelos del sistema, uno lógico y otro físico. Permite crear y refinar estas vistas creando de esta forma un modelo completo que representa el dominio del problema y el sistema de software.

Utiliza un proceso de desarrollo iterativo controlado (Controlled Iterative Process Development), donde el desarrollo se lleva a cabo en una secuencia de iteraciones. Cada iteración comienza con una primera aproximación del análisis, diseño e implementación para identificar los riesgos del diseño, los cuales se utilizan para conducir la iteración, primero se identifican los riesgos y después se prueba la aplicación para que estos se hagan mínimos. (18)

Cuando la implementación pasa todas estas pruebas que se determinan en el proceso, esta se revisa y se añaden los elementos modificados al modelo de análisis y diseño. Una vez que la actualización del modelo se ha modificado, se realiza la siguiente iteración.

Rational Rose permite que haya varias personas trabajando a la vez en el proceso iterativo controlado, para ello posibilita que cada desarrollador opere en un espacio de trabajo privado que contiene el modelo completo y tenga un control exclusivo sobre la propagación de los cambios en ese espacio de trabajo.

Se puede generar código en distintos lenguajes de programación a partir de un diseño en UML. Rational Rose proporciona mecanismos para realizar la denominada Ingeniería Inversa, es decir, a partir del código de un programa, se puede obtener información sobre su diseño.

#### **1.4.3 Enterprise Architect.**

Enterprise Architect combina el poder de la última especificación UML 2.1 con alto rendimiento, interfaz intuitiva, para traer modelado avanzado al escritorio, y para el equipo completo de desarrollo e implementación. Con un gran conjunto de características y un valor sin igual para el dinero, Enterprise Architect puede equipar a su equipo entero, incluyendo analistas, evaluadores, administradores de proyectos, personal del control de calidad, equipo de desarrollo y más, por una fracción del costo de algunos productos competitivos. (19)

Enterprise Architect es una herramienta comprensible de diseño y análisis UML, cubriendo el desarrollo de software desde el paso de los requerimientos a través de las etapas del análisis, modelos de diseño, pruebas y mantenimiento. Es una herramienta multi-usuario, basada en Windows, diseñada para ayudar a construir software robusto y fácil de mantener. Provee trazabilidad completa desde el análisis de requerimientos hasta los artefactos de análisis y diseño, a través de la implementación y el despliegue. (20)

#### **1.4.4 Umbrello.**

Umbrello maneja gran parte de los diagramas estándar UML pudiendo crearlos, además de manualmente, importándolos a partir de código en C++, Java, Python, IDL, Pascal/Delphi, Ada, o también Perl. (21)

También permite la distribución de los modelos exportándolos en los formatos DocBook (es una aplicación del estándar que se utiliza de manera más destacada en el área de la documentación técnica) y XHTML (acrónimo inglés de eXtensible Hypertext Markup Language (lenguaje extensible de marcado de hipertexto), es el lenguaje de marcado pensado para sustituir a HTML como estándar para las páginas web. XHTML es la versión XML de HTML, por lo que tiene, básicamente, las mismas funcionalidades, pero cumple las especificaciones, más estrictas, de XML.), lo que facilita los proyectos colaborativos donde los desarrolladores no tienen acceso directo a Umbrello o donde los modelos van a ser publicados vía web. (22)

#### **1.5 Patrones a utilizar.**

Un patrón describe un problema que ocurre una y otra vez en nuestro entorno y describe también el núcleo de la solución al problema, de forma que puede reutilizarse continuamente. (23)

Existen diversas clases de patrones pero se utilizarán los patrones de arquitectura y los patrones de diseño para diseñar la aplicación web que concierne a esta investigación.

#### **1.5.1 Patrones de Arquitectura.**

La arquitectura a utilizar fue definida por el grupo de arquitectura MINSAP-MIC para todos los programas implementados que se despliegan en INFOMED utilizando los patrones arquitectónicos. Un patrón de arquitectura de software describe un problema particular y recurrente del diseño, que surge en un contexto específico, y presenta un esquema genérico y probado de su solución.

#### **1.5.1.1 Modelo-Vista-Controlador.**

Modelo Vista Controlador (MVC) es un patrón de [arquitectura de software](http://es.wikipedia.org/wiki/Arquitectura_de_software) que separa los [datos](http://es.wikipedia.org/wiki/Datos) de una aplicación, la [interfaz de usuario,](http://es.wikipedia.org/wiki/Interfaz_de_usuario) y la [lógica de control](http://es.wikipedia.org/wiki/L%C3%B3gica_de_control) en tres [componentes](http://es.wikipedia.org/w/index.php?title=Componentes&action=edit&redlink=1) distintos: el Modelo, la Vista y el Controlador.

El patrón MVC se ve frecuentemente en aplicaciones [web,](http://es.wikipedia.org/wiki/Web) donde la vista es la página [HTML](http://es.wikipedia.org/wiki/HTML) y el código que provee de datos dinámicos a la página, la modelo se encarga de gestionar el acceso a los datos y la [Lógica de negocio](http://es.wikipedia.org/wiki/L%C3%B3gica_de_negocio) y el controlador es el responsable de recibir los eventos de entrada desde la vista e invocar cambios en la modelo, es la intermediaria entre la vista y la modelo. (24)

#### **1.5.1.2 Arquitecturas en tres capas.**

Una buena arquitectura de software debe facilitar los requerimientos de mantenimiento, reusabilidad, escalabilidad y robustez del mismo. Al concertar la solución de un problema como una serie de capas, cada capa debe ocuparse de un subconjunto de responsabilidades altamente cohesionadas y tener poco acoplamiento con las demás. Los cambios internos en cualquier capa deben ocasionar la menor cantidad posible de cambios en las restantes. (25)

Capa de presentación: es la que presenta el sistema al usuario, le comunica la información y captura la información del usuario dando un mínimo de proceso. Esta capa se comunica únicamente con la capa de negocio.

Capa de negocio: es donde residen los programas que se ejecutan, se reciben las peticiones del usuario y se envían las respuestas tras el proceso. Se denomina capa de negocio o lógica del negocio pues es donde se establecen todas las reglas que deben cumplirse. Esta capa se comunica con la capa de presentación, para recibir las solicitudes y presentar los resultados, y con la capa de datos, para solicitar al gestor de base de datos almacenar o recuperar datos de él.

Capa de datos: es donde residen los datos. Está formada por uno o más gestores de bases de datos que realizan todo el almacenamiento de datos, reciben solicitudes de almacenamiento o recuperación de información desde la capa de negocio.

Una ventaja evidente de este modelo es que la capa de presentación puede desarrollarse de variadas maneras simultáneas; dígase cliente Web, aplicación Windows, aplicación para otro SO, etc. mientras menos responsabilidades recaigan en esta capa tanto mayor será la facilidad de desarrollar múltiples versiones de la misma. Otra ventaja sería la posibilidad de migrar de servidor de bases de datos con un mínimo de cambios en el sistema, en tal caso, los cambios se concentrarían en la capa de datos, quizás hubiera que hacer pequeños ajustes en la capa de negocio, pero nunca en la capa de presentación. (26)

#### **1.5.1.3 Orientado a Servicios (SOA).**

La Arquitectura Orientada a Servicios (en inglés Service-Oriented Architecture o SOA), es un concepto de arquitectura de software que define la utilización de servicios para dar soporte a los requerimientos de software del usuario. SOA proporciona una metodología y un marco de trabajo para documentar las capacidades de negocio y puede dar soporte a las actividades de integración y consolidación. (27)

Cuando se menciona esta arquitectura se está hablando de un juego de servicios residentes en Internet o en una intranet. Existen un grupo de estándares que se encuentran ligados a los servicios web. Donde se incluyen los siguientes: (28)

- XML (Extensible Markup Language), lenguaje de marcas extensible. Permite definir la  $\bullet$ gramática de lenguajes específicos para diferentes necesidades.
- HTTP (Hypertext Transfer Protocol) es el protocolo que define la sintaxis y la semántica que utilizan los elementos software de la arquitectura web (clientes, servidores, proxies) para comunicarse. Es un protocolo orientado a transacciones y sigue el esquema petición-respuesta entre un cliente y un servidor.
- SOAP (siglas de Simple Object Access Protocol) es un protocolo estándar que define cómo dos objetos en diferentes procesos pueden comunicarse por medio de intercambio de datos XML. SOAP es uno de los protocolos utilizados en los servicios Web.
- WSDL (siglas de Web Services Description Language), se utiliza para describir la interfaz pública a los servicios Web. Está basado en XML y describe la forma de comunicación, es decir, los requisitos del protocolo y los formatos de los mensajes necesarios para interactuar con los servicios listados en su catálogo.
- UDDI (siglas de Universal Description, Discovery and Integration), es uno de los estándares básicos de los servicios Web cuyo objetivo es ser accedido por los mensajes SOAP y dar paso a documentos WSDL, en los que se describen los requisitos del protocolo y los formatos del mensaje solicitado para interactuar con los servicios Web del catálogo de registros.

Hay que considerar, sin embargo, que un sistema SOA no necesariamente necesita utilizar estos estándares para ser "orientado a servicios" pero es altamente recomendable su uso.

En un ambiente SOA, los nodos de la red hacen disponibles sus recursos a otros participantes en la red como servicios independientes a los que tienen acceso de un modo estandarizado. La mayoría de las definiciones de SOA identifican la utilización de Servicios Web (empleando SOAP y WSDL) en su implementación, no obstante se puede implementar dicha arquitectura utilizando cualquier tecnología basada en servicios. (29)

#### **1.5.1.4 Arquitectura basada en componentes.**

La arquitectura software de una aplicación basada en componentes consiste en uno o un número pequeño de componentes específicos de la aplicación (que se diseñan específicamente para ella), que hacen uso de otros muchos componentes prefabricados que se ensamblan entre sí para proporcionar los servicios que se necesitan en la aplicación. (30)

En la tecnología de componentes la interfaz constituye el elemento básico de interconectividad. Cada componente debe describir de forma completa las interfaces que ofrece, así como las interfaces que requiere para su operación. Y debe operar correctamente con independencia de los mecanismos internos que utilice para soportar la funcionalidad de la interfaz.

Características muy relevantes de la tecnología de programación basada en componentes son la modularidad, la reusabilidad y compatibilidad y en todos ellos coincide con la tecnología orientada a objetos de la que se puede considerar una evolución. Sin embargo, en la tecnología basada en componentes también se requiere robustez ya que los componentes han de operar en entornos mucho más heterogéneos y diversos. (31)

El desarrollo de software basado en componentes es la evolución natural de la ingeniería software para mejorar la calidad, disminuir los tiempos de desarrollo y gestionar la creciente complejidad de los sistemas.

#### **1.5.2 Patrones de Diseño.**

Los **patrones de diseño** (*design patterns*) son la base para la búsqueda de soluciones a problemas comunes en el desarrollo de software y otros ámbitos referentes al diseño de interacción o interfaces. Un patrón de diseño es una solución a un problema de diseño. Para que una solución sea considerada un patrón debe poseer ciertas características. Una de ellas es que debe haber comprobado su efectividad resolviendo problemas similares en ocasiones anteriores. Otra es que debe ser reusable, lo que significa que es aplicable a diferentes problemas de diseño en distintas circunstancias. (32)

#### **1.5.2.1 Experto (Expert).**

Lo que plantea este patrón es asignar una responsabilidad al experto en información, es decir, la clase que tiene la información necesaria para cumplir con la responsabilidad. El problema que resuelve el patrón experto está referido al principio más básico mediante el cual las responsabilidades son asignadas en el diseño orientado a objetos.

El experto es usado más que cualquier otro patrón en la asignación de responsabilidades, y en un principio en el diseño orientado a objetos. Hay que notar que el cumplimiento de una responsabilidad requiere información que está esparcida entre clases diferentes de objetos. Esto implica que hay muchos "expertos " parciales que colaboran en la tarea. (33)

La encapsulación es mantenida, desde que los objetos usan sus propias informaciones para realizar tareas. Esto permite poco acoplamiento, lo cual conduce a sistemas más robustos y de mantenimiento mucho más fácil.

#### **1.5.2.2 Alta Cohesión.**

La alta cohesión plantea que la información que almacena una clase debe de ser coherente y está en la mayor medida de lo posible relacionada con la clase. (34)

#### **Beneficios**

- Mejoran la claridad del diseño.
- Simplificación del cambio.
- Genera bajo acoplamiento.
- Facilita la reutilización.

#### **1.5.2.3 Bajo Acoplamiento.**

Es asignar una responsabilidad de manera que el acoplamiento permanezca bajo. Una clase tiene bajo acoplamiento si esta no depende demasiado, de otros elementos. (35)

#### **Beneficio**

- No se afectan por cambio en otros componentes.
- Fáciles de entender por separado.
- Fáciles de reutilización.

Es la idea de tener las clases lo menos ligadas entre sí que se pueda. De tal forma que en caso de producirse una modificación en alguna de ellas, se tenga la mínima repercusión posible en el resto de clases, potenciando la reutilización, y disminuyendo la dependencia entre las clase.

#### **1.5.2.4 Creador.**

El patrón creador ayuda a identificar quién debe ser el responsable de la creación (o instanciación) de nuevos objetos o clases. La nueva instancia deberá ser creada por la clase que: Tiene la información necesaria para realizar la creación del objeto, usa directamente las instancias creadas del objeto y almacena o maneja varias instancias de la clase. (36)

#### **1.5.2.5 Controlador.**

Una clase es controladora cuando se le asigna la responsabilidad de recibir o manejar un mensaje de evento del sistema a una clase que representa una de las siguientes opciones:

- Representa el sistema global, dispositivo o subsistema.
- Representa un escenario de Casos de Uso en el que tiene lugar un evento de sistema.

Un controlador es el responsable de gestionar un evento de entrada. Esto facilita la centralización de actividades, las delega en otras clases con las que mantiene un modelo de alta cohesión. Un error muy común, es asignarle demasiada responsabilidad y alto nivel de acoplamiento con el resto de los componentes del sistema. (37)

#### **1.6 Justificación del Sistema Propuesto.**

A pesar de que existen sistemas informáticos para dar solución al control de las enfermedades transmisibles, hasta el momento no se ha implementado un software que resuelva por completo el manejo de toda la información imprescindible para resolver esta situación. Los mismos se han desarrollado para ser aplicados en un área específica, y se requiere de un sistema centralizado, que contenga toda la información relacionada con la vigilancia epidemiológica del país. Además, que pueda ser accedido desde cualquier nivel del Sistema Nacional de Salud (con el debido control de acceso) y que permita la conexión con los componentes del Sistema de Información para la Salud (SISalud).

Por lo anteriormente señalado y atendiendo a las necesidades del MINSAP se propone el diseño de una aplicación Web, que aprovechando las tecnologías recientes, logre informatizar los procesos de vigilancia epidemiológica del viajero y el control de las enfermedades trasmisibles contribuyendo de esta forma a un incremento sustancial de la eficiencia en el Control Sanitario Internacional.

Para diseñar el sistema se utilizará el Lenguaje Unificado de Modelado (UML) ya que este es el lenguaje de modelado más conocido y utilizado en la actualidad. Como metodología de desarrollo de software: RUP por política del área temática, pues ante todo proporciona un acercamiento disciplinado a la asignación de tareas y responsabilidades en una organización de desarrollo, quedando bien documentado el software de forma perdurable y extensible. La herramienta CASE a utilizar es Visual Paradigm por política del área temática y porque el mismo soporta aplicaciones Web y exporta código de alrededor de 10 lenguajes de programación incluyendo el PHP, que es el lenguaje a utilizar en la implementación de la aplicación.

#### **Conclusiones**

En este capítulo se realizó un análisis de los sistemas existentes con respecto al tema tratado, donde se pudo ver que ninguno de estos resolvía el problema planteado. Además, se hizo un estudio de las metodologías y tecnologías actuales dejando plasmadas las que se utilizarían en el diseño del sistema propuesto, que una vez implementado resolverá la problemática en cuanto a la gestión de la información de la vigilancia epidemiológica de los viajeros y al control de las enfermedades trasmisibles en Cuba.

# **CAPÍTULO 2: CARACTERÍSTICAS DEL SISTEMA.**

En este capítulo se describe el flujo actual de los procesos de negocio y se realiza un análisis crítico de la ejecución de estos.

Se plantea cuál es el objeto de automatización, dando paso al modelado del negocio donde se definen los actores y trabajadores del negocio con una descripción de los mismos y las reglas a tener en cuenta durante todo el proceso.

Posteriormente, se hace alusión a los requisitos funcionales y no funcionales con que cuenta el sistema, finalmente se muestran cuáles son los Casos de Usos del mismo, con una descripción detallada de ellos.

#### **2.1 Objeto de estudio.**

#### **2.1.1 Flujo actual de los procesos de negocio.**

Todo el proceso de vigilancia epidemiológica inicia una vez que al paciente se le detecta en el Área de Salud síntomas febriles inespecíficos (que no se haya detectado la causa que provoca la fiebre) y se le orienta realizarse los exámenes correspondientes para detectar si tiene alguna de las enfermedades que se encuentran sujetas al Control Sanitario Internacional, es válido destacar que en los momentos actuales el país se encuentra inmerso en la lucha contra el Dengue.

Cuando un paciente acude a consulta con síntomas febriles inespecíficos se le orienta que se realice un examen de sangre al sexto día de presentar los síntomas en su Área de Salud, de la cual se envía una muestra al Laboratorio Provincial de Higiene y Epidemiología (LPHE) y se utiliza dicha muestra para realizar la prueba de IgmSuma, si el resultado de esta es positivo o borderline (en el límite) el paciente pasa a ser un caso sospechoso de Dengue.

Posteriormente una muestra de esta misma sangre es enviada al laboratorio del Instituto de Medicina Tropical Pedro Kourí (IPK) para realizar la prueba de Elisa, una vez que están los resultados de la misma si es positivo o borderline el paciente pasa a ser un caso probable de Dengue y se le orienta la prueba de IGG, a los 21 días se le toma al paciente una segunda muestra de sangre que es enviada al LPHE donde se prepara y se envía al IPK para analizarla, si el resultado de esta prueba es positivo o indeterminado el paciente pasa a ser un caso confirmado de Dengue y se toman las medidas pertinentes para su tratamiento.

Otra de las pruebas que se realiza es el PCR/Aislamiento que se les puede hacer a los pacientes sin necesidad de que pasen por el proceso anterior o en el transcurso del mismo, si el resultado de la misma es positivo, el paciente pasa directamente a ser un caso confirmado de Dengue. Esta prueba evita todo el largo proceso que se menciona con anterioridad, pero tiene el inconveniente de que es muy costosa y el país no tiene el presupuesto para costear que esta se realice a un gran número de personas, es por ello que solo se realiza en casos extraordinarios.

Un aspecto fundamental a tener en cuenta es el arribo de viajeros cubanos, estudiantes extranjeros residentes en Cuba o personal diplomático residente en el país, que llegan a Cuba procedentes de zonas endémicas de dengue, los mismos son controlados como parte de la vigilancia epidemiológica del Programa de Control Sanitario Internacional, una vez que estos arriban al aeropuerto son atendidos por el personal de salud y si algunos son detectados con síntomas febriles inespecíficos se trasladan al IPK, donde pasan por el mismo proceso que los pacientes detectados en el Área de Salud. En caso de que en el aeropuerto no se le detecten síntomas febriles inespecíficos deben ser visitados por el médico de la familia en las primeras 72 horas después de haber llegado al Área de Salud.

El médico de la familia debe mantener una vigilancia estricta de los mismos por la posibilidad de haber estado en contacto con la enfermedad y ser portadores de la misma, por lo que se convierte su presencia en un factor de riesgo local que incrementa la probabilidad de existencia de un brote de Dengue en la zona.

En todo momento se necesita que los niveles del Sistema Nacional de Salud estén al tanto de la situación higiénica epidemiológica del país. El Área de Salud debe saber con frecuencia la cantidad de viajeros que han arribado a su zona, cuál es el estado de sus pacientes y si éstos se encuentran sujetos al Control Sanitario Internacional.

#### **2.1.2 Análisis crítico de los procesos.**

En la actualidad el control y vigilancia epidemiológica de los pacientes con posibles enfermedades transmisibles se realiza a través del intercambio de información desde las Áreas de Salud hasta el Viceministerio de Higiene y Epidemiología, permitiendo a todos los niveles estar informados de la situación epidemiológica del país con determinada periodicidad. Debido a que toda esta información es gestionada por los especialistas en papel, de forma manual, por vía telefónica y en el mejor de los casos es enviada por correo electrónico en tablas de Microsoft Office Excel, impide que se realice el

trabajo con la rapidez y calidad requerida, dificultándole a los diferentes niveles del Programa de Higiene y Epidemiología la toma oportuna de decisiones.

#### **2.1.3 Objeto de Automatización.**

En esta investigación se desea automatizar todo el proceso de gestión de la información referente a la vigilancia epidemiológica al viajero y al control de las enfermedades transmisibles en Cuba, donde se registran los datos pertinentes de los pacientes que sean detectados con síntomas febriles inespecíficos, tanto en el Área de Salud como en el aeropuerto. Una vez que sean registrados los pacientes, a través de la aplicación se les podrán orientar las pruebas pertinentes registrando los resultados de cada una de ellas.

Con este sistema se pretende que todos los niveles del Sistema Nacional de Salud puedan visualizar toda la información referente a aquellas personas que ya estén registradas en el sistema. Por ejemplo: el Centro Municipal de Higiene y Epidemiología visualizará todo lo referente a los pacientes que existen en su municipio, el Centro Provincial de Higiene y Epidemiología visualizará todos los pacientes de su provincia y así sucesivamente hasta el nivel nacional.

#### **2.2 Modelo de Negocio.**

El flujo de trabajo Modelado del Negocio se desarrolla principalmente en la fase de Inicio, donde se crea una primera versión que describe el contexto del sistema a construir.

#### **2.2.1 Descripción de los actores y trabajadores del negocio.**

Un actor del negocio es cualquier individuo, grupo, entidad, organización, máquina o sistema de información externos, con los que el negocio interactúa. Lo que se modela como actor es el rol que se juega cuando se interactúa con el negocio para beneficiarse de sus resultados.

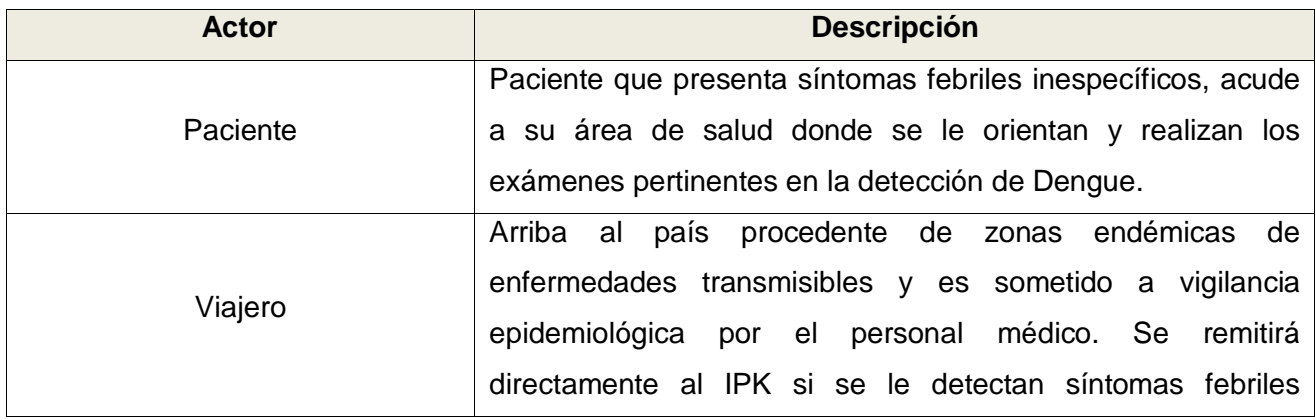

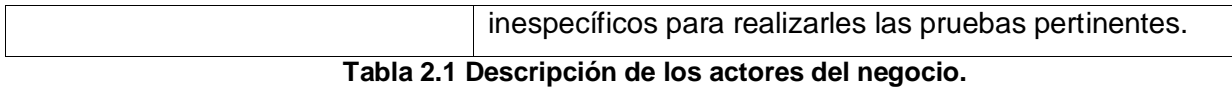

Los trabajadores del negocio son aquellas personas o sistemas que están involucrados en uno o más procesos del negocio, que participan en ellos, pero no obtienen ningún resultado de valor.

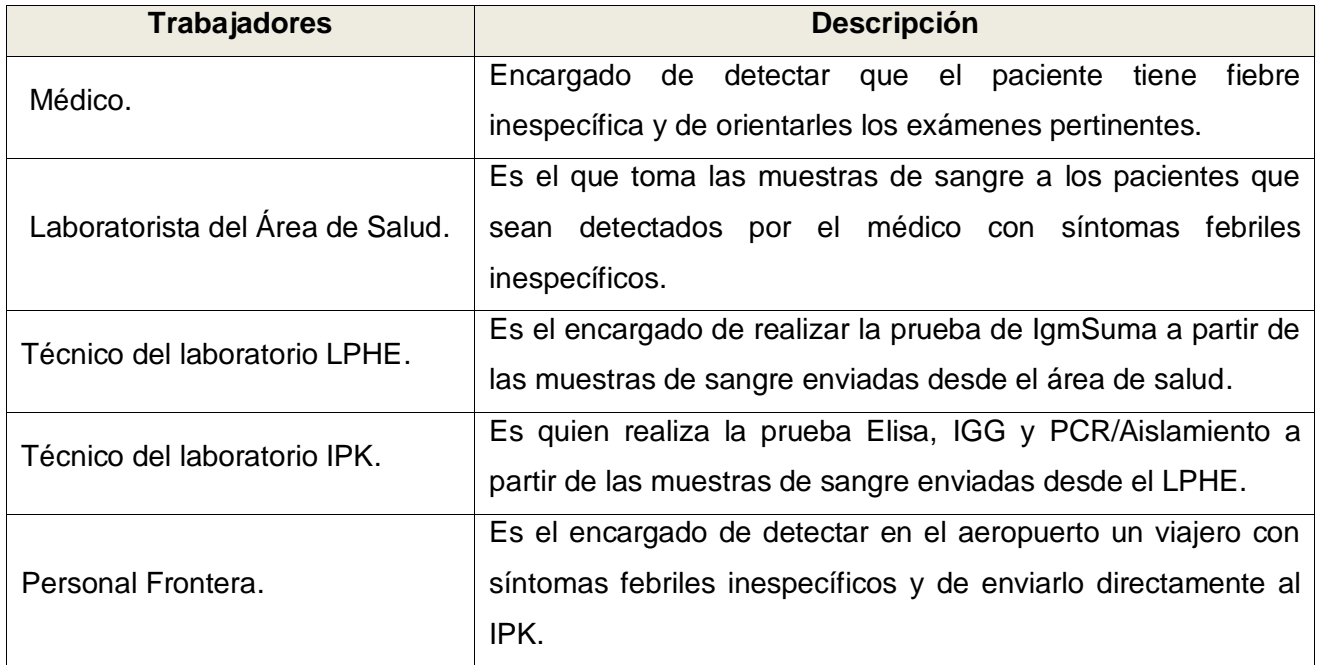

**Tabla 2.2 Descripción de los Trabajadores del Negocio.**

#### **2.2.2 Reglas del Negocio.**

Las reglas de negocio describen políticas que deben cumplirse o condiciones que deben satisfacerse, por lo que regulan algún aspecto del negocio. A continuación se muestran las reglas del negocio para el sistema de gestión de la información referente al control de las enfermedades transmisibles y a la vigilancia epidemiológica del viajero:

- El paciente pasa a ser un febril inespecífico cuando el médico no detecta el motivo de la fiebre, por lo que se le orientan las pruebas en busca de Dengue.
- IgmSuma es la primera prueba que se le orienta al paciente y si el resultado de la misma da  $\bullet$ positivo o borderline entonces el paciente pasa a ser un caso sospechoso de Dengue.
- $\bullet$ Si el paciente es un caso sospechoso de dengue entonces se le orienta la prueba de Elisa y si el resultado de la misma da positivo o borderline el paciente pasa a ser un caso probable de dengue.
- Si el paciente es un caso probable de dengue se le orienta la prueba de IGG y si el resultado de la misma da positivo o indeterminado el paciente pasa a ser un caso confirmado de dengue y se toman las medidas pertinentes para su tratamiento.
- La prueba PCR/Aislamiento solo se hace en casos excepcionales y en cualquiera de los estados del paciente, si esta prueba da positiva el paciente pasa directamente a ser u caso confirmado de dengue.
- Los viajeros que serán sometidos a vigilancia epidemiológica en el aeropuerto serán aquellos que arriben en un vuelo procedente de zonas endémicas y que además sean estudiantes extranjeros que radican en Cuba, cubanos que cumplen misión en el extranjero o personal diplomático extranjero residente en Cuba.

#### **2.2.3 Diagrama de Casos de Uso del Negocio.**

Un diagrama de Casos de Uso del negocio representa gráficamente a los procesos del negocio y su interacción con los actores del negocio.

A continuación se muestra el diagrama de Casos de Uso del negocio.

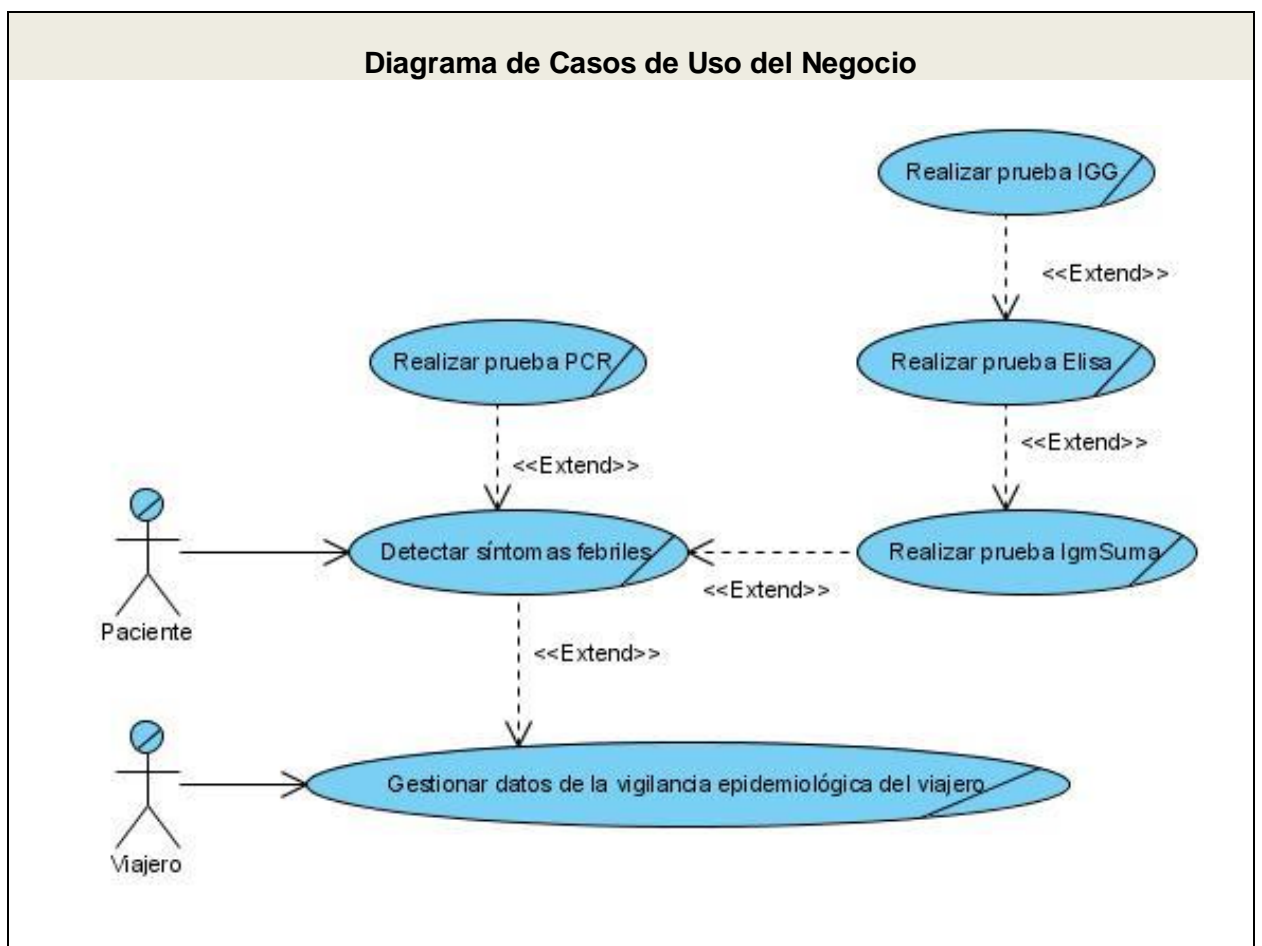

**Fig.2.1 Diagrama de Casos de Uso del negocio**

#### **2.2.4 Descripción de los Casos de Uso del Negocio.**

A continuación se muestra una descripción detallada de los Casos de Uso del negocio que fueron identificados para el control de enfermedades transmisibles en Cuba y la vigilancia epidemiológica al viajero.

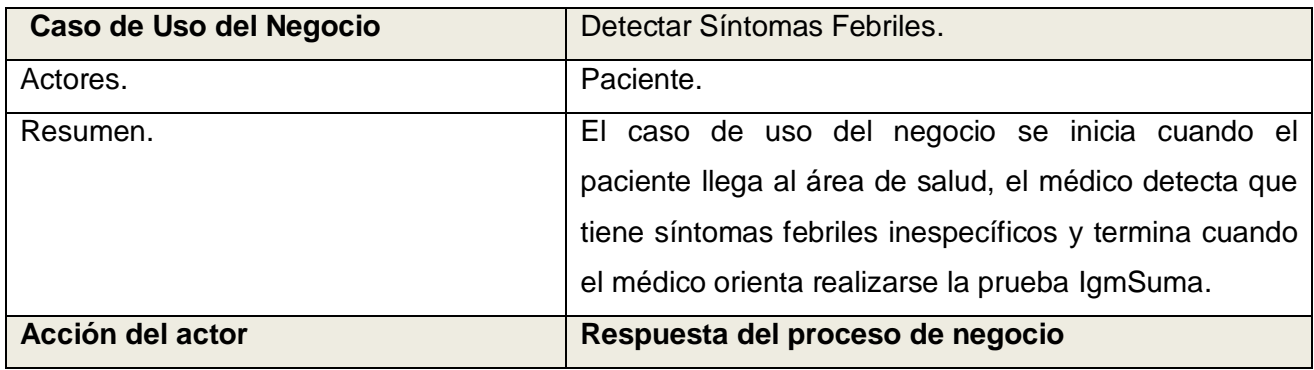

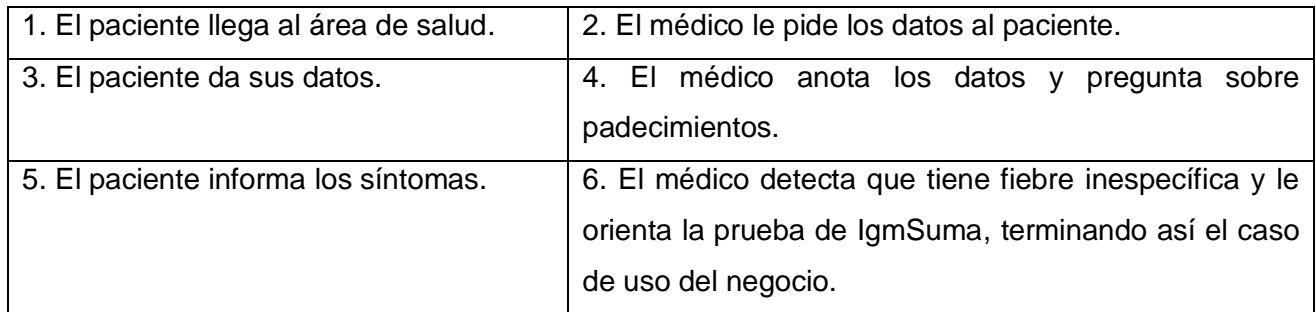

**Tabla 2.3 Descripción del caso uso del negocio Detectar Síntomas Febriles.**

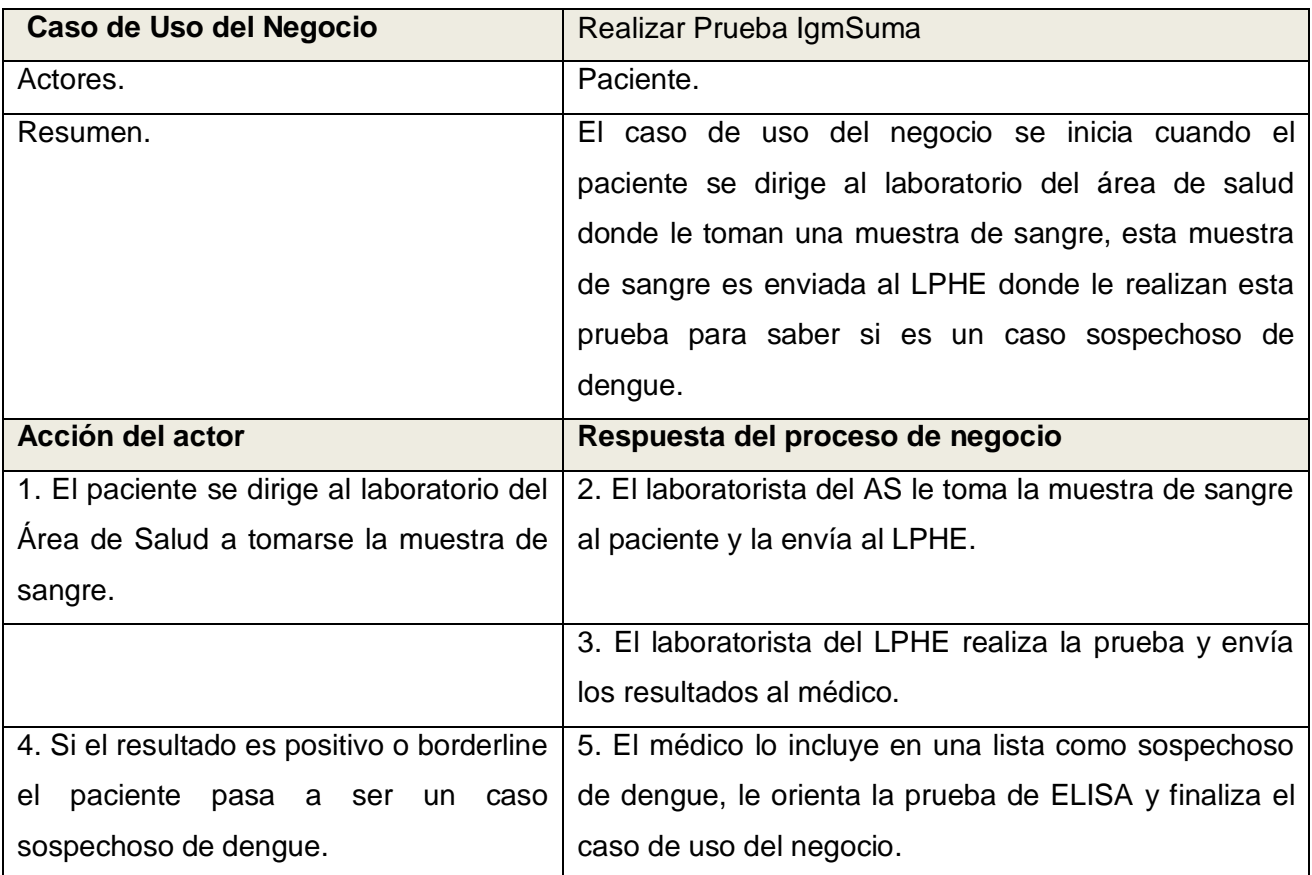

**Tabla 2.4 Descripción del caso de uso del negocio Realizar Prueba IgmSuma.**

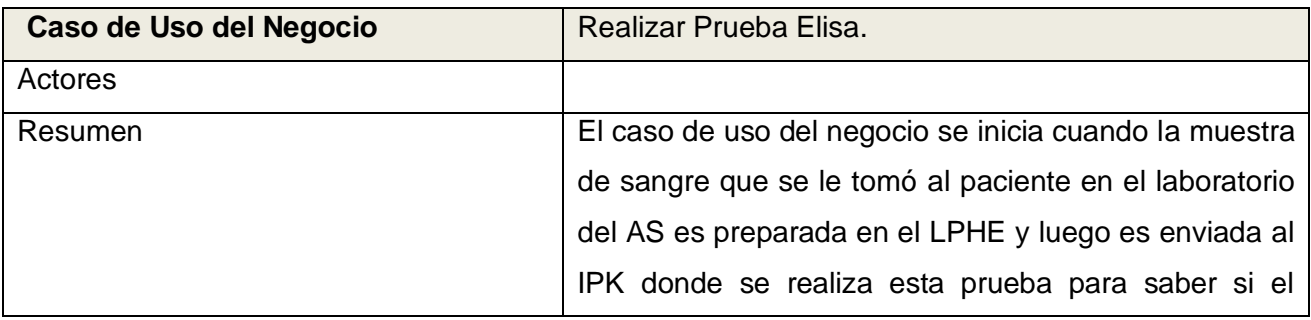

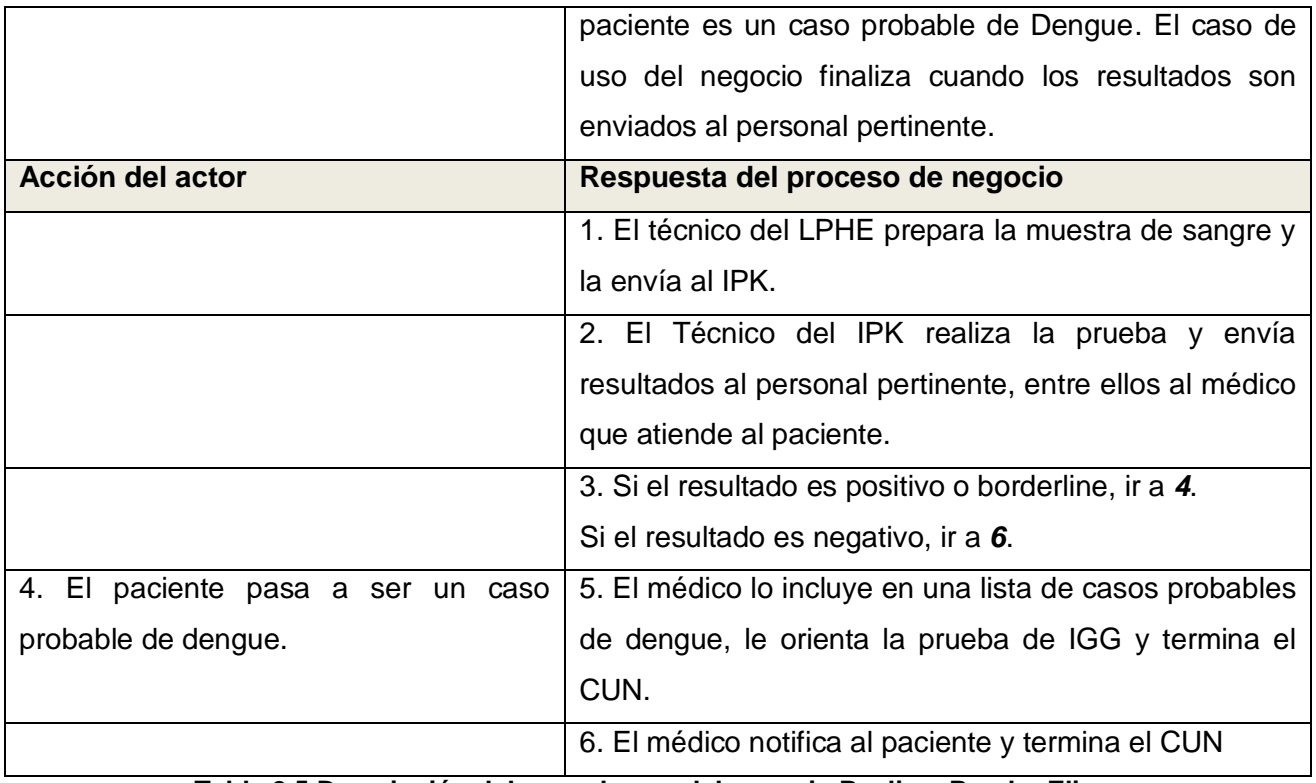

#### **Tabla 2.5 Descripción del caso de uso del negocio Realizar Prueba Elisa**

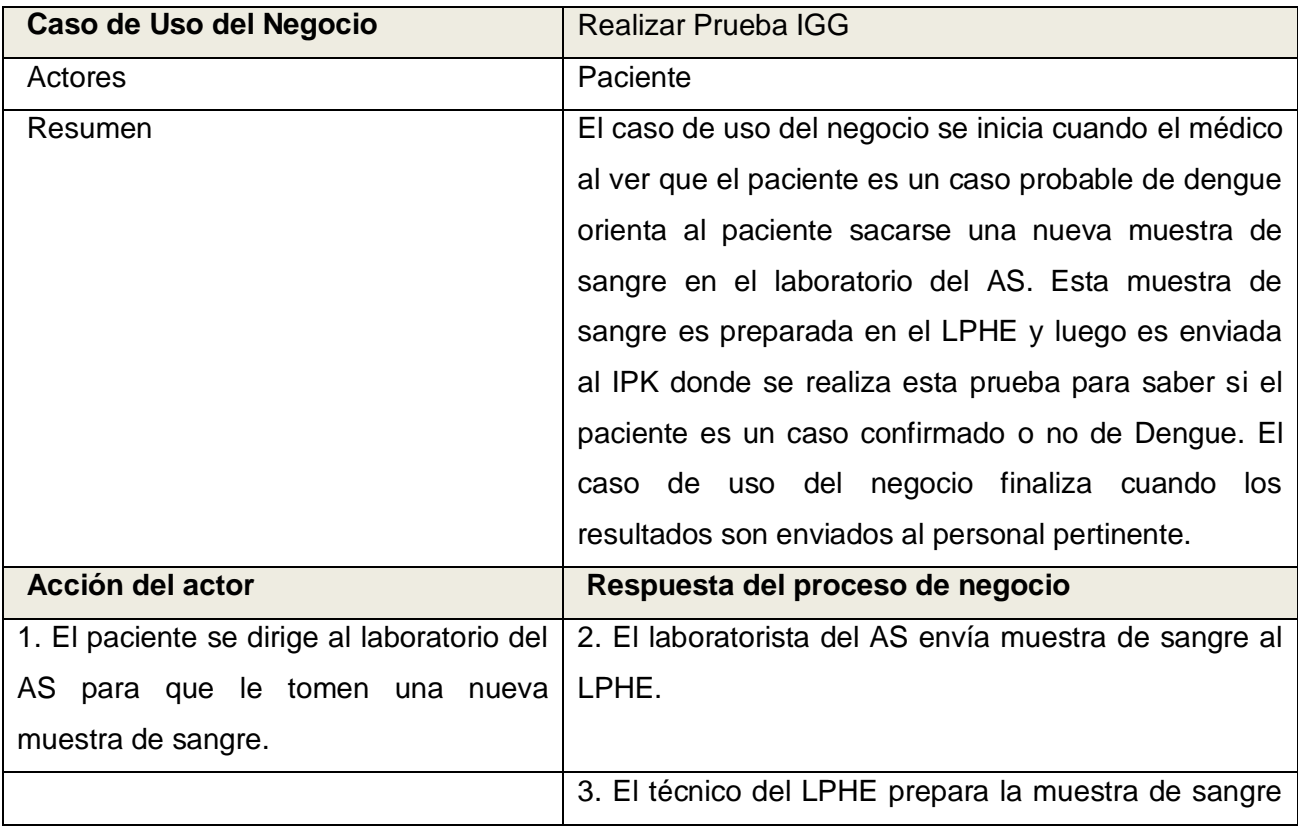

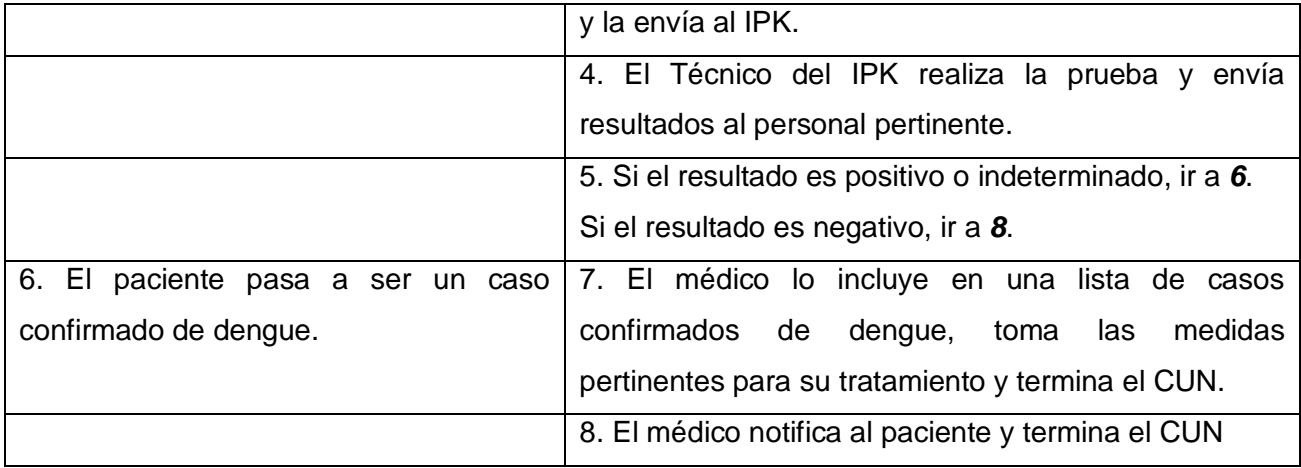

**Tabla 2.6 Descripción del caso de uso del negocio Realizar Prueba IGG.**

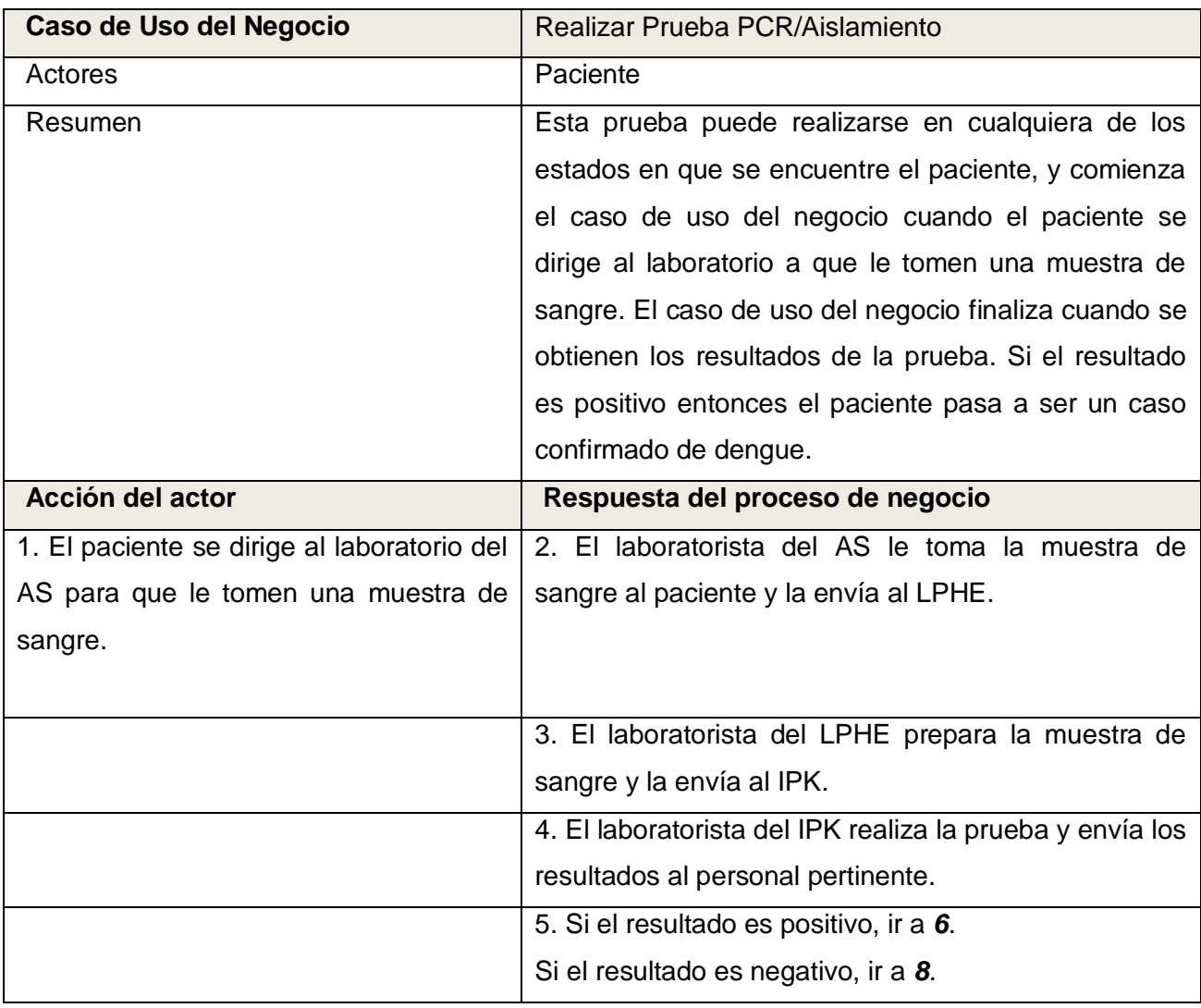

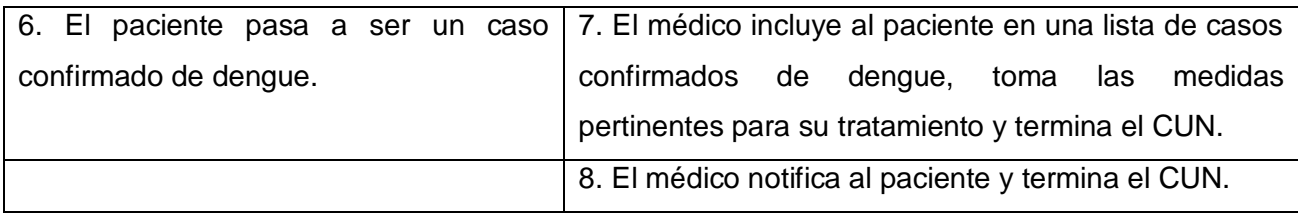

**Tabla 2.7 Descripción del caso del uso de negocio Realizar Prueba PCR/Aislamiento.**

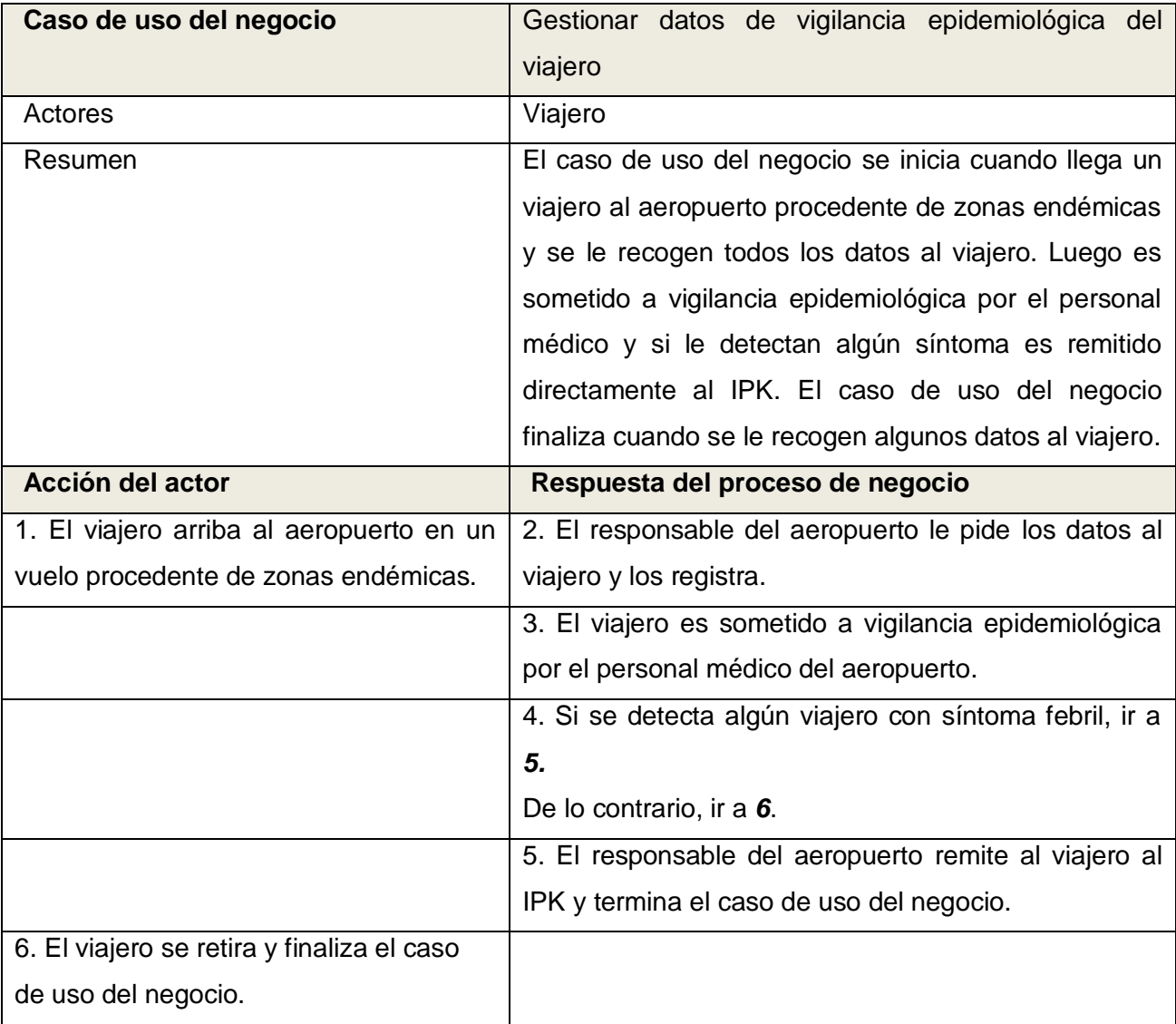

**Tabla 2.8 Descripción del caso de uso del negocio Gestionar datos de vigilancia epidemiológica del viajero.**
#### **2.2.5 Diagramas de Actividades de los Casos de Uso del negocio.**

Un diagrama de actividad describe un proceso que muestra el orden de las tareas o actividades que logran los objetivos del negocio.

A continuación se muestran los diagramas de actividades de los Casos de Uso del negocio para un mejor entendimiento de los procesos de negocio en cuanto al control de enfermedades transmisibles en Cuba y la vigilancia epidemiológica al viajero.

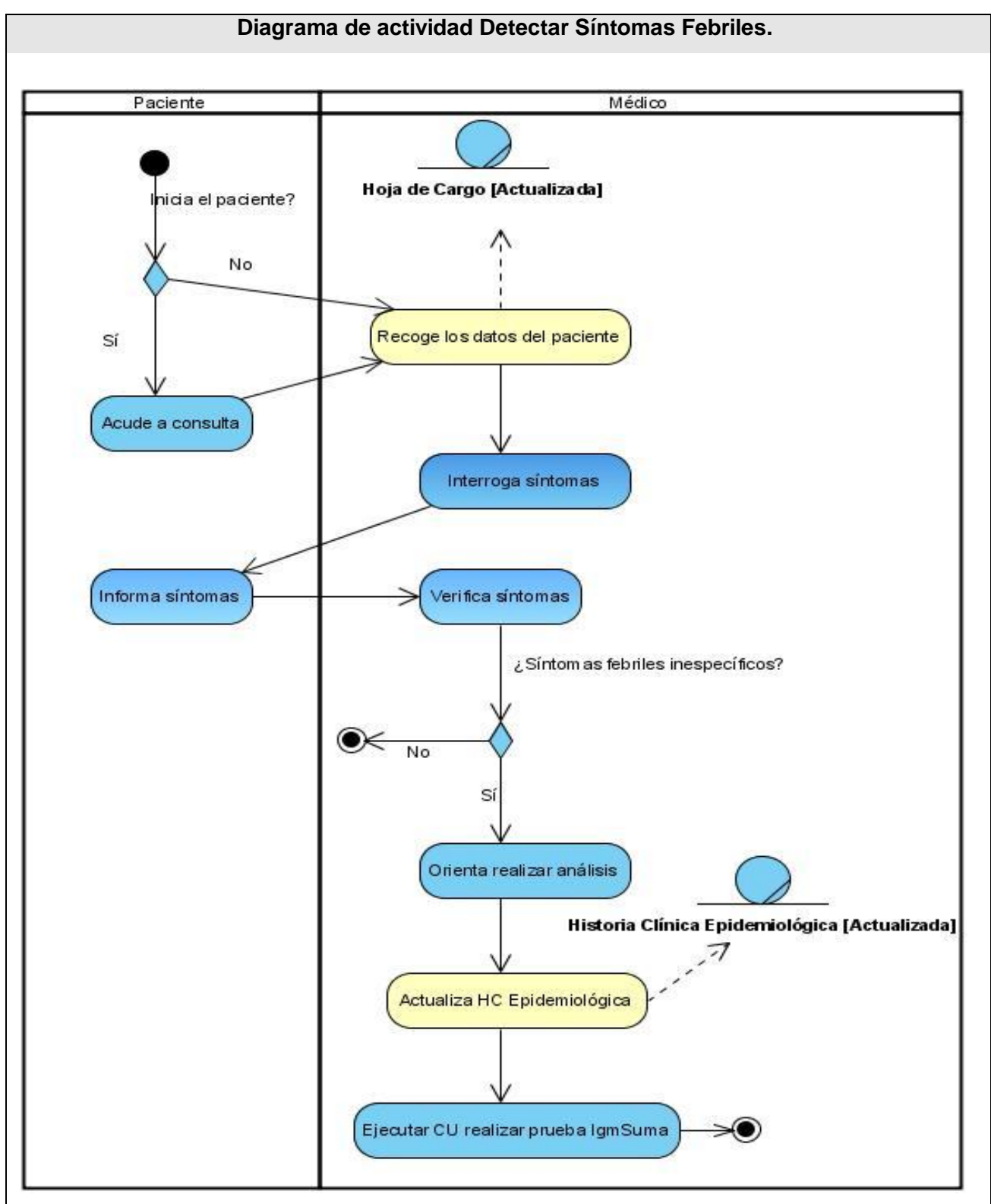

**Fig.2.2 Diagrama de actividades CUN Detectar Síntomas Febriles.**

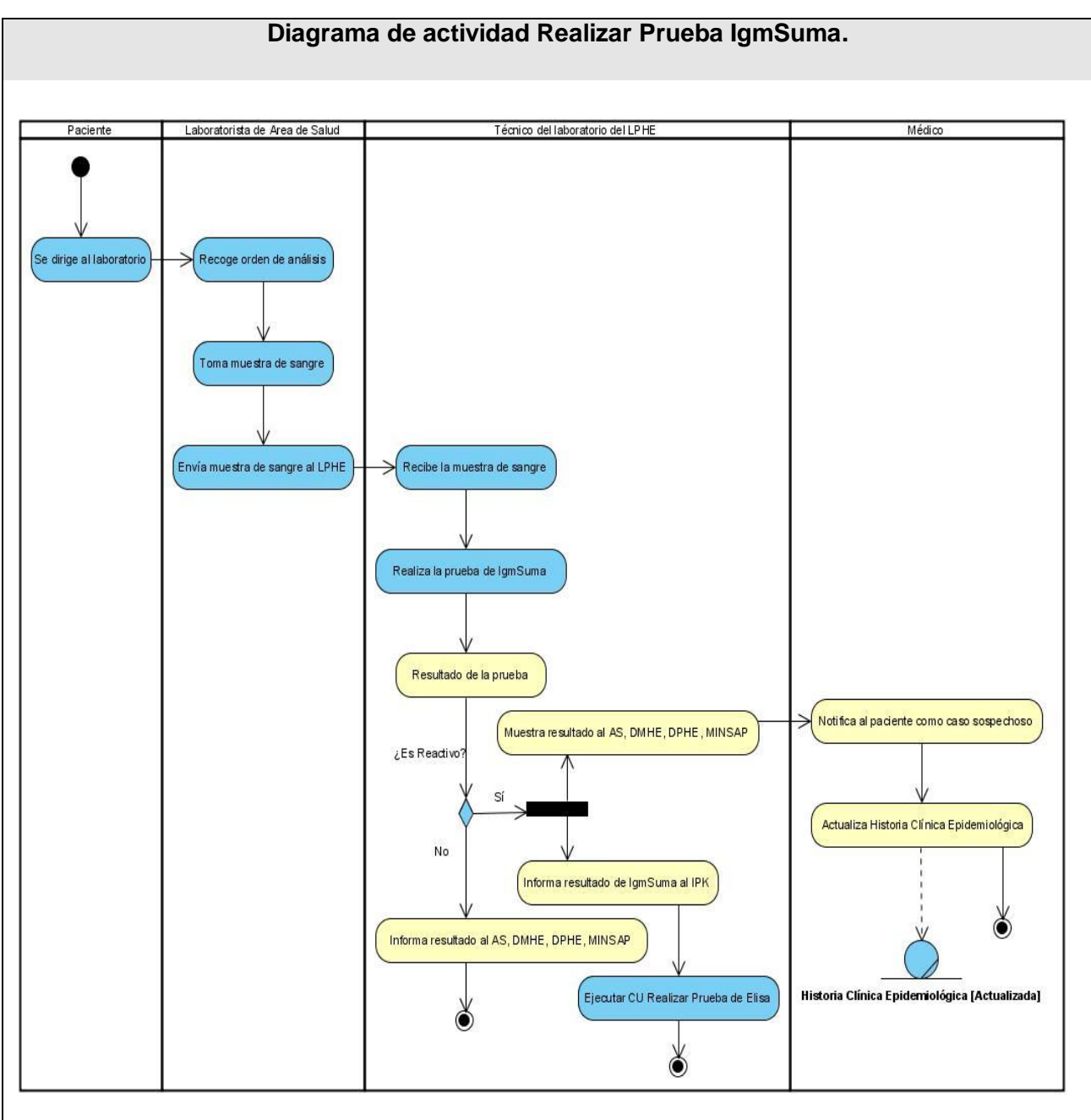

**Fig.2.3 Diagrama de actividades CUN Realizar Prueba IgmSuma.**

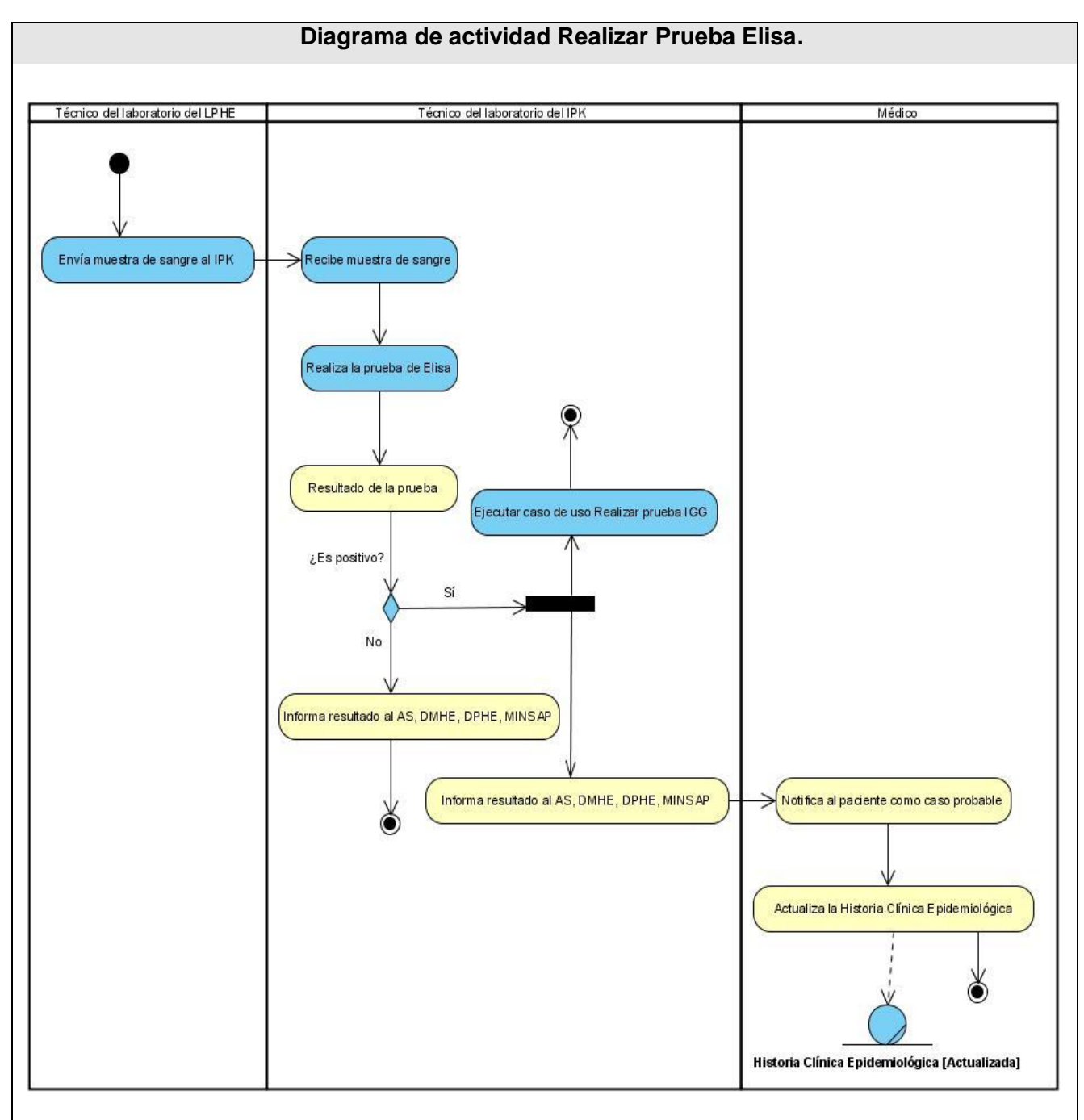

**Fig.2.4 Diagrama de actividades CUN Realizar Prueba Elisa.**

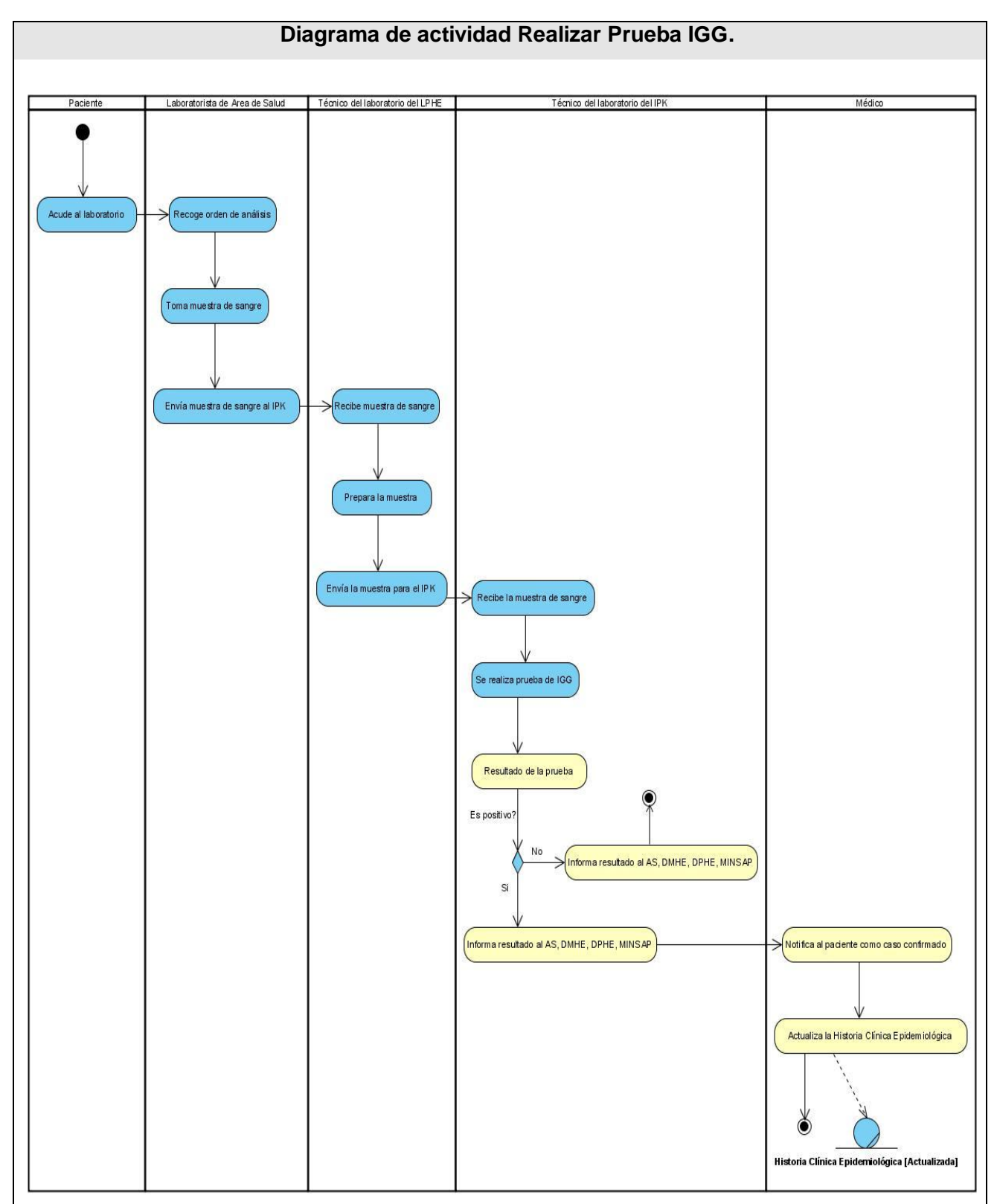

**Fig.2.5 Diagrama de actividades CUN Realizar Prueba IGG.**

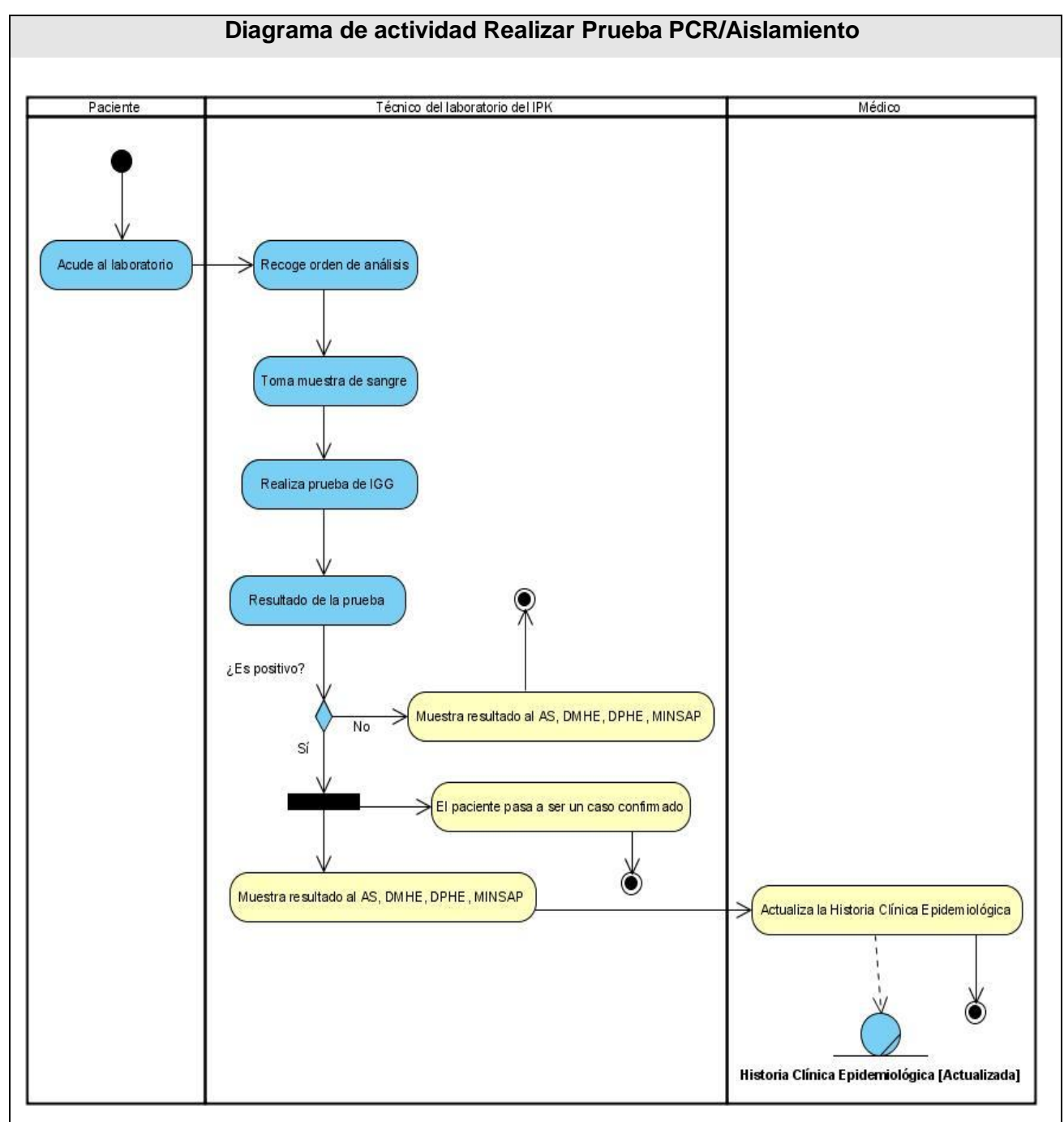

**Fig.2.6 Diagrama de Actividades CUN Realizar Prueba PCR/Aislamiento**

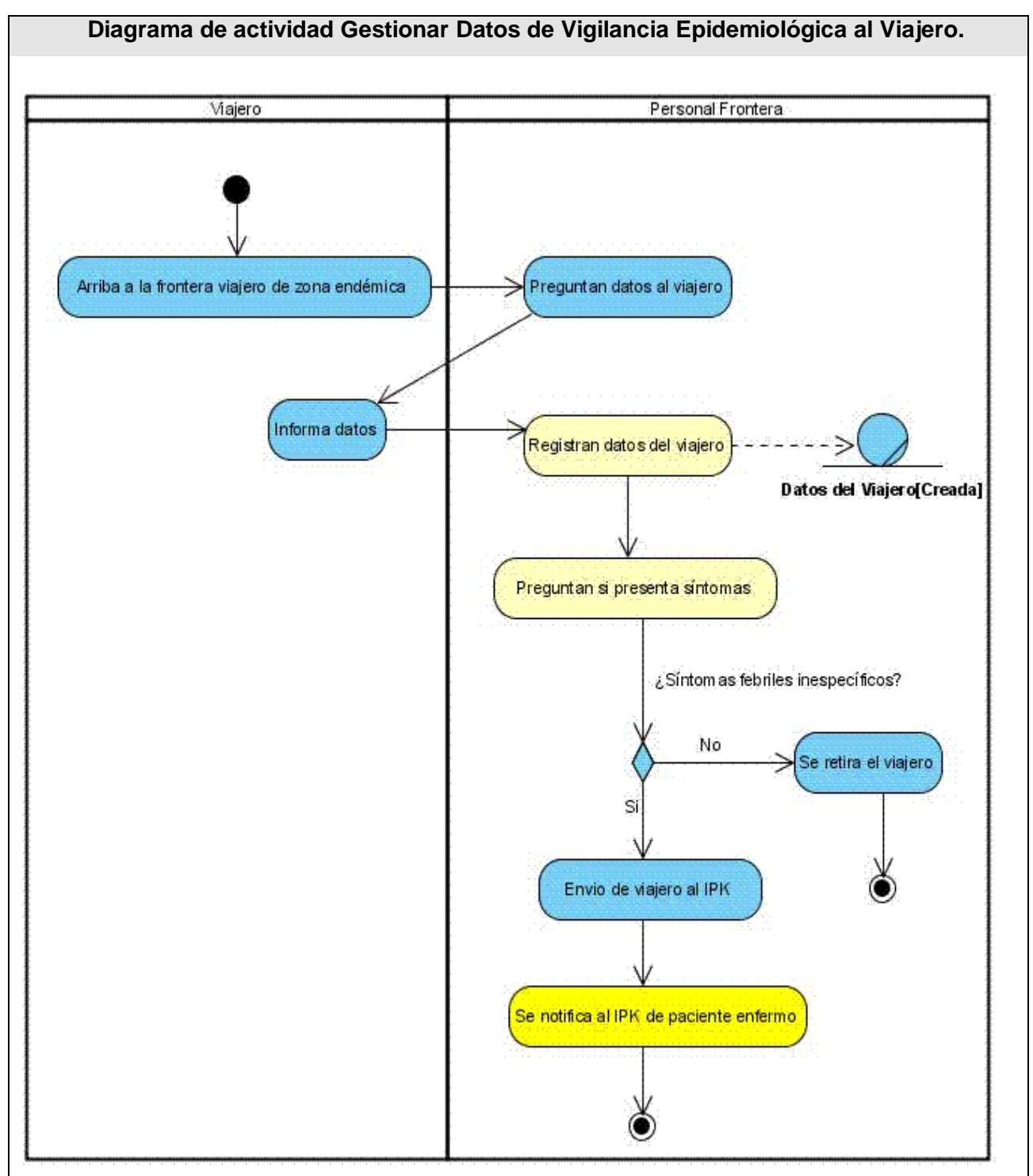

**Fig.2.7 Diagrama de actividades Gestionar Datos de Vigilancia Epidemiológica al Viajero.**

#### **2.2.6 Modelo de objetos del negocio.**

El siguiente modelo de objetos del negocio muestra la relación que existe entre los trabajadores y las entidades del negocio en el control de enfermedades transmisibles en Cuba y la vigilancia epidemiológica al viajero.

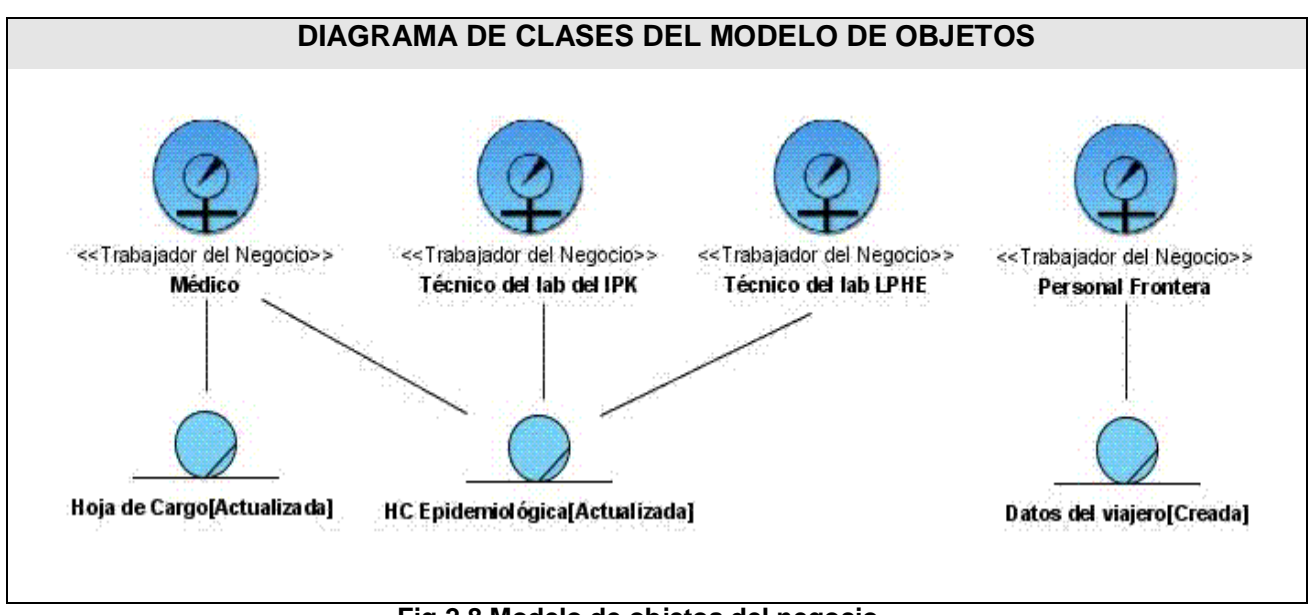

**Fig.2.8 Modelo de objetos del negocio.**

#### **2.3 Especificación de los requisitos del software.**

En el ciclo de desarrollo de un software la determinación de los requisitos constituye una tarea fundamental, pues es donde se define lo que el sistema debe hacer, se identifican las funcionalidades requeridas y las restricciones que se imponen. Los requerimientos pueden dividirse en funcionales y no funcionales.

#### **2.3.1 Requerimientos Funcionales.**

Los requisitos funcionales son capacidades o condiciones que el sistema debe cumplir los cuales van a satisfacer las necesidades de los clientes. Luego de conocer los procesos de negocio y las actividades a automatizar se definieron los siguientes requisitos<sup>1</sup> funcionales:

 $\overline{a}$ 1 Los datos que se manejan en los requisitos funcionales se pueden ver en el documento *Especificación de los Requisitos* en el Expediente de Proyecto.

## **ÁREA DE SALUD / HOSPITAL.**

- 1. Gestionar datos de febriles inespecíficos.
	- 1.1 Adicionar datos de pacientes con síntomas febriles inespecíficos.
	- 1.2 Modificar datos de pacientes con síntomas febriles inespecíficos.
	- 1.3 Visualizar datos de pacientes con síntomas febriles inespecíficos.
	- 1.4 Eliminar datos de pacientes con síntomas febriles inespecíficos.
	- 1.5 Cambiar pacientes con síntomas febriles inespecíficos.
	- 1.6 Registrar pruebas orientadas al febril.
	- 1.7 Buscar listado de pacientes con síntomas febriles inespecíficos.
- 2. Modificar Estado de Pacientes.
- 3. Visualizar listado de Pacientes por estados.
- 4. Visualizar resultado de la prueba IgmSuma.
- 5. Visualizar resultados de las pruebas realizadas en el IPK.

#### **LABORATORIO PROVINCIAL DE HIGIENE Y EPIDEMIOLOGÍA (LPHE).**

- 6. Gestionar resultado de la prueba de IgmSuma.
	- 6.1 Insertar Resultado de la prueba de IgmSuma.
	- 6.2 Modificar Resultado de la prueba de IgmSuma.
	- 6.3 Visualizar resultado de la prueba de IgmSuma.
	- 6.4 Eliminar resultado de la prueba de IgmSuma.
	- 6.5 Buscar listado de resultado de la prueba de IgmSuma.
- 7. Visualizar pruebas pendientes a realizar de IgmSuma.

#### **INSTITUTO PEDRO KOURÍ (IPK)**

- 8. Gestionar resultados de las pruebas realizadas en el IPK.
	- 8.1 Insertar Resultados de las pruebas realizadas en el IPK.
	- 8.2 Modificar resultados de las pruebas realizadas en el IPK.
	- 8.3 Visualizar resultados de las pruebas realizadas en el IPK.
	- 8.4 Eliminar resultados de las pruebas realizadas en el IPK.
	- 8.5 Buscar listado de resultados de la pruebas de realizadas en el IPK.
- 9. Visualizar pruebas pendientes.

#### **AEROPUERTOS**

- 10. Gestionar Vuelos.
	- 10.1 Registrar datos de los vuelos.
	- 10.2 Visualizar datos de los vuelos.
	- 10.3 Modificar datos de los vuelos.
	- 10.4 Buscar datos de los vuelos.
	- 10.5 Eliminar datos de los vuelos.

#### 11. Gestionar Viajeros.

- 11.1 Registrar datos de los viajeros.
- 11.2 Modificar datos de los viajeros.
- 11.3 Visualizar datos de los viajeros.
- 11.4 Eliminar datos de los viajeros.
- 11.5 Cambiar viajeros.
- 11.6 Buscar datos de los viajeros.
- 12. Visualizar listado de la entrada de viajeros al país.
- 13. Visualizar listado de viajeros enviados al IPK.

#### **MUNICIPIO**

14. Visualizar cantidad de casos por municipios.

#### **PROVINCIA**

- 15. Visualizar cantidad de casos por municipios.
- 16. Visualizar listado de entrada de viajeros por municipios.
- 17. Visualizar cantidad de casos por provincias.

#### **VICE MINISTERIO DE HIGIENE Y EPIDEMIOLOGÍA**

- 18. Visualizar cantidad de casos por municipios.
- 19. Visualizar cantidad de casos por provincias.
- 20. Visualizar listado de entrada de viajeros por provincias.
- 21. Visualizar cantidad de casos del país.

#### **ADMINISTRADOR DEL SISTEMA**

22. Configurar Sistema.

- 22.1 Mostrar datos de los nomencladores.
- 22.2 Modificar datos de los nomencladores.
- 22.3 Adicionar datos de los nomencladores.
- 22.4 Eliminar datos de los nomencladores.

#### **2.4 Modelado del Sistema.**

El modelado del sistema es una actividad de gran importancia que se desarrolla dentro el Flujo de trabajo de Requerimientos. El modelo del sistema propuesto representa los requerimientos ya identificados, así como la interacción de los usuarios del sistema con el mismo.

#### **2.4.1 Definición de los actores.**

Un actor del sistema es una persona, grupo de personas o sistema que interactúa con la aplicación. Cada trabajador del negocio (inclusive si fuera un sistema ya existente) que tiene actividades a automatizar es un candidato a actor del sistema. Si algún actor del negocio va a interactuar con el sistema, entonces también será un actor del sistema.

Los actores del sistema:

- $\triangleright$  No son parte de él.
- $\triangleright$  Pueden intercambiar información con él.
- $\triangleright$  Pueden ser un recipiente pasivo de información.

> Pueden representar el rol que juega una o varias personas, un equipo o un sistema automatizado.

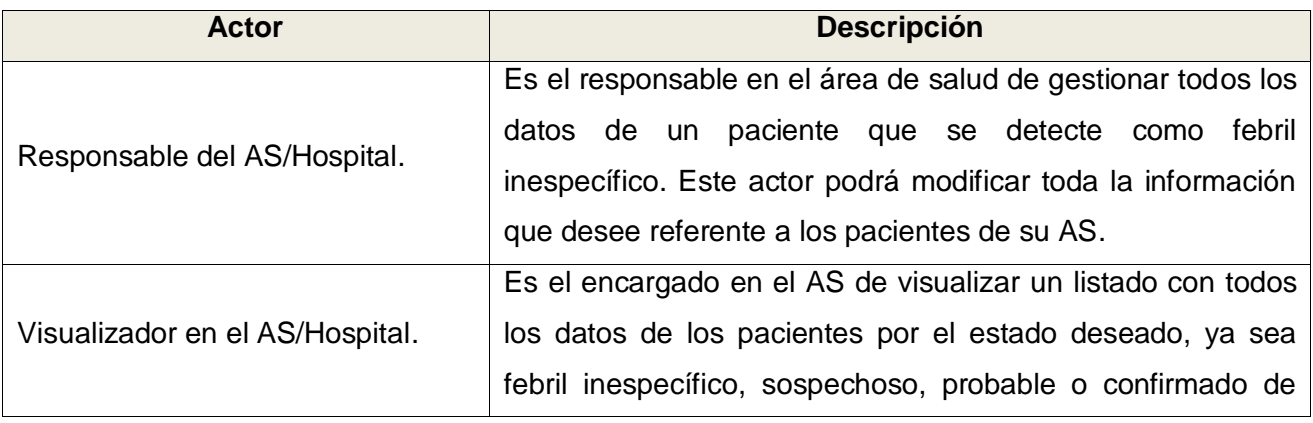

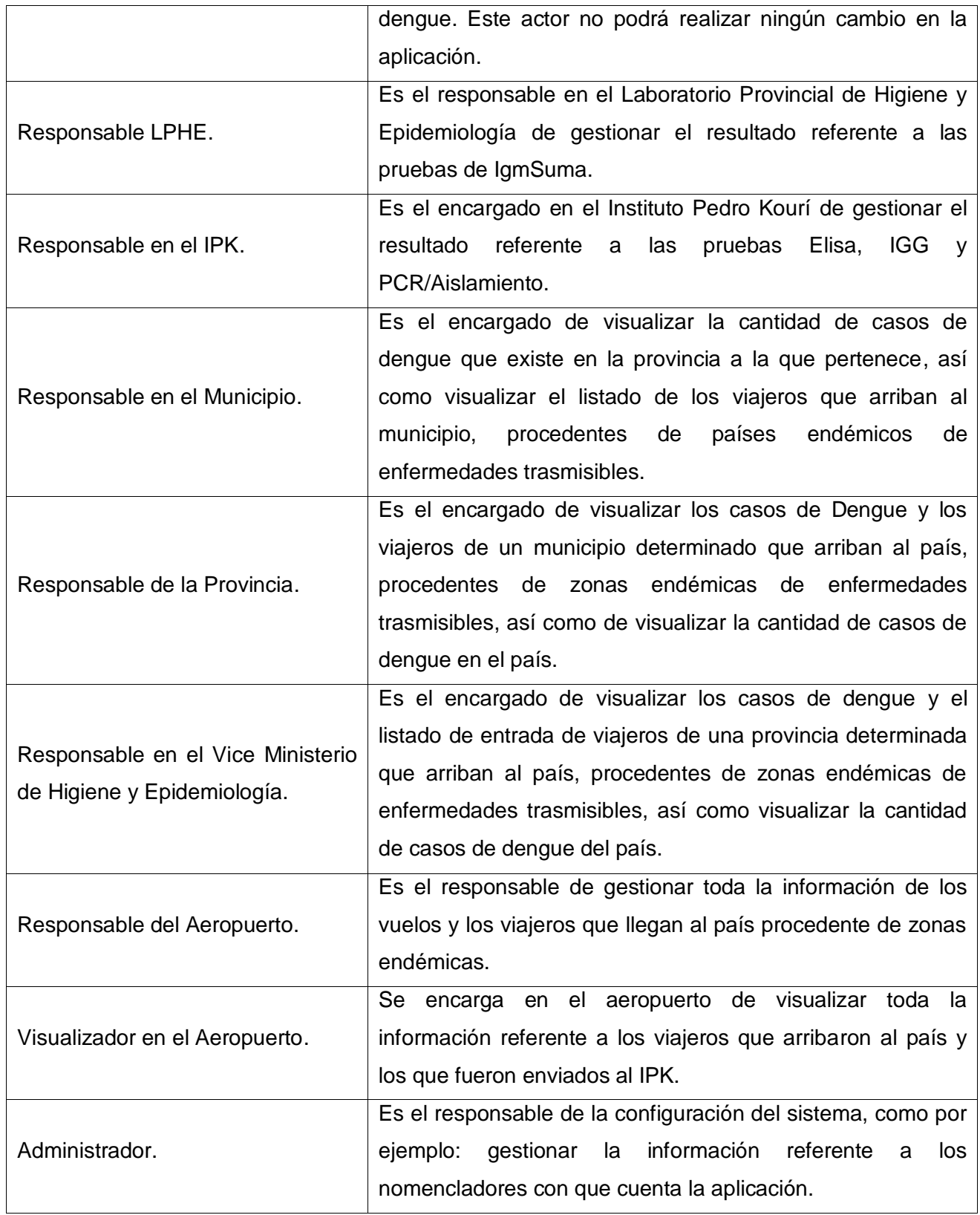

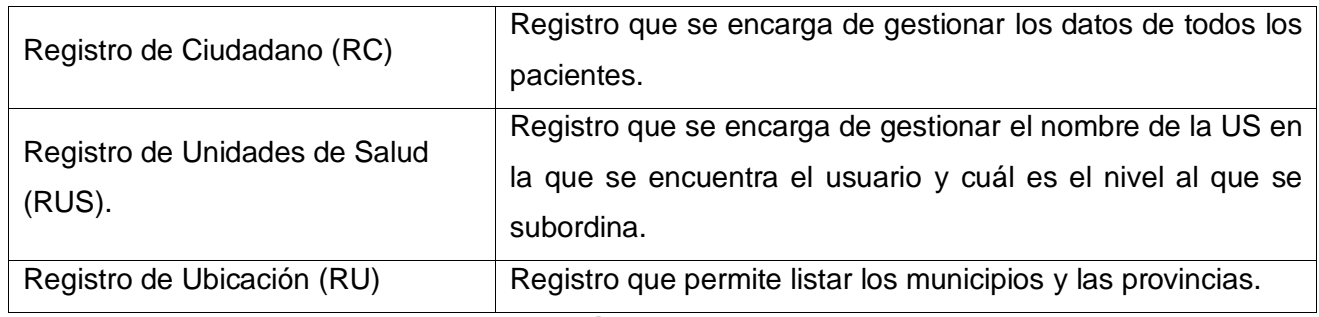

**Tabla 2.9 Descripción de los actores del sistema.**

#### **2.4.2 Diagrama de Casos de Uso del sistema.**

Un diagrama de Casos de Uso del sistema representa gráficamente a los procesos y su interacción con los actores.

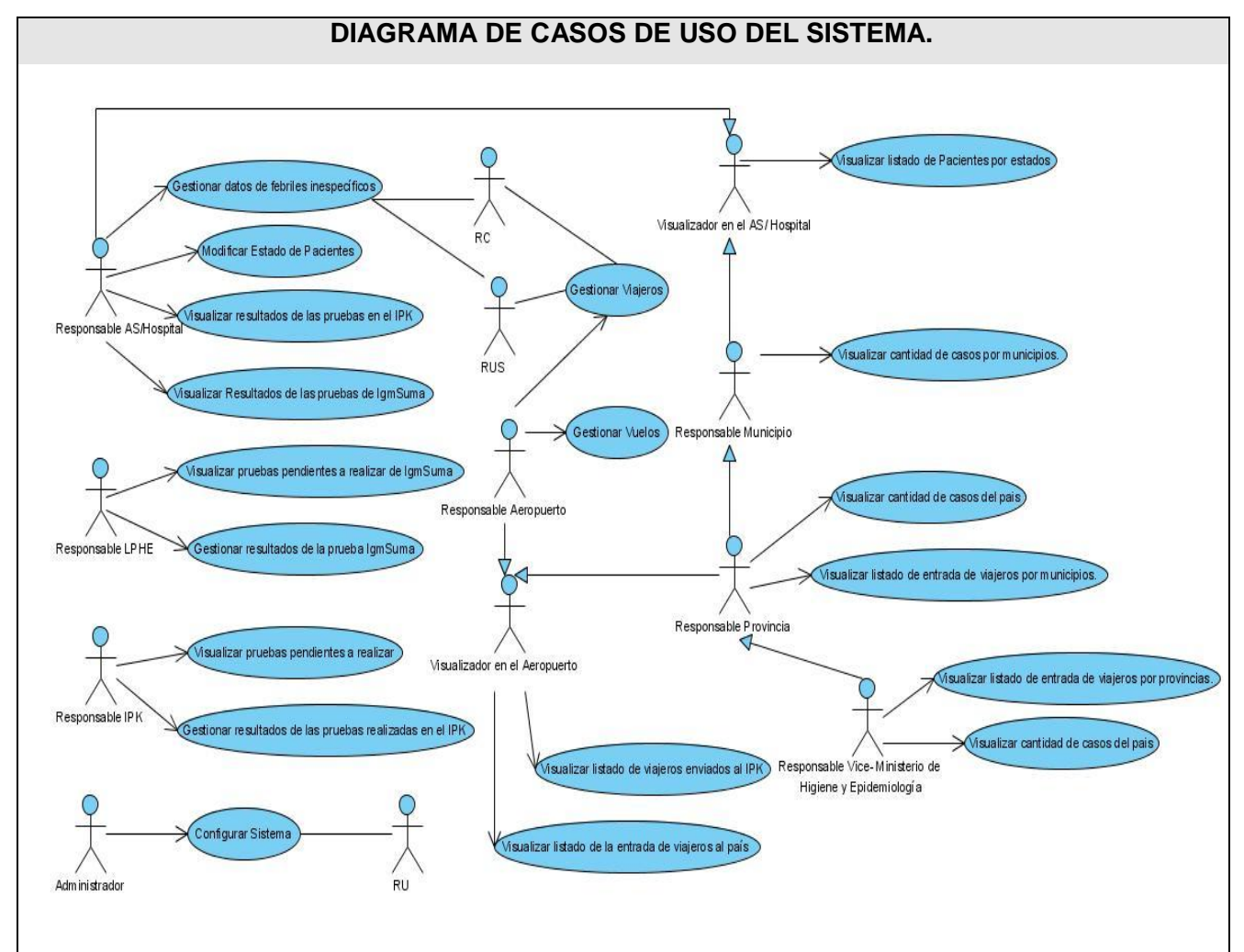

**Fig. 2.9 Diagrama de Casos de Usos del sistema**

#### **2.4.3 Listado de Casos de Uso.**

Los Casos de Uso son artefactos narrativos que describen, bajo la forma de acciones y reacciones, el comportamiento del sistema desde el punto de vista del usuario. Por lo tanto, establece un acuerdo entre clientes y desarrolladores sobre las condiciones y posibilidades (requisitos) que debe cumplir el sistema. A continuación se muestra el listado de los Casos de Usos con una descripción textual para su mejor entendimiento (extendida para los Casos de Uso arquitectónicamente significado y resumida para el resto).

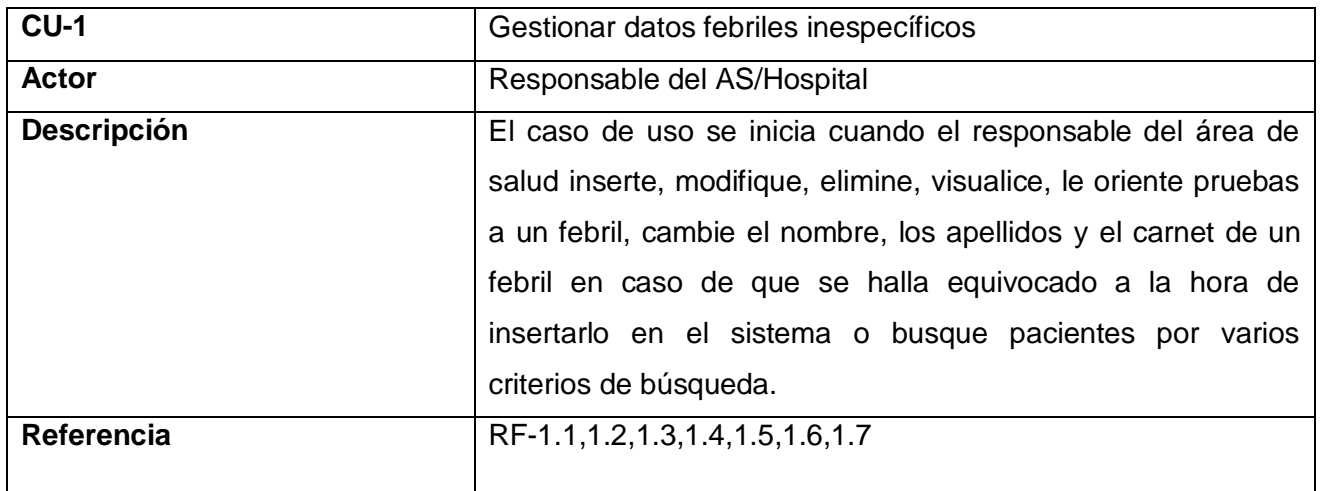

## **Tabla 2.10 Caso de Uso Gestionar datos de febriles inespecíficos.**

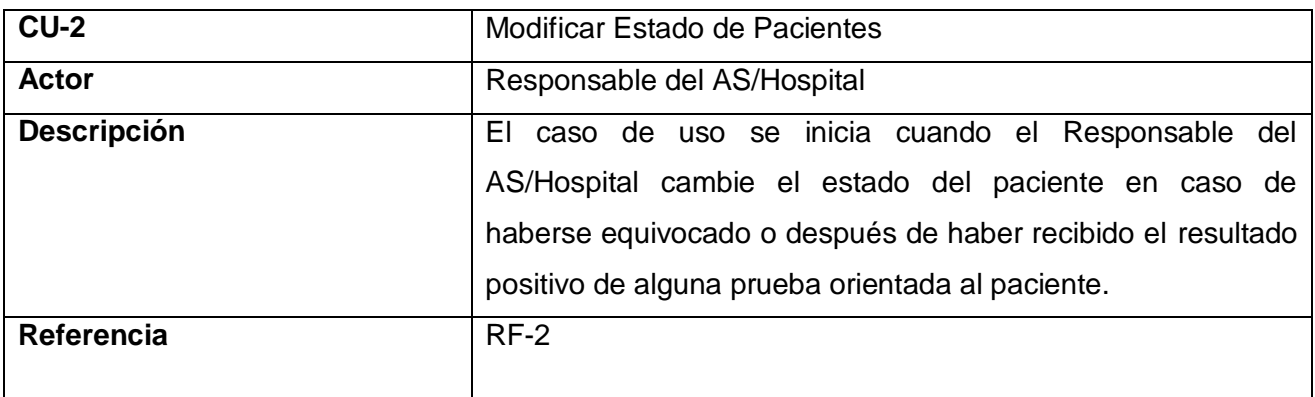

#### **Tabla 2.11 Caso de Uso Modificar Estado de Pacientes.**

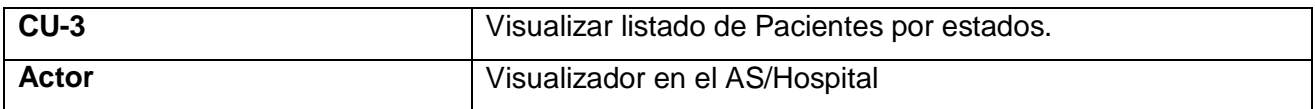

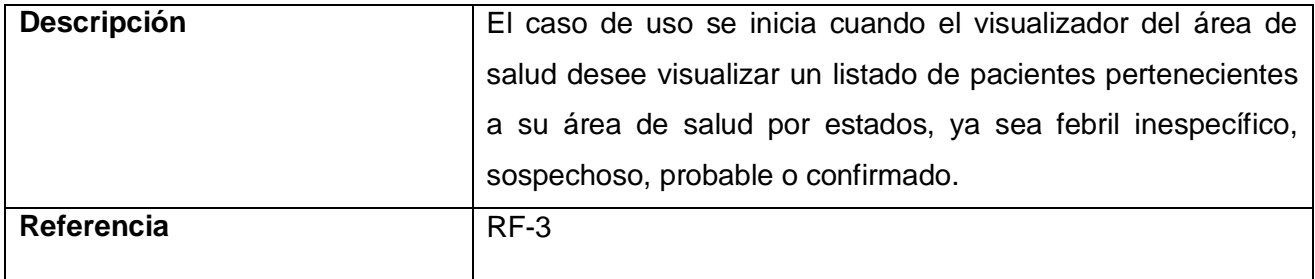

# **Tabla 2.12 Caso de uso Visualizar listado de Pacientes por estados.**

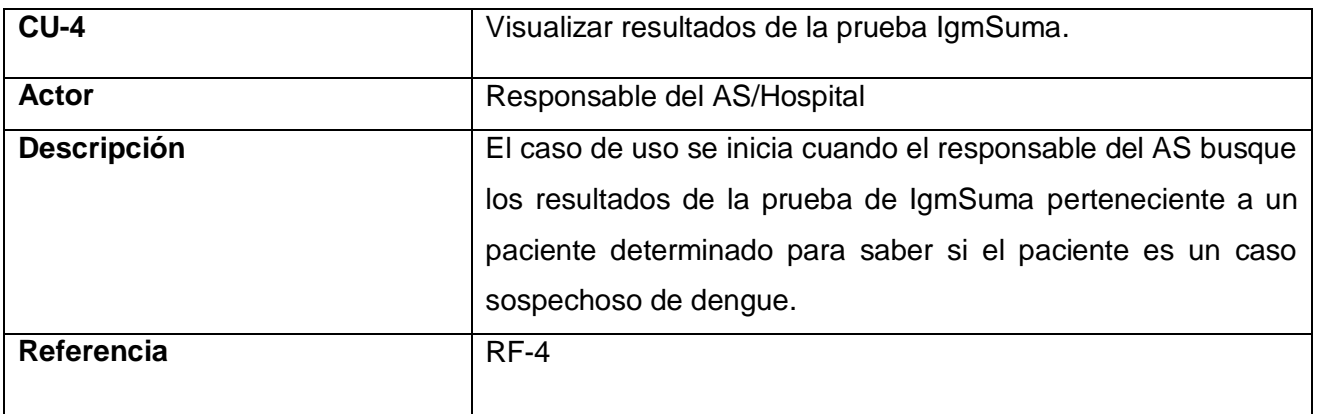

# **Tabla 2.13 Caso de Uso Visualizar resultados de las prueba IgmSuma.**

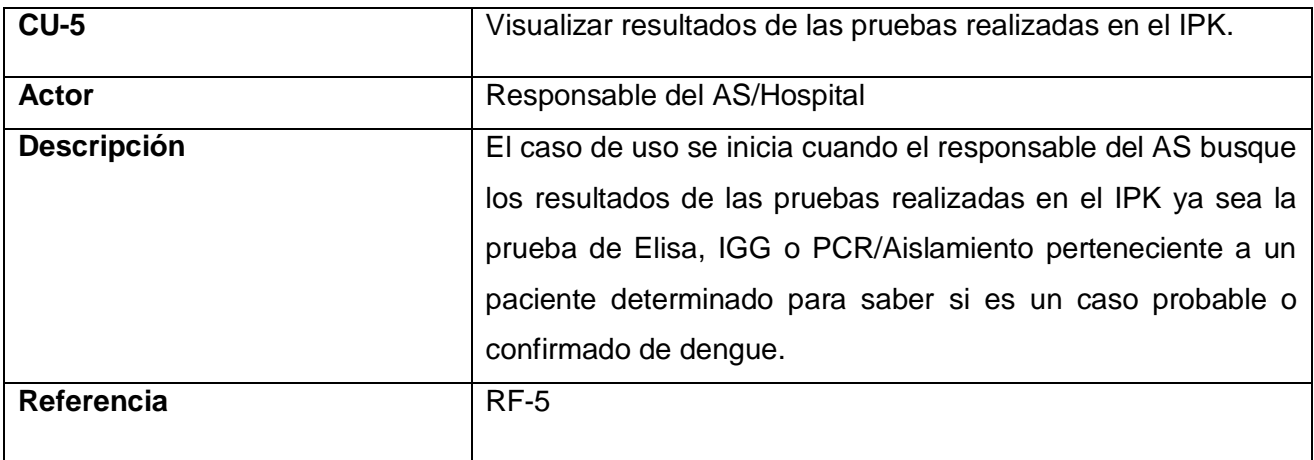

## **Tabla 2.14 Caso de Uso Visualizar resultados de las pruebas realizadas en el IPK.**

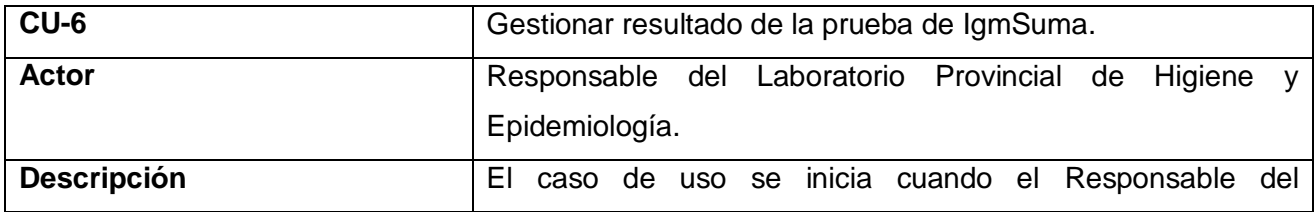

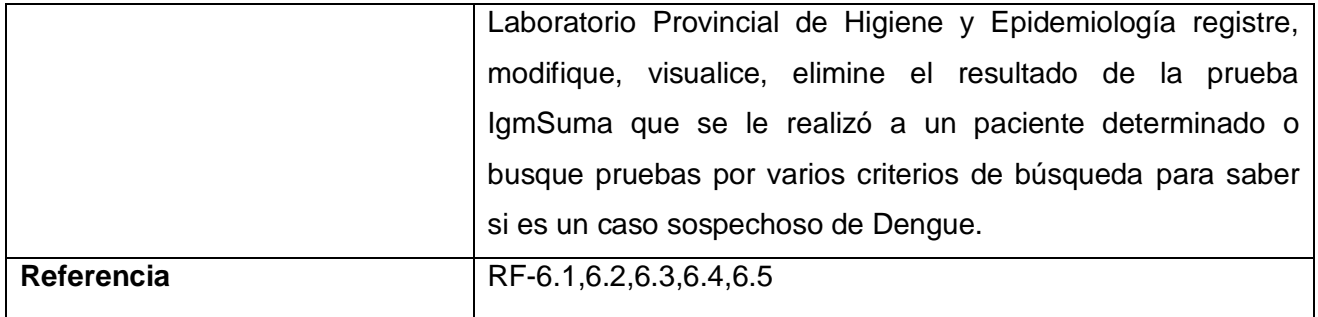

# **Tabla 2.15 Caso de Uso Gestionar resultado de la prueba de IgmSuma.**

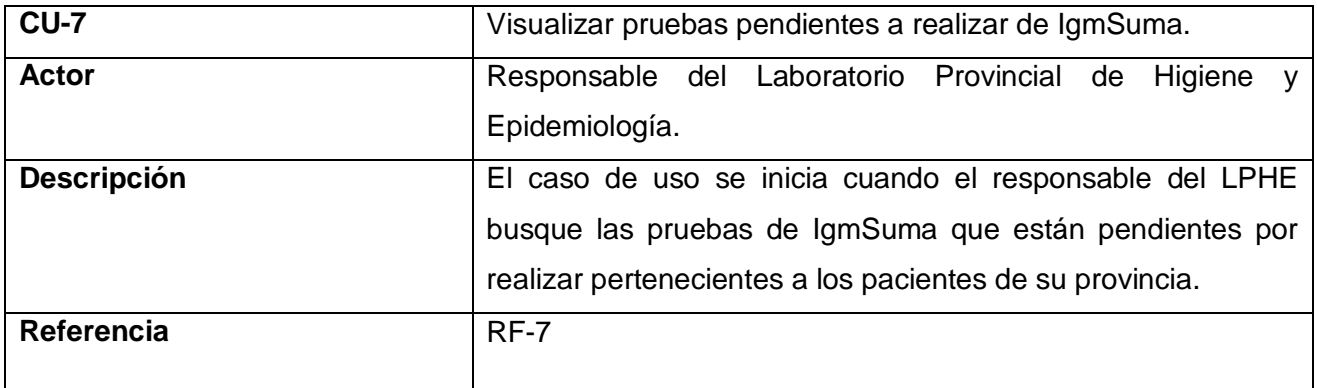

# **Tabla 2.16 Caso de Uso Visualizar pruebas pendientes a realizar de IgmSuma.**

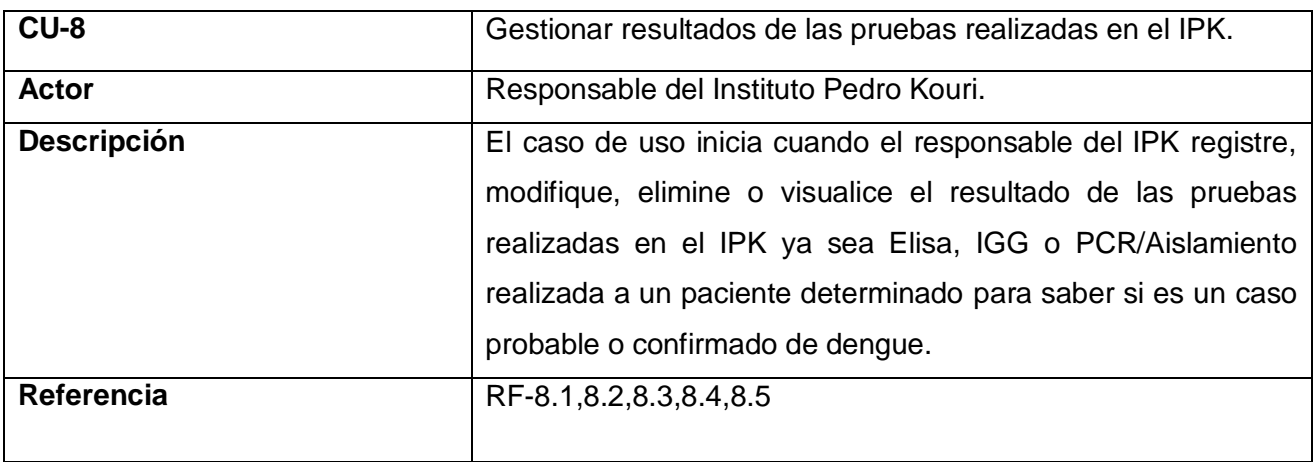

# **Tabla 2.17 Caso de Uso Gestionar resultados de las pruebas realizadas en el IPK.**

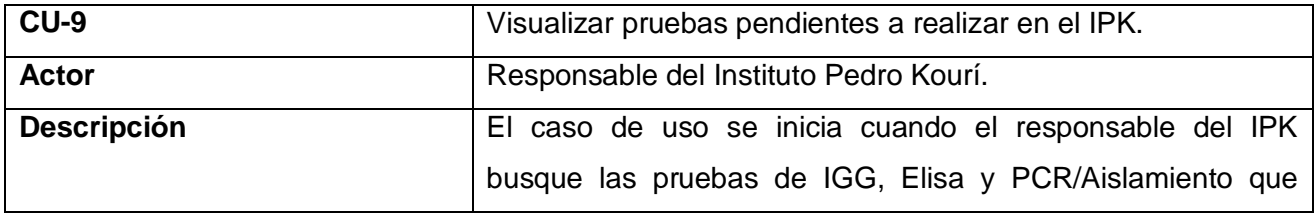

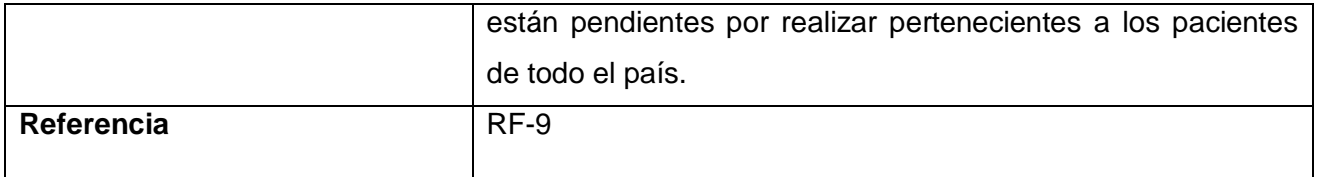

# **Tabla 2.18 Caso de Uso Visualizar pruebas pendientes en el IPK.**

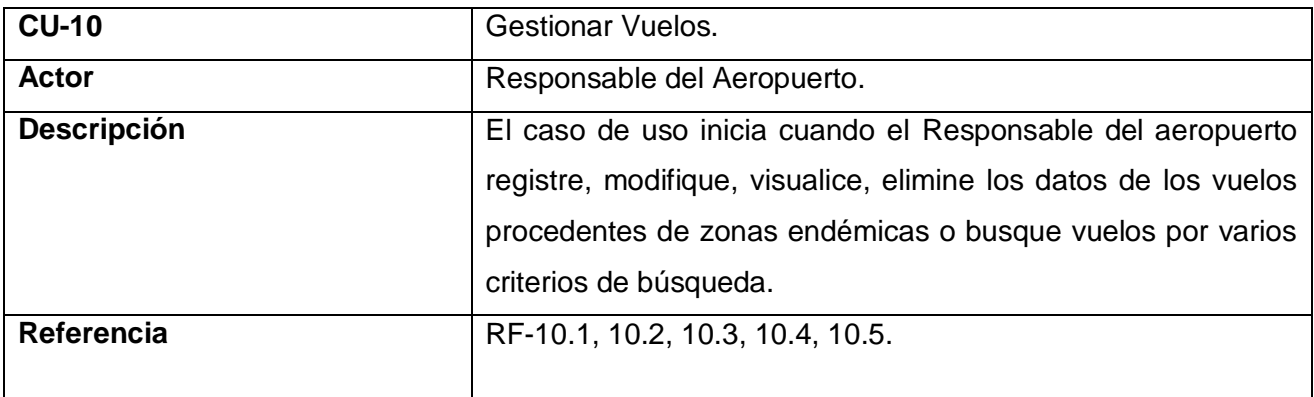

# **Tabla 2.19 Caso de Uso Gestionar Vuelos**

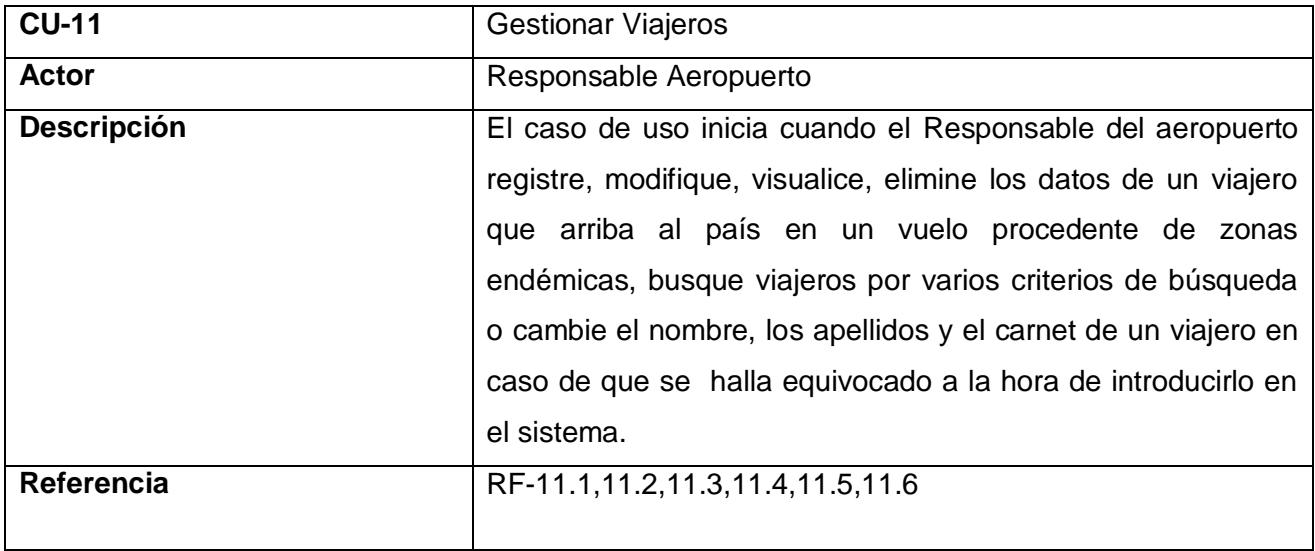

# **Tabla 2.20 Caso de Uso Gestionar Viajeros**

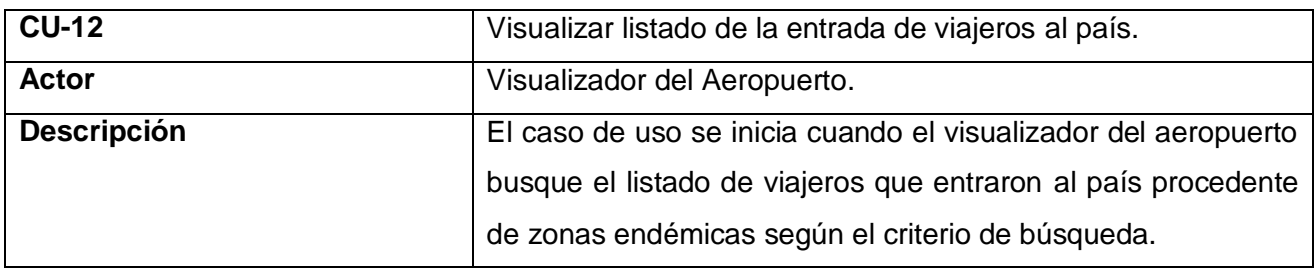

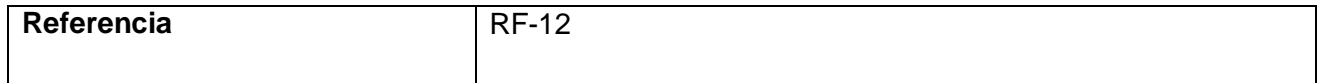

# **Tabla 2.22 Caso de Uso Visualizar listado de la entrada de viajeros al país.**

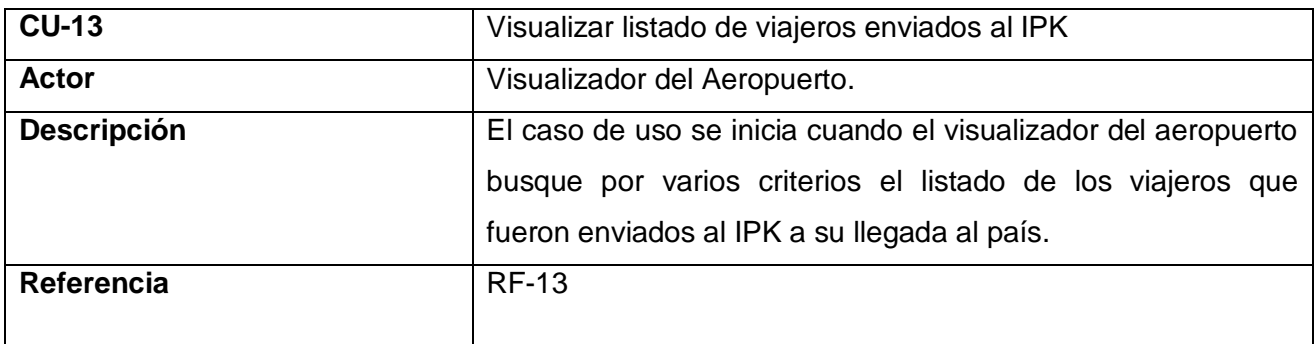

**Tabla 2.21 Caso de Uso Visualizar listado de viajeros enviados al IPK**

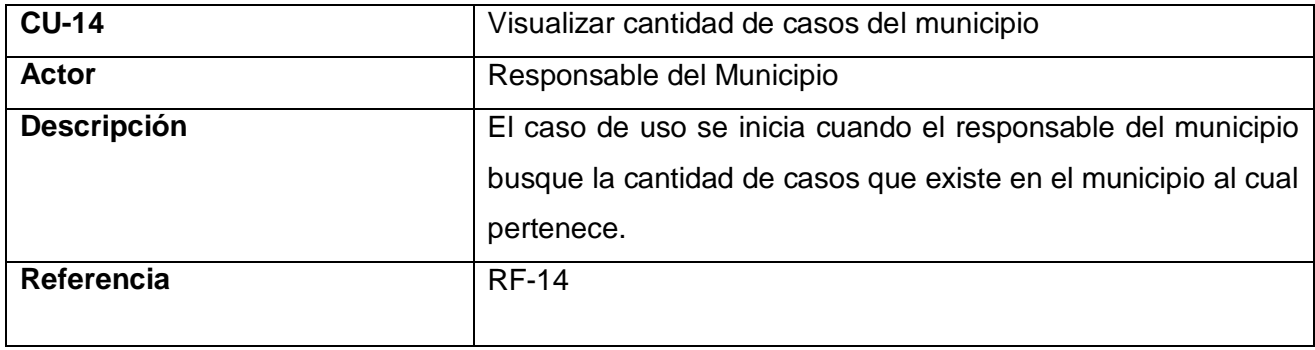

#### **Tabla 2.22 Caso de Uso Visualizar cantidad de casos del municipio**

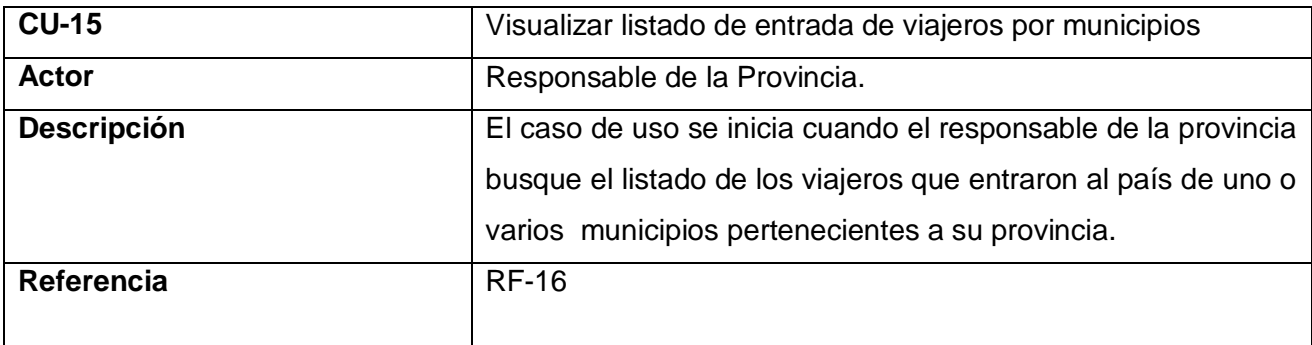

#### **Tabla 2.23 Caso de Uso Visualizar listado de entrada de viajeros por municipios**

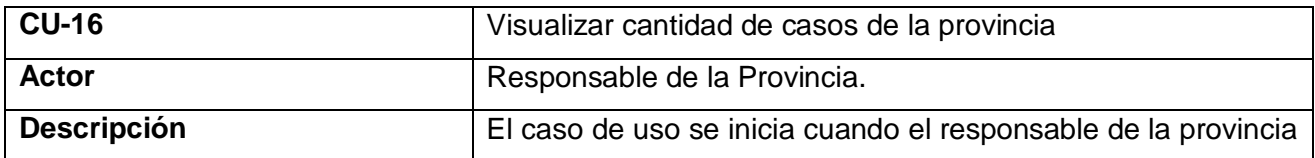

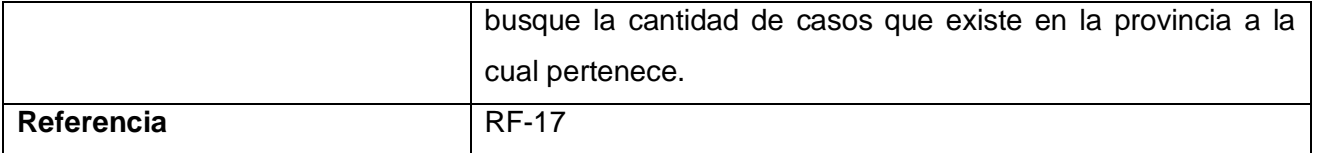

## **Tabla 2.27 Caso de Uso Visualizar cantidad de casos de la provincia**

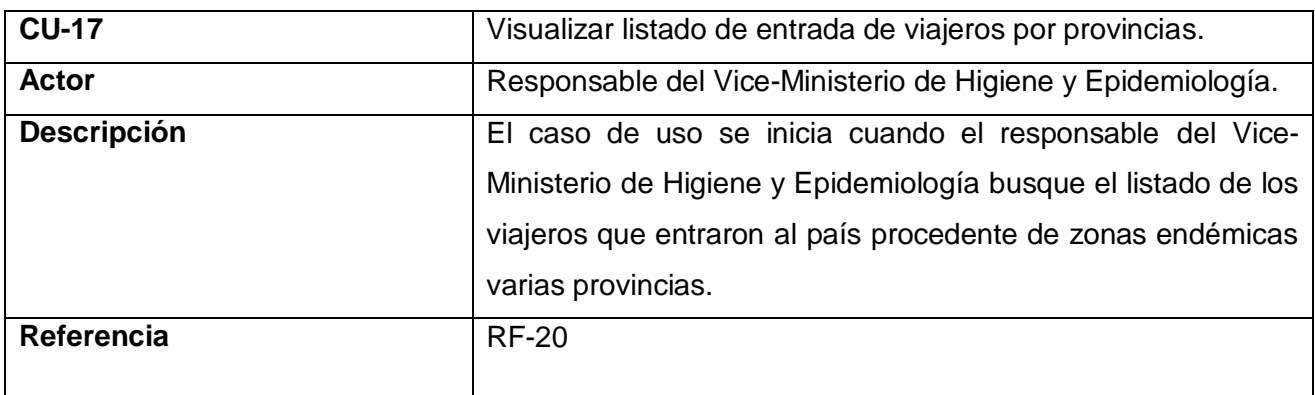

# **Tabla 2.24 Visualizar listado de entrada de viajeros por provincias.**

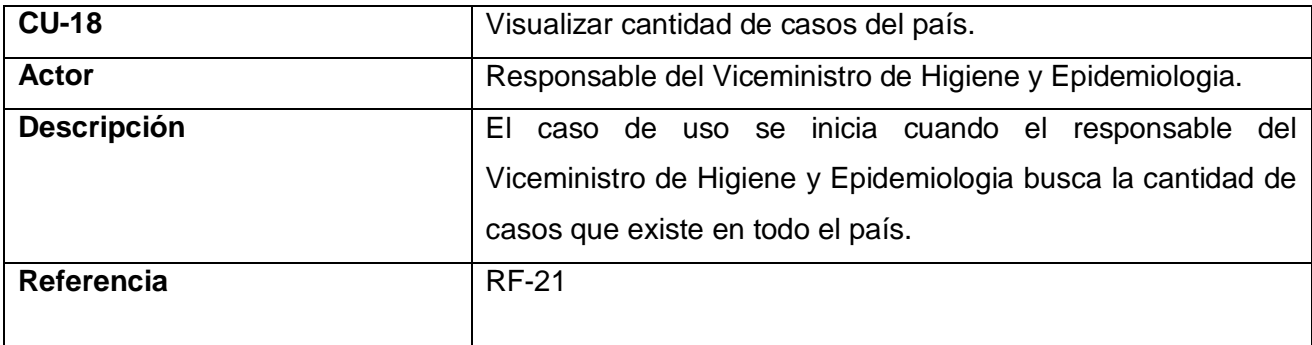

# **Tabla 2.25 Caso de Uso Visualizar cantidad de casos del país.**

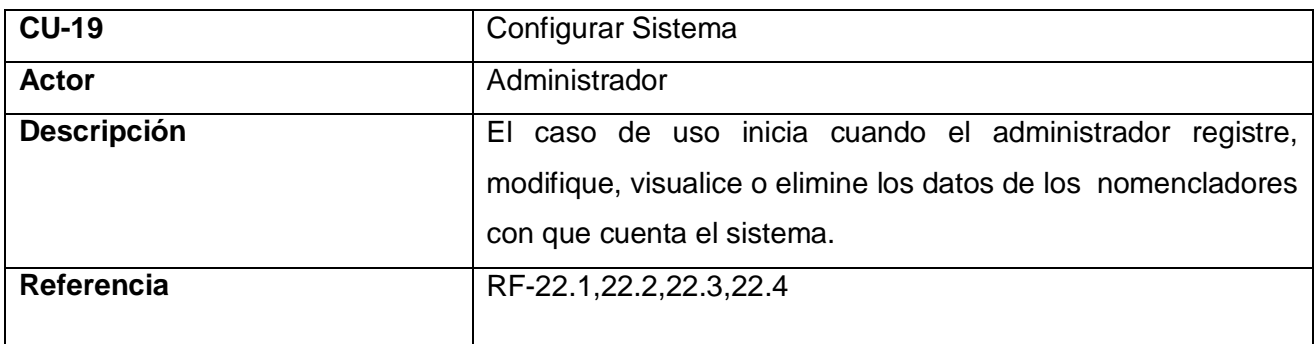

## **Tabla 2.26 Caso de Uso Configurar Sistema**

# **2.4.4 Casos de Uso Expandidos del Sistema.**

A continuación se muestran las descripciones textuales de los Casos de Usos expandidos del sistema.

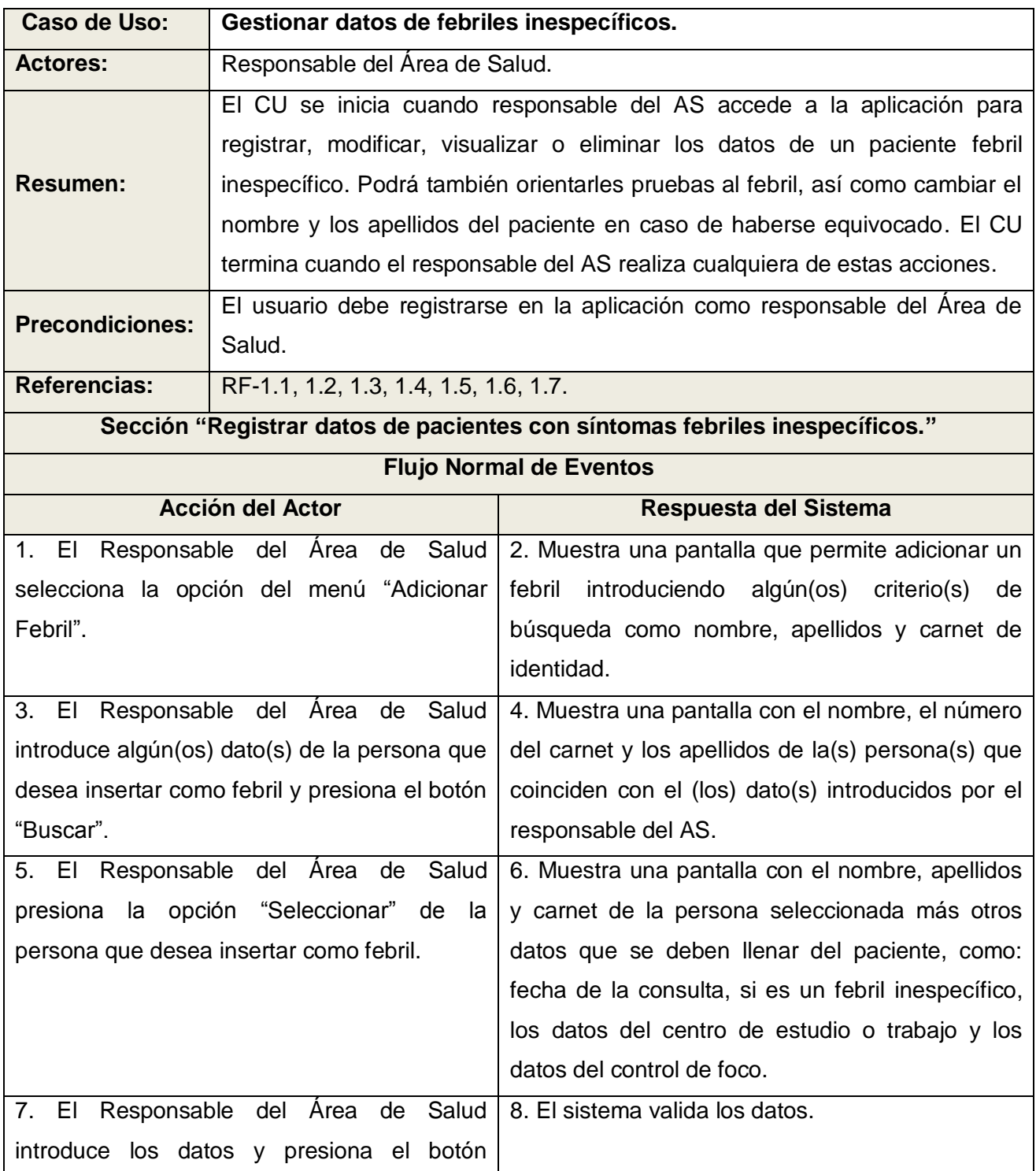

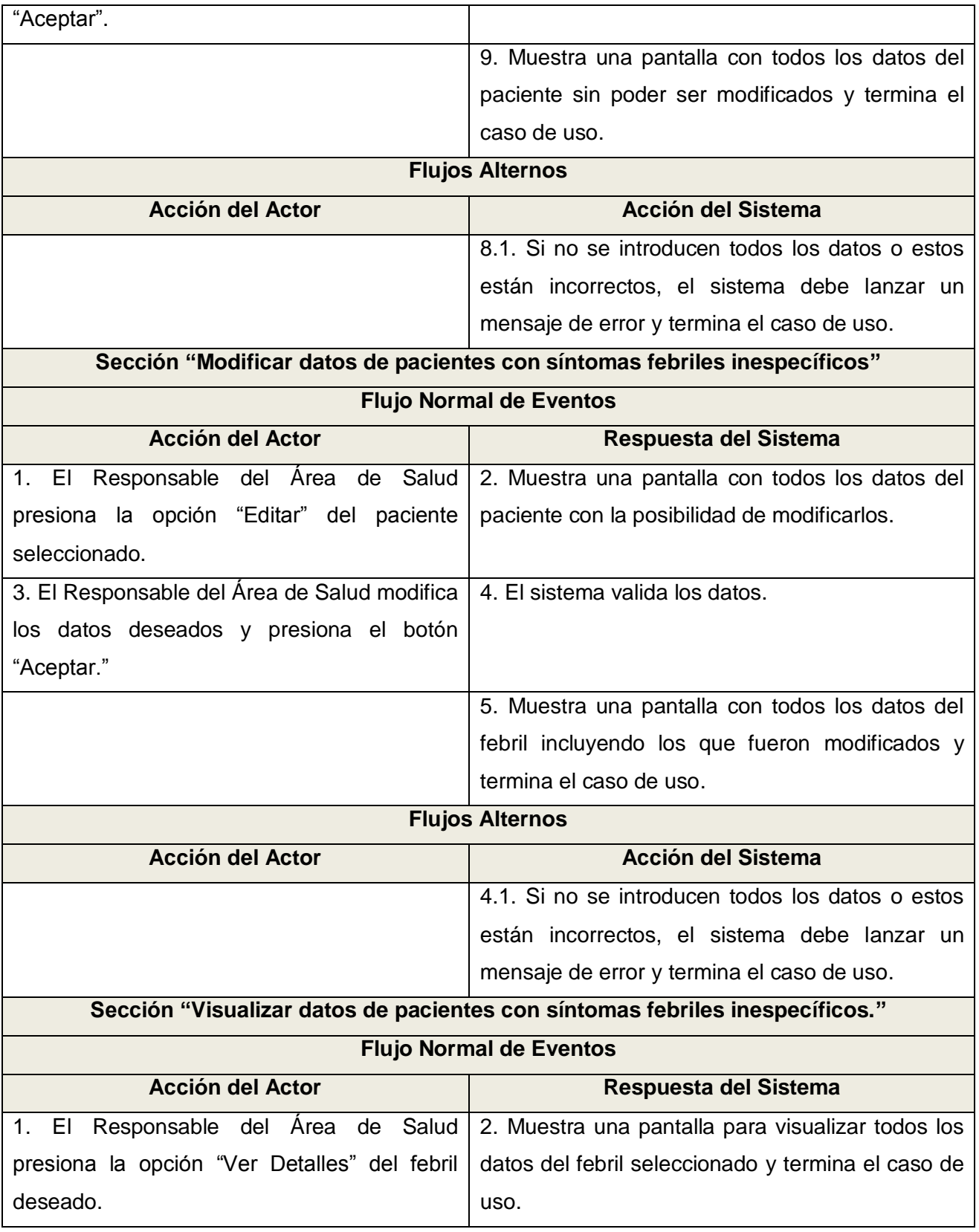

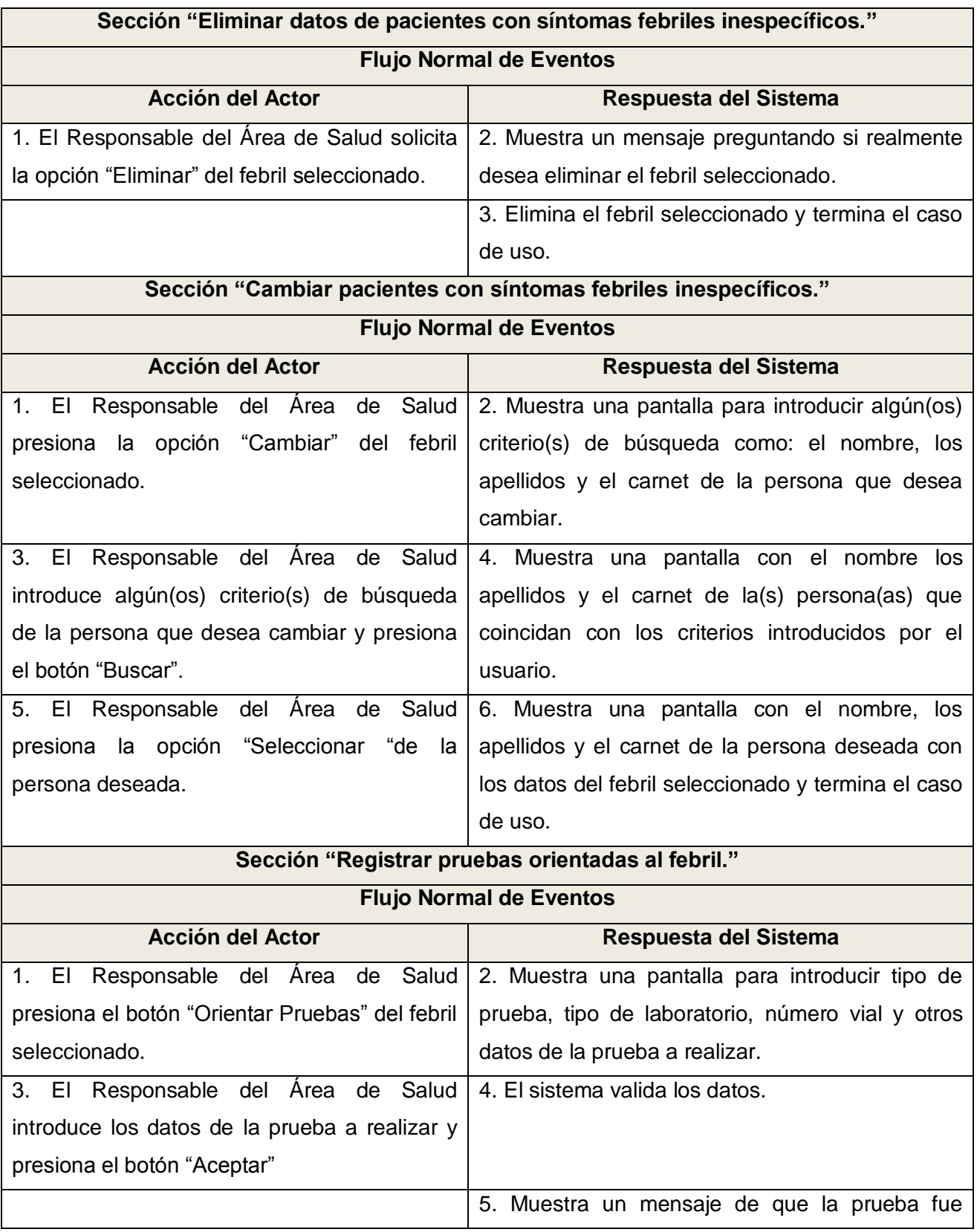

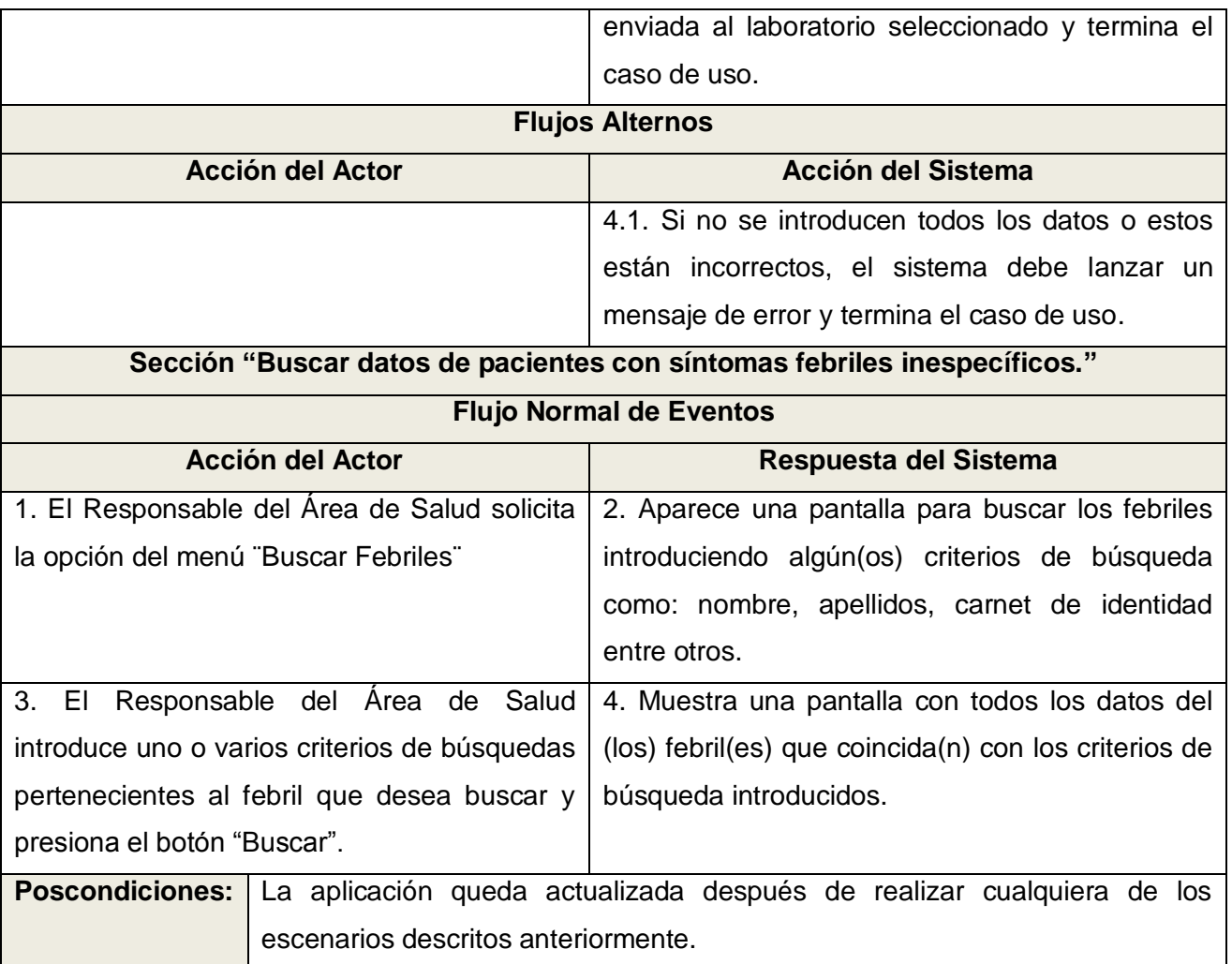

**Tabla 2.27 Descripción Expandida del CU Gestionar datos de febriles inespecíficos.**

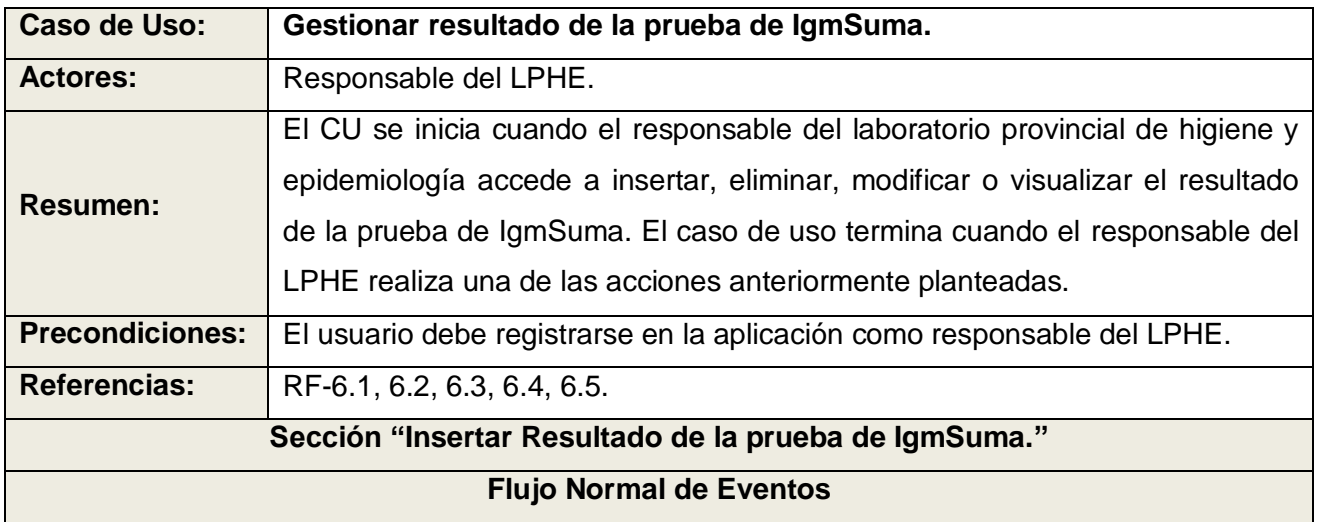

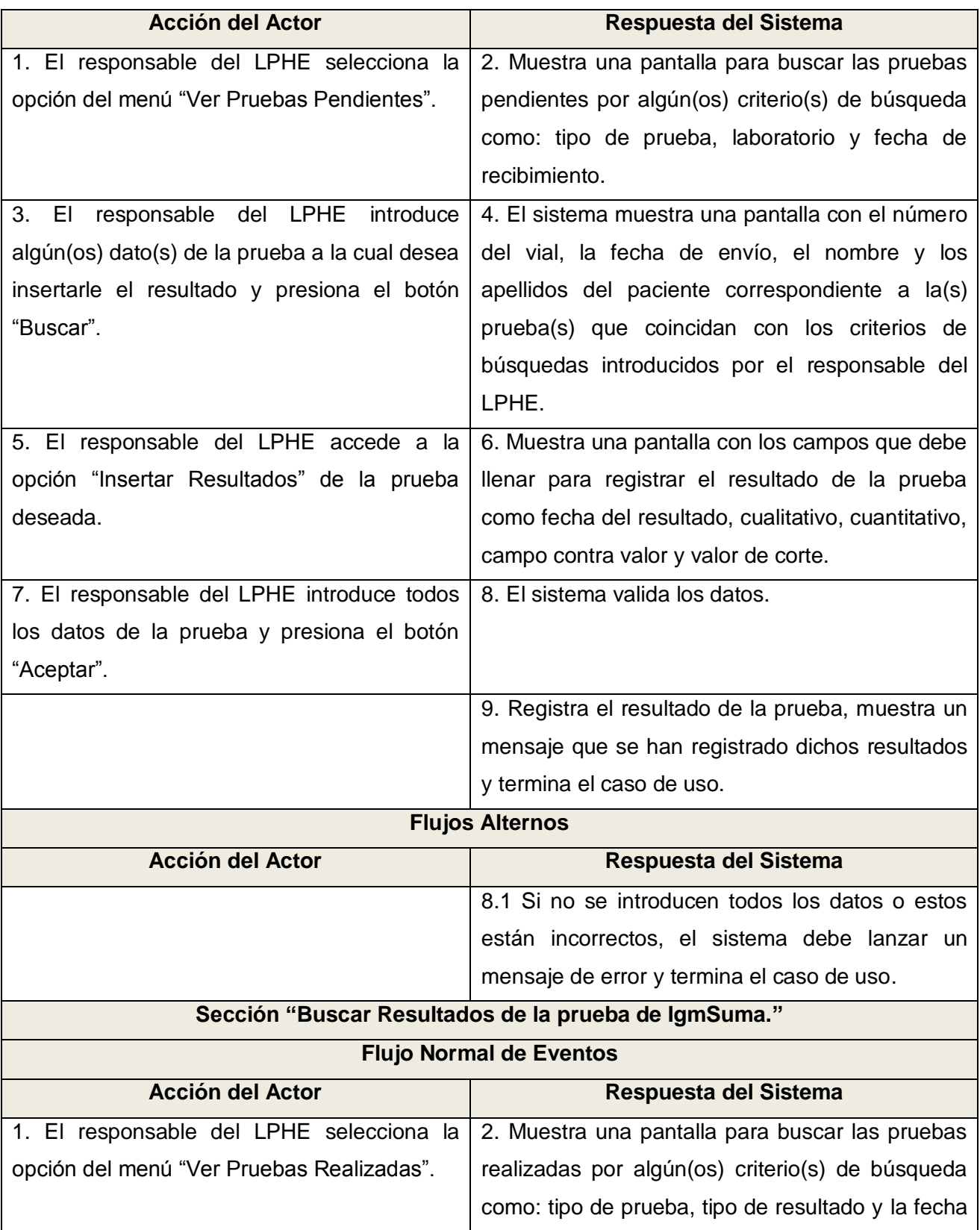

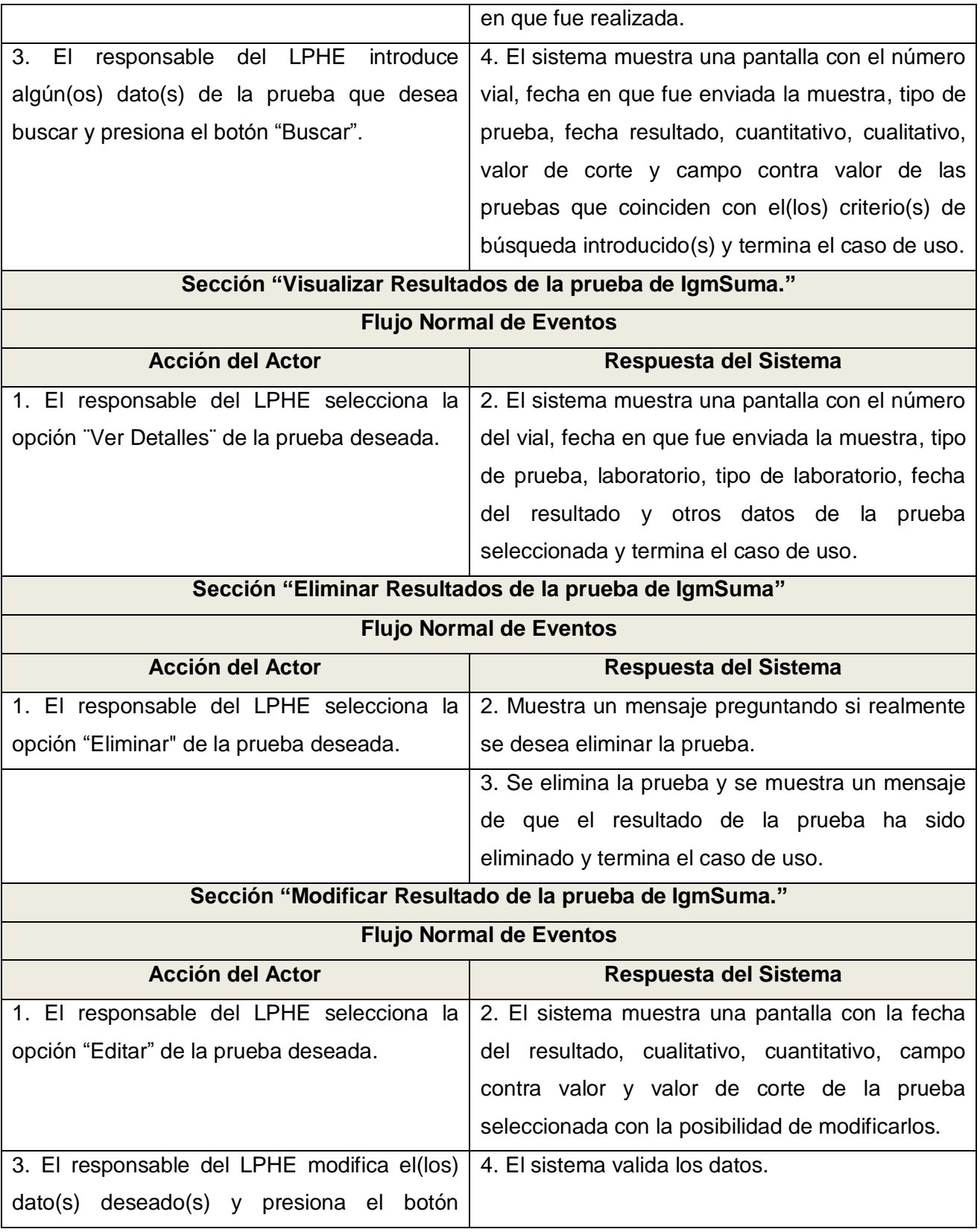

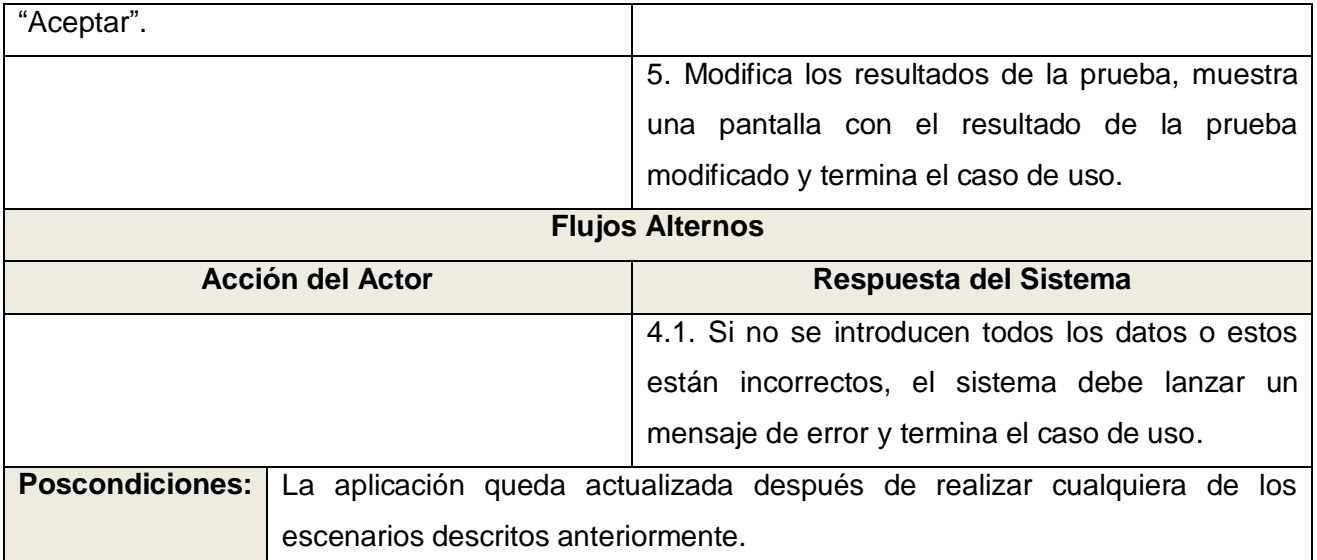

**Tabla 2.28 Descripción expandida del CU Gestionar resultado de la prueba de IgmSuma.**

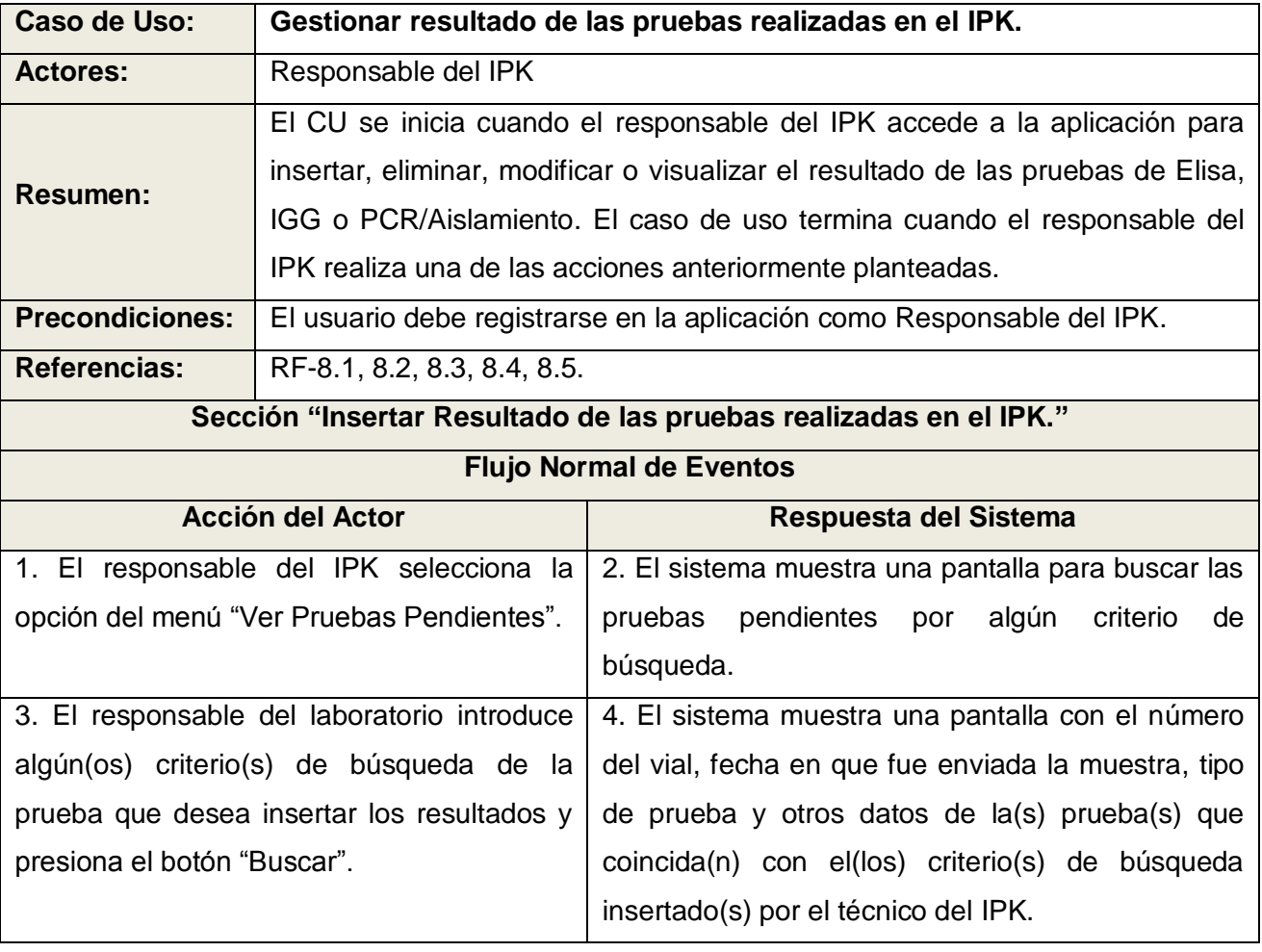

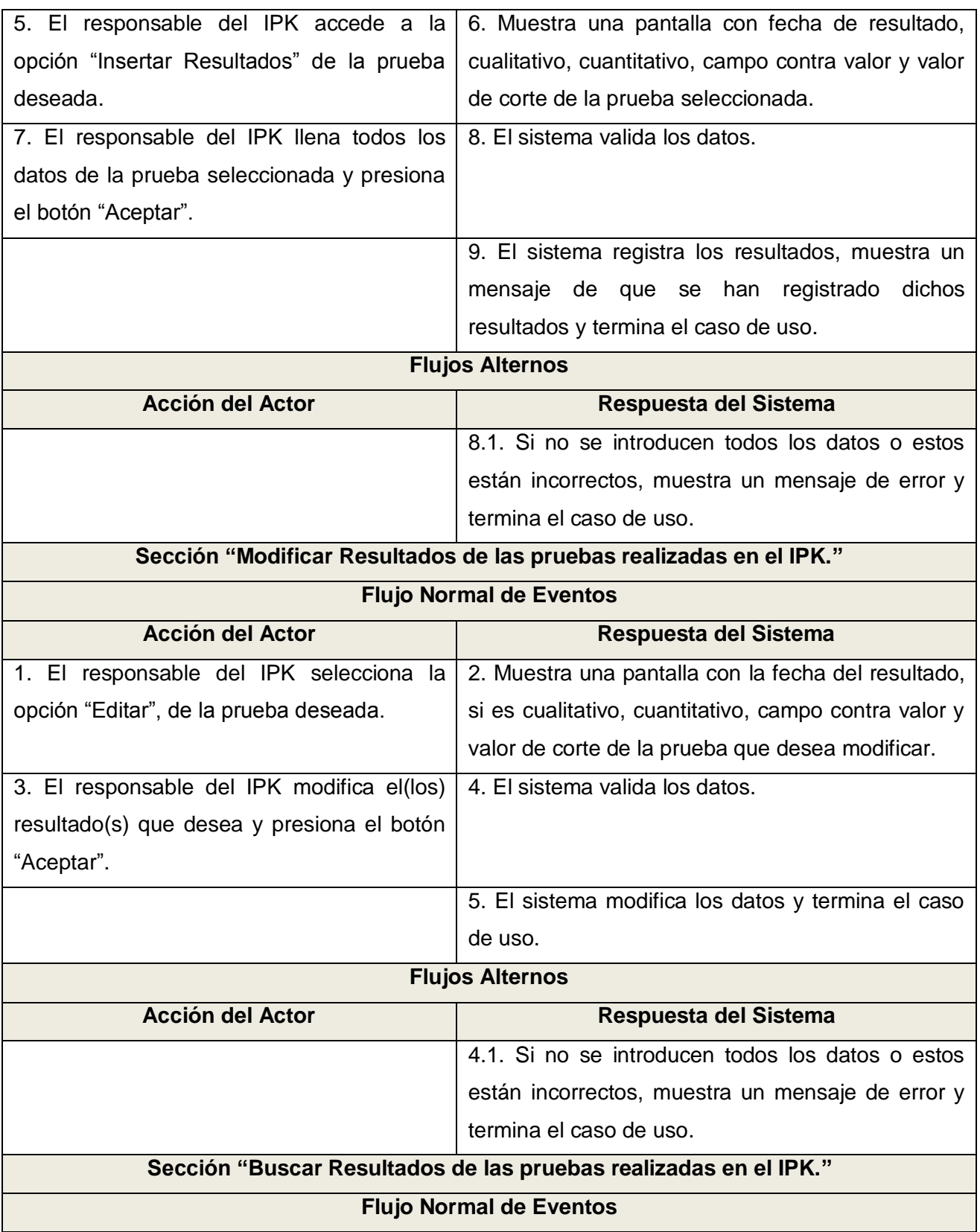

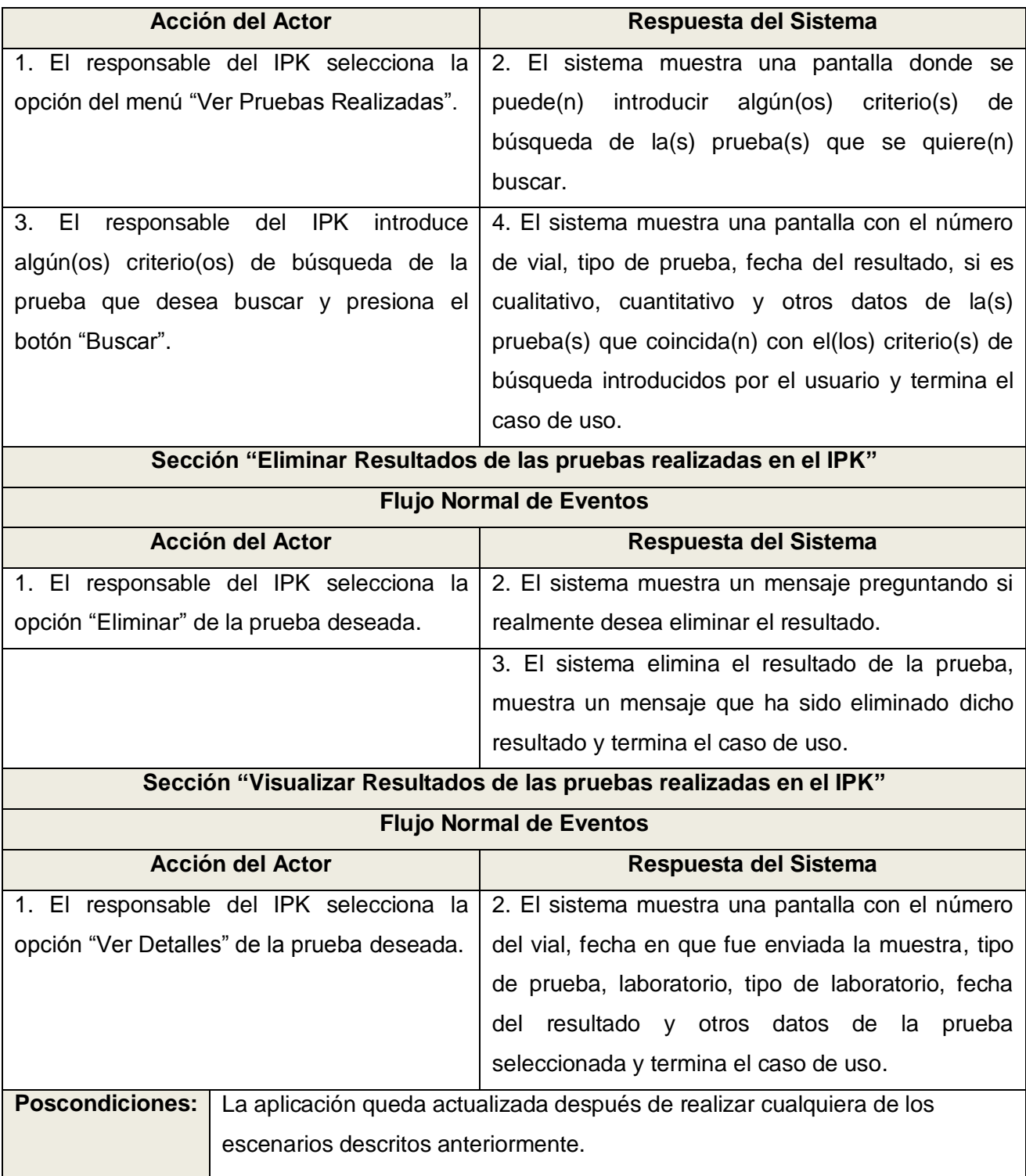

**Tabla 2.29 Descripción expandida de CU Gestionar resultado de las pruebas realizadas en el IPK.**

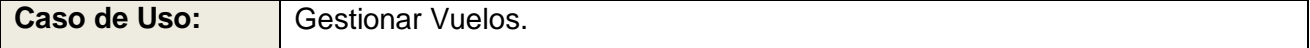

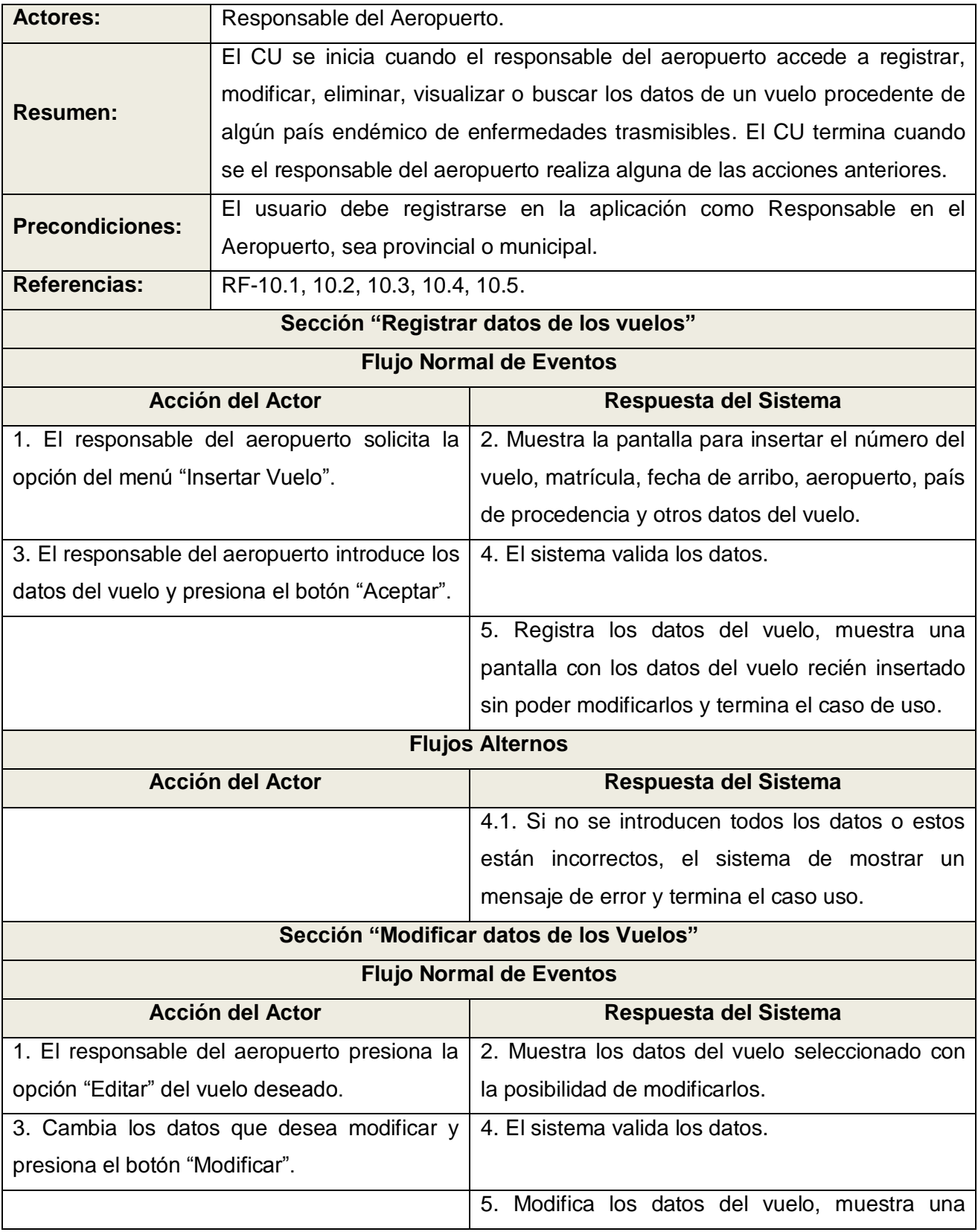

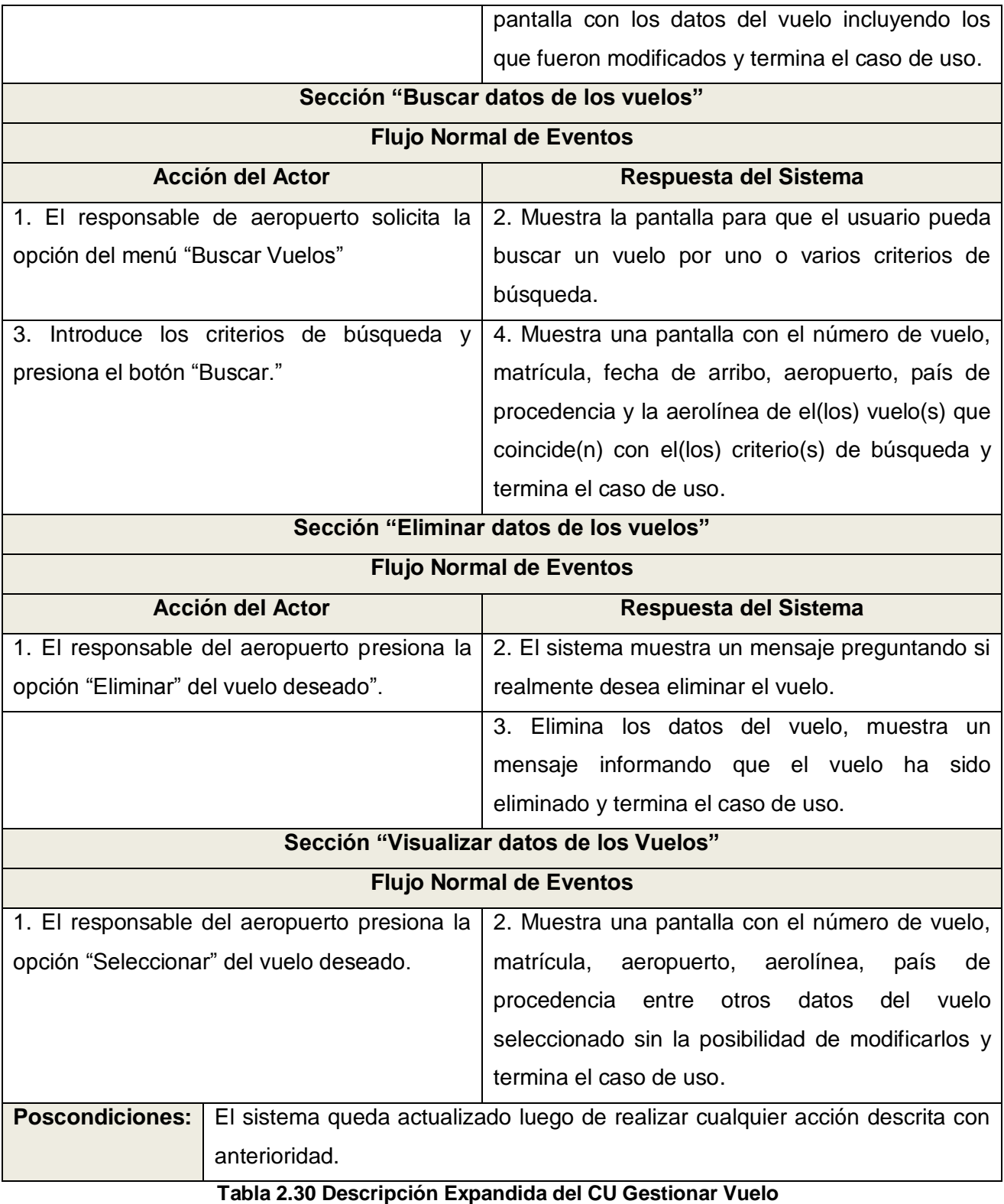

58

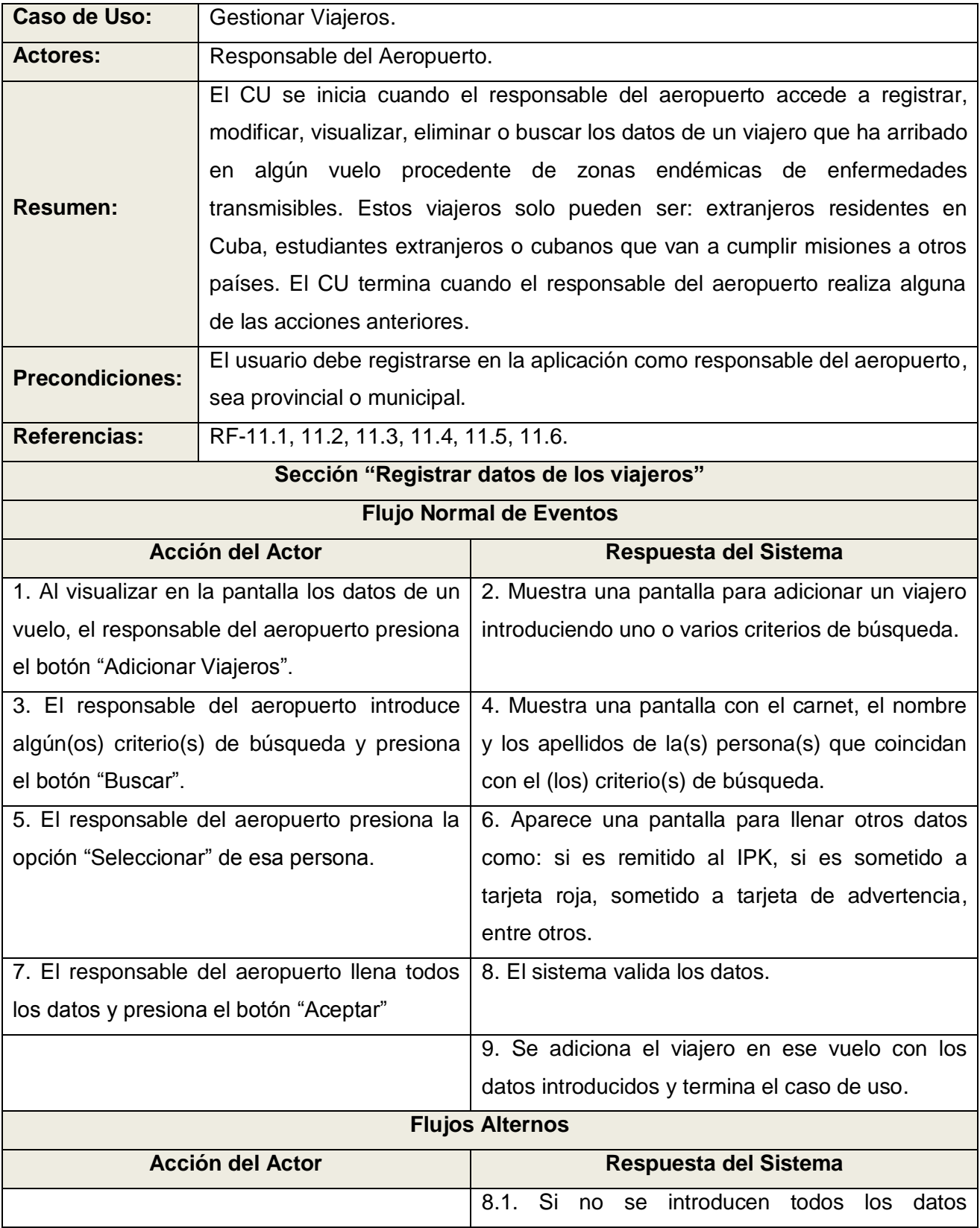

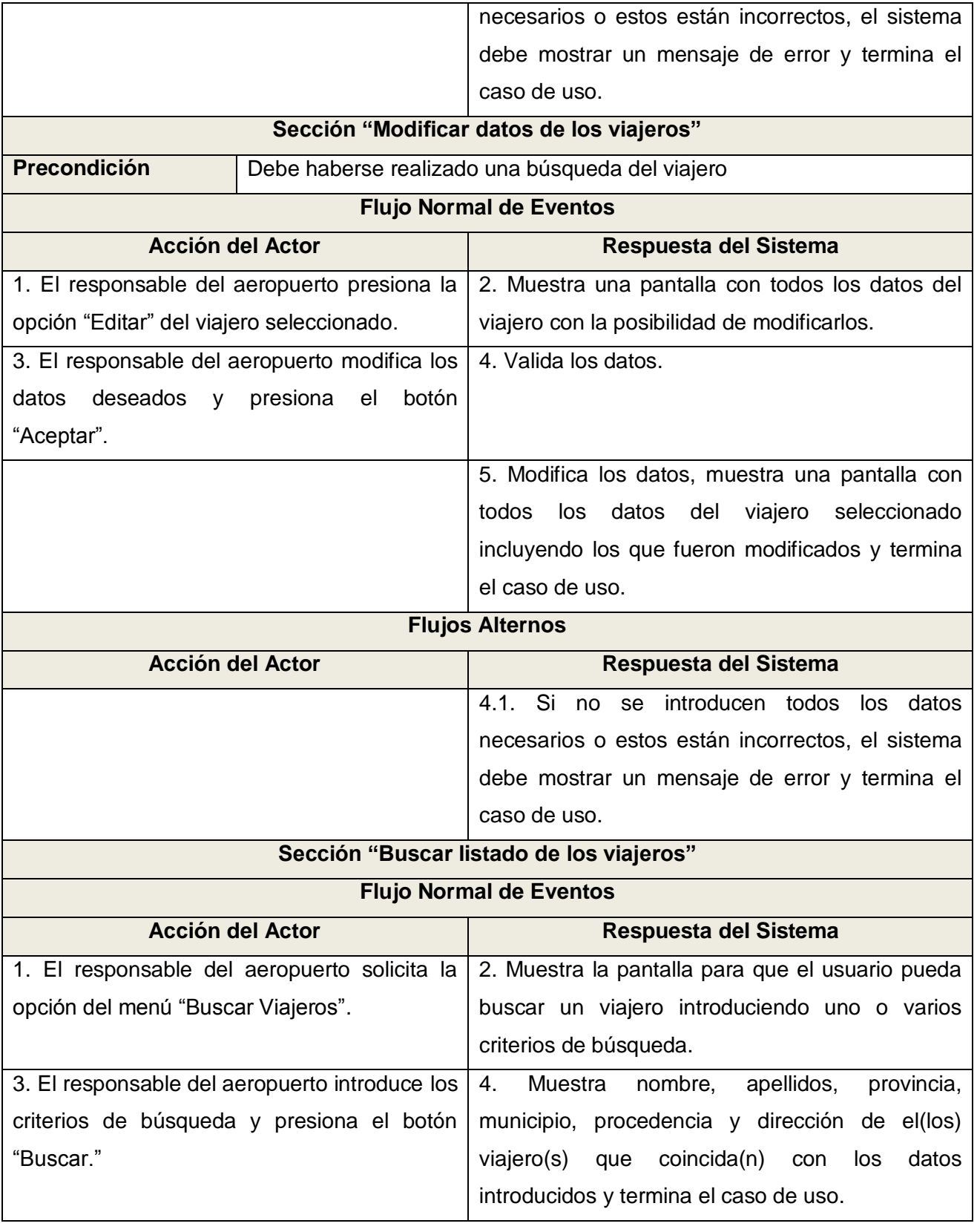

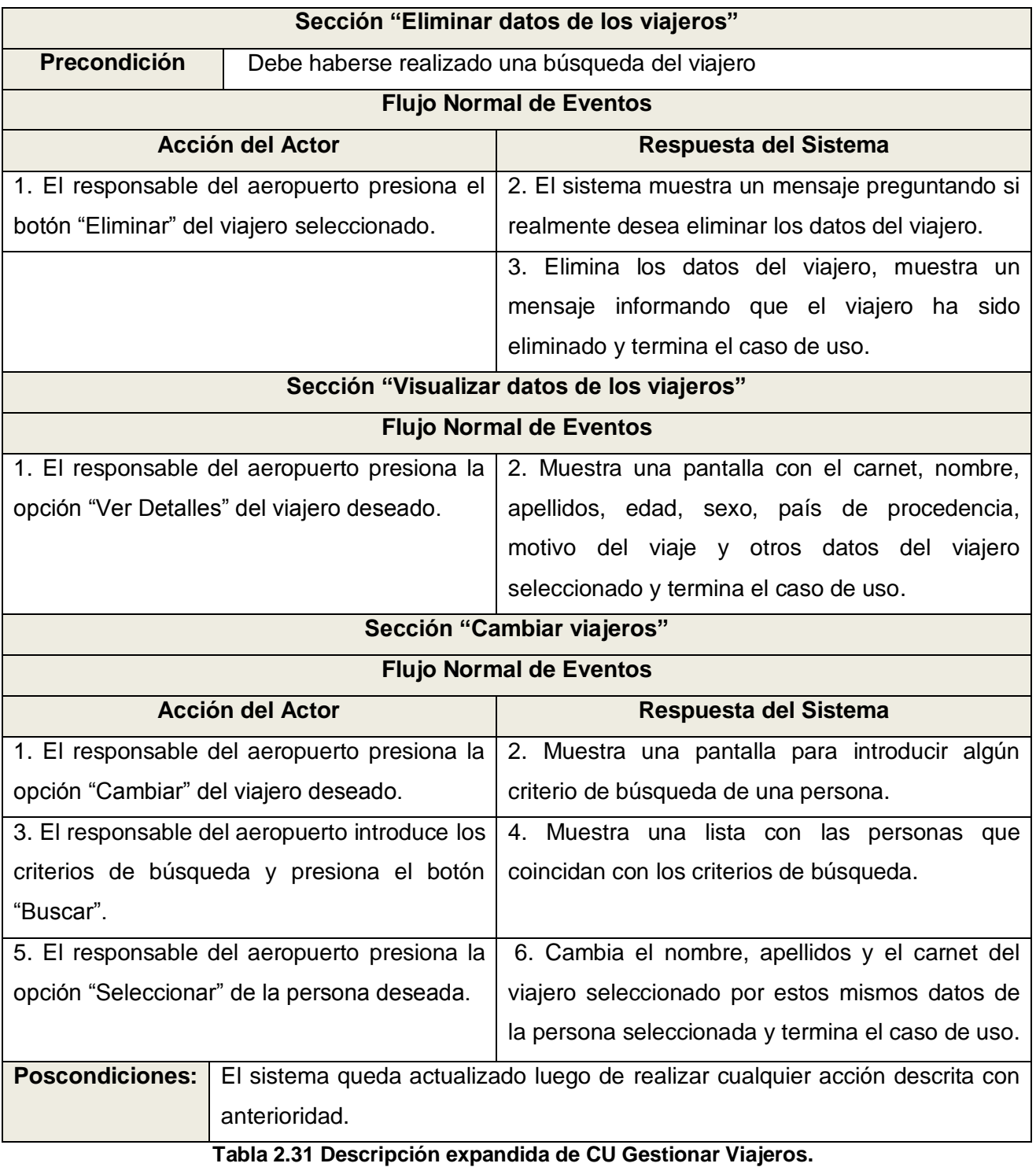

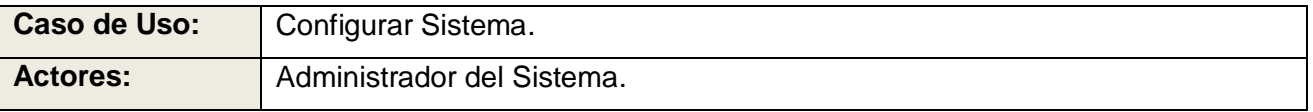

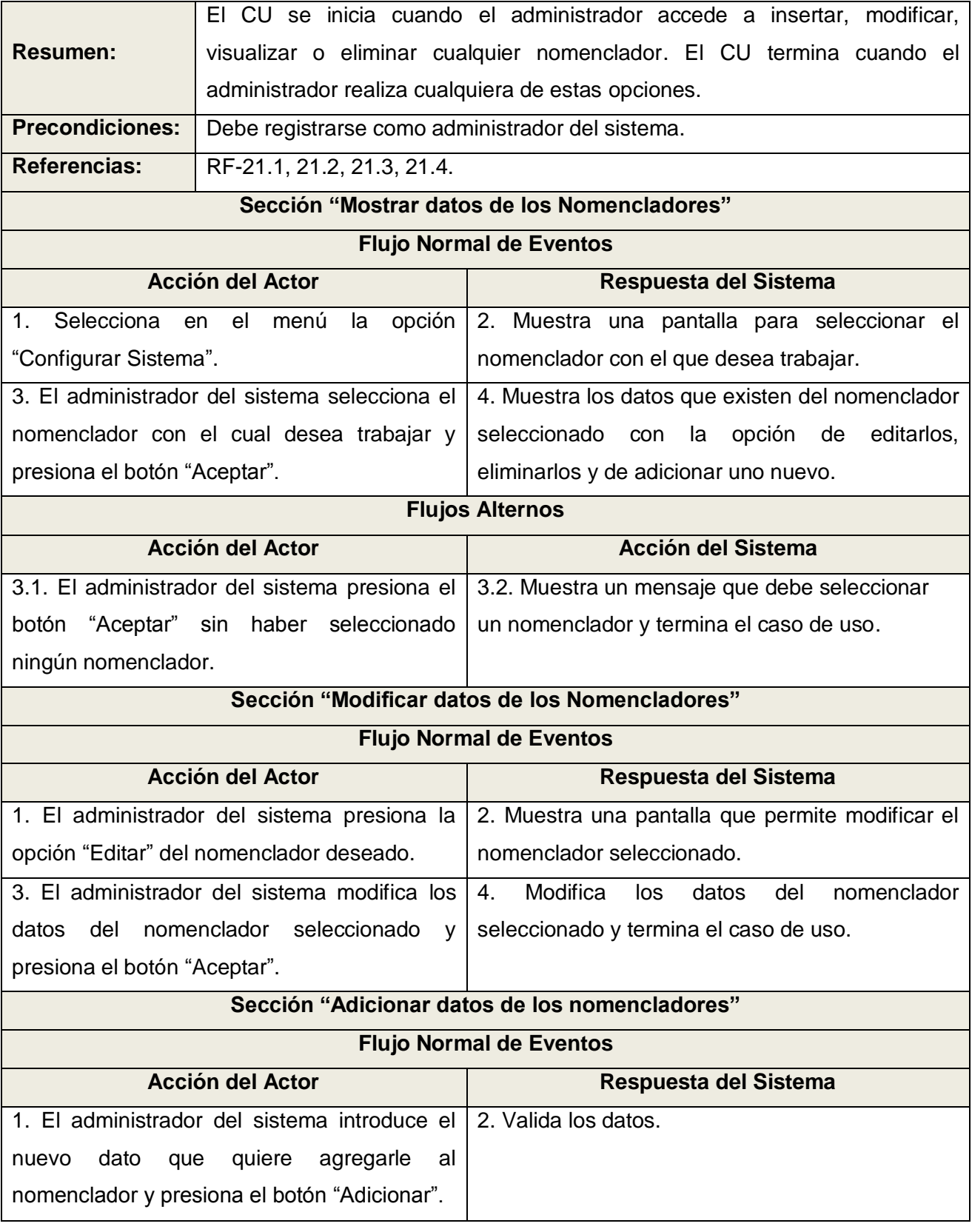

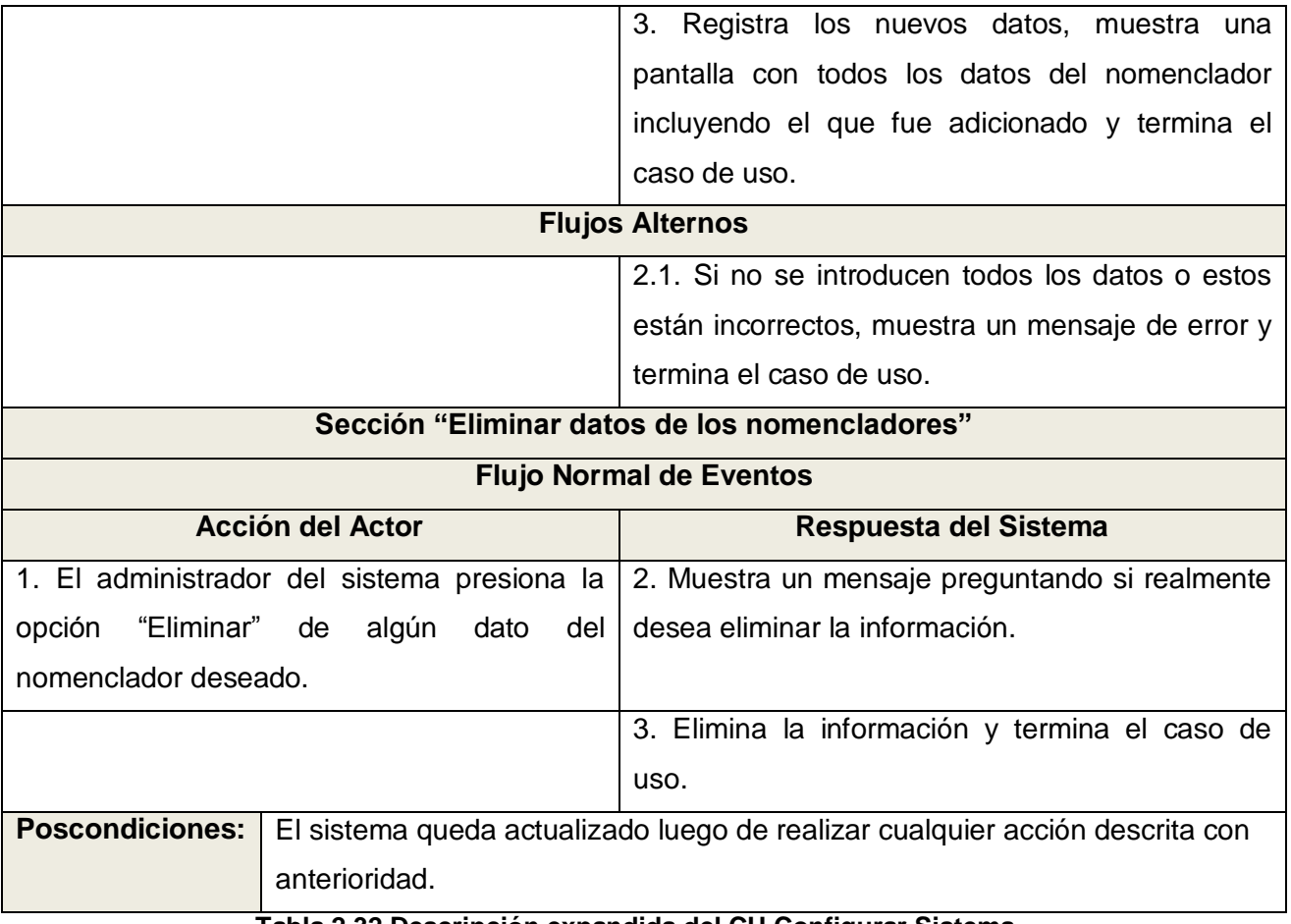

**Tabla 2.32 Descripción expandida del CU Configurar Sistema.**

#### **Conclusiones.**

En este capítulo se abordaron aspectos relacionados con los procesos de la vigilancia epidemiológica y el control de las enfermedades transmisibles con el objetivo de fundamentar la necesidad de realizar un sistema informático que resuelva los problemas existentes.

Se realizó el modelado del negocio donde se mostró el diagrama de Casos de Uso y una descripción detallada de los actores y trabajadores.

Se plantearon los requisitos funcionales del sistema propuesto. Se definieron y describieron los Casos de Uso del Sistema, los que permitieron adquirir una idea de las funcionalidades con que cuenta el sistema.

# **CAPÍTULO 3: DISEÑO DEL SISTEMA.**

En el presente capítulo se hará una breve descripción de lo que es el modelo de diseño y se mostrarán los diagramas de diseño correspondientes a cada uno de los Casos de Uso del sistema propuesto. Se verán también los diagramas de secuencia que fueron elaborados para cada escenario de los Casos de Uso del sistema.

## **3.1 Modelo de Diseño.**

El modelo de diseño es un modelo de objetos que describe la realización de los Casos de Uso, y sirve como una abstracción del modelo de implementación y el código fuente. Es usado como una entrada inicial en las actividades de implementación y prueba.

## **3.1.1 Diagrama de Clases del Diseño.**

Los diagramas de clases son los más utilizados en el modelado de sistemas orientados a objetos. Un diagrama de clases muestra un conjunto de clases, interfaces y colaboraciones, así como sus relaciones. Los diagramas de clases son importantes no sólo para visualizar, especificar y documentar modelos estructurales, sino también para construir sistemas ejecutables, aplicando ingeniería directa e inversa.

A continuación se muestran los diagramas de clase del diseño de los Casos de Usos críticos del sistema, el resto de los diagramas se podrán encontrar en el **Anexo 1** del documento.
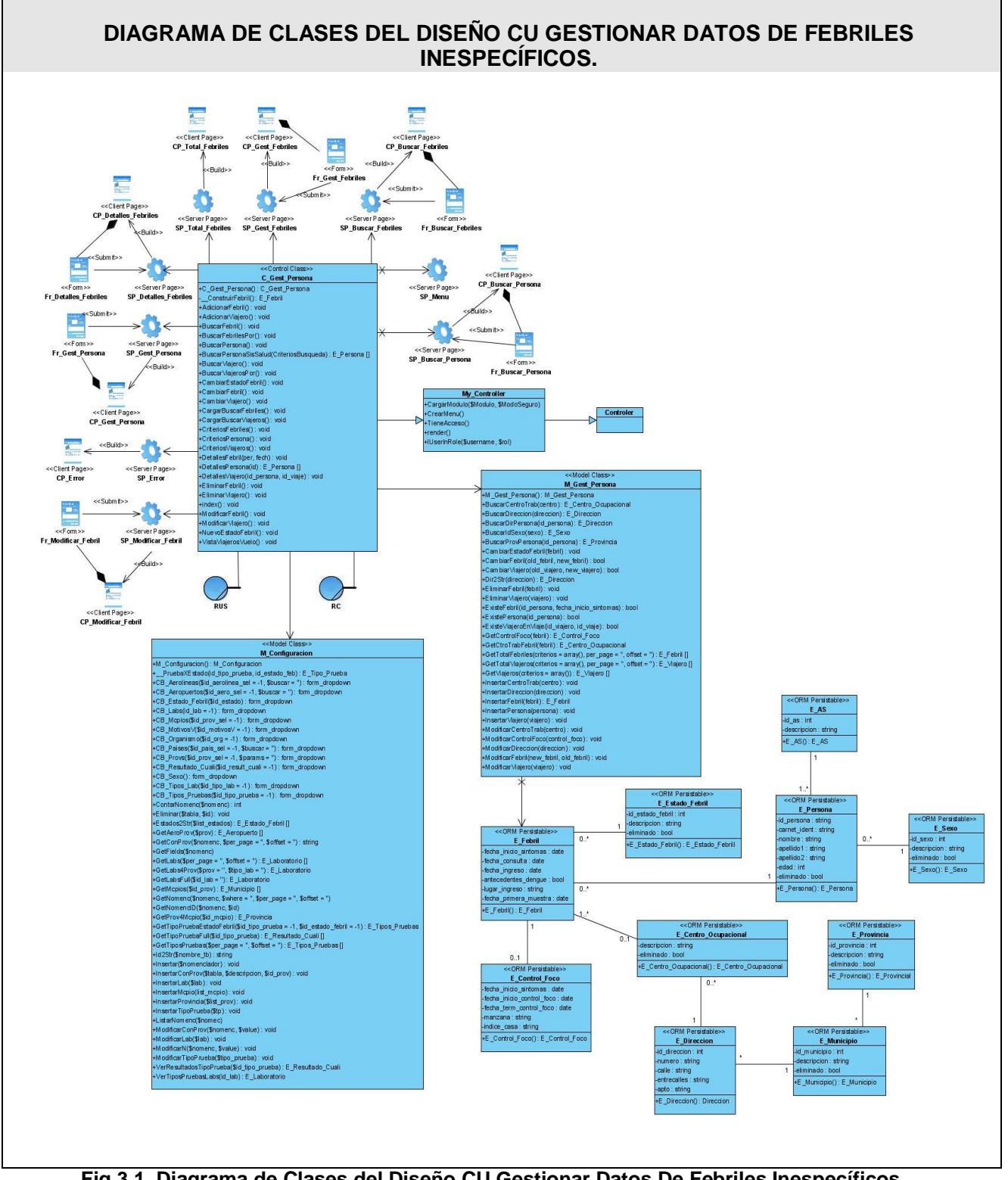

**Fig.3.1. Diagrama de Clases del Diseño CU Gestionar Datos De Febriles Inespecíficos.**

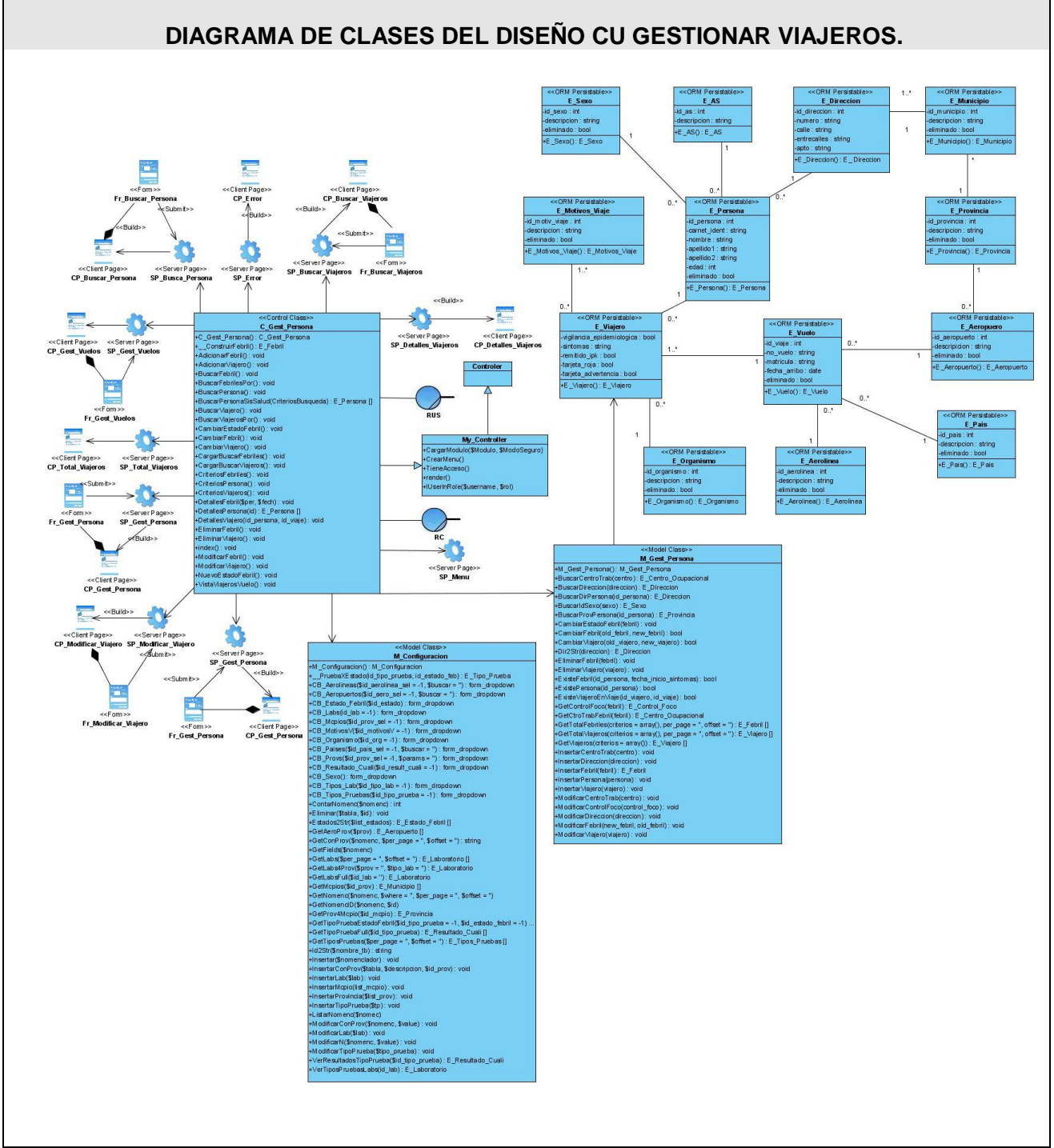

**Fig. 3.2. Diagrama de Clases del Diseño CU Gestionar Viajeros.**

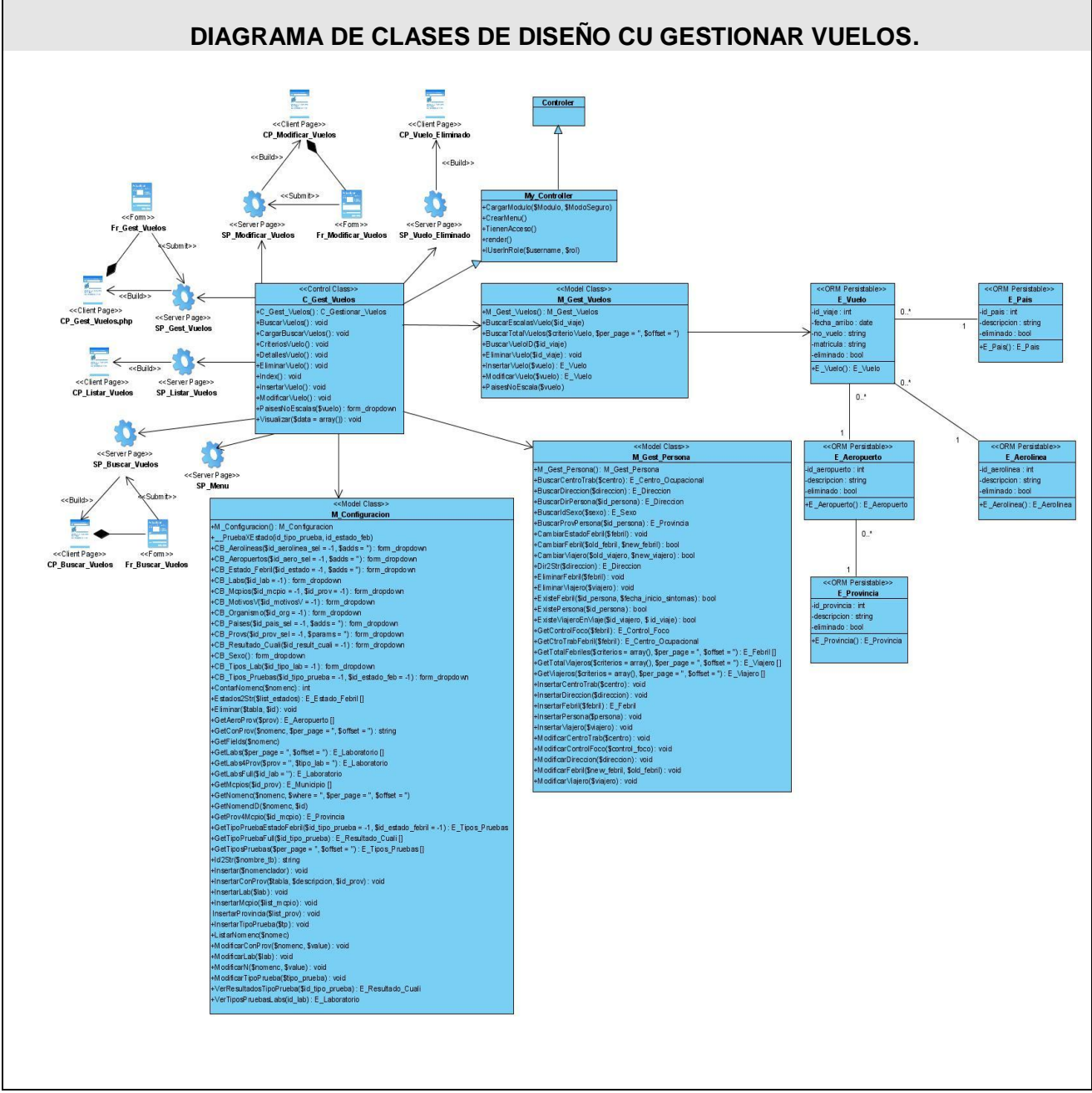

**Fig.3.3. Diagrama de Clases del Diseño CU Gestionar Vuelos.** 

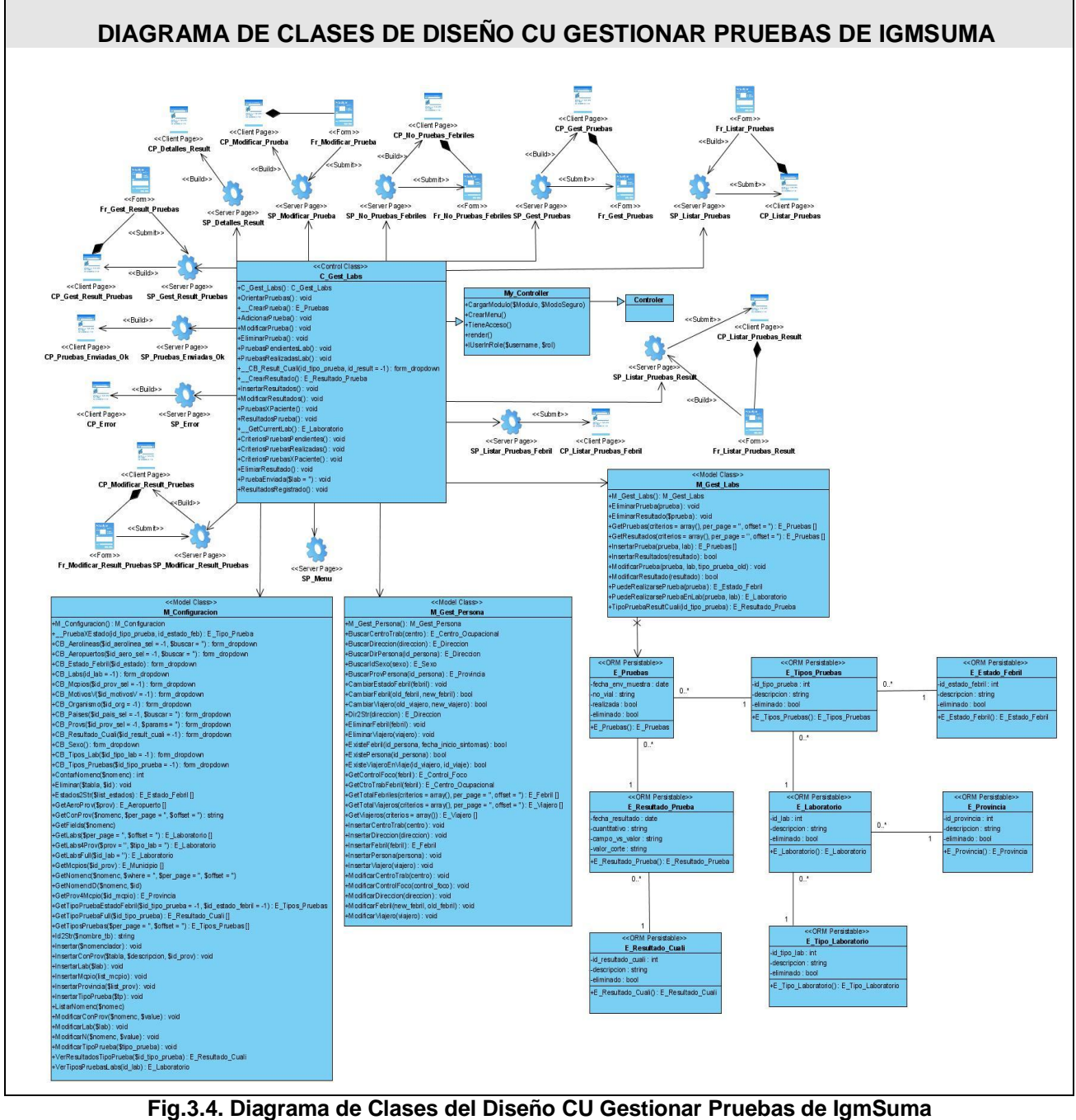

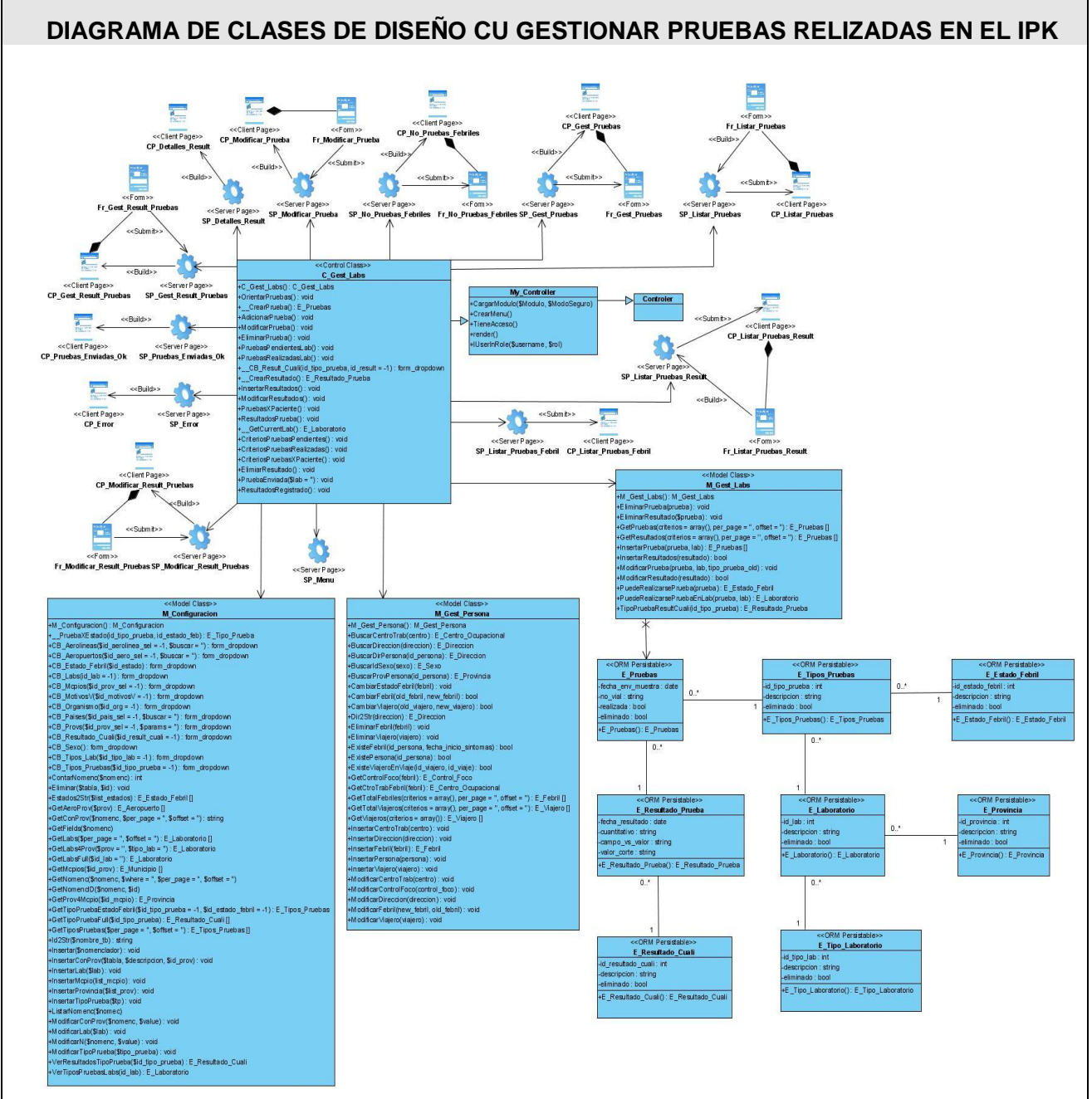

**Fig.3.5. Diagrama de Clases del Diseño Gestionar Pruebas Realizadas en el IPK**

### **3.1.2 Diagramas de Interacción.**

Los Diagramas de Interacción muestran una interacción concreta: un conjunto de objetos y sus relaciones, junto con los mensajes que se envían entre ellos.

- Modelan el comportamiento dinámico del sistema; el flujo de control en una operación.
- Describen la interacción entre objetos; los objetos interactúan a través de mensajes para cumplir ciertas tareas.
- Las interacciones proveen un comportamiento y típicamente implementan un Caso de Uso.
- Existen dos tipos de diagramas de interacción en UML:
	- Diagramas de Secuencia (dimensión temporal).
	- Diagramas de Colaboración (dimensión estructural).  $\bullet$

Para el sistema propuesto se modeló específicamente un diagrama de secuencia para cada escenario de los Casos de Uso.

Un Diagrama de Secuencia muestra el comportamiento de un escenario específico de un caso de uso, los eventos que generan los actores externos, el orden y los eventos entre los sistemas.

A continuación se muestran los diagramas de secuencias del caso de uso Gestionar datos de febriles inespecíficos y Gestionar Vuelos. El resto de los diagramas de secuencia se encontrarán el **Anexo 2** del documento.

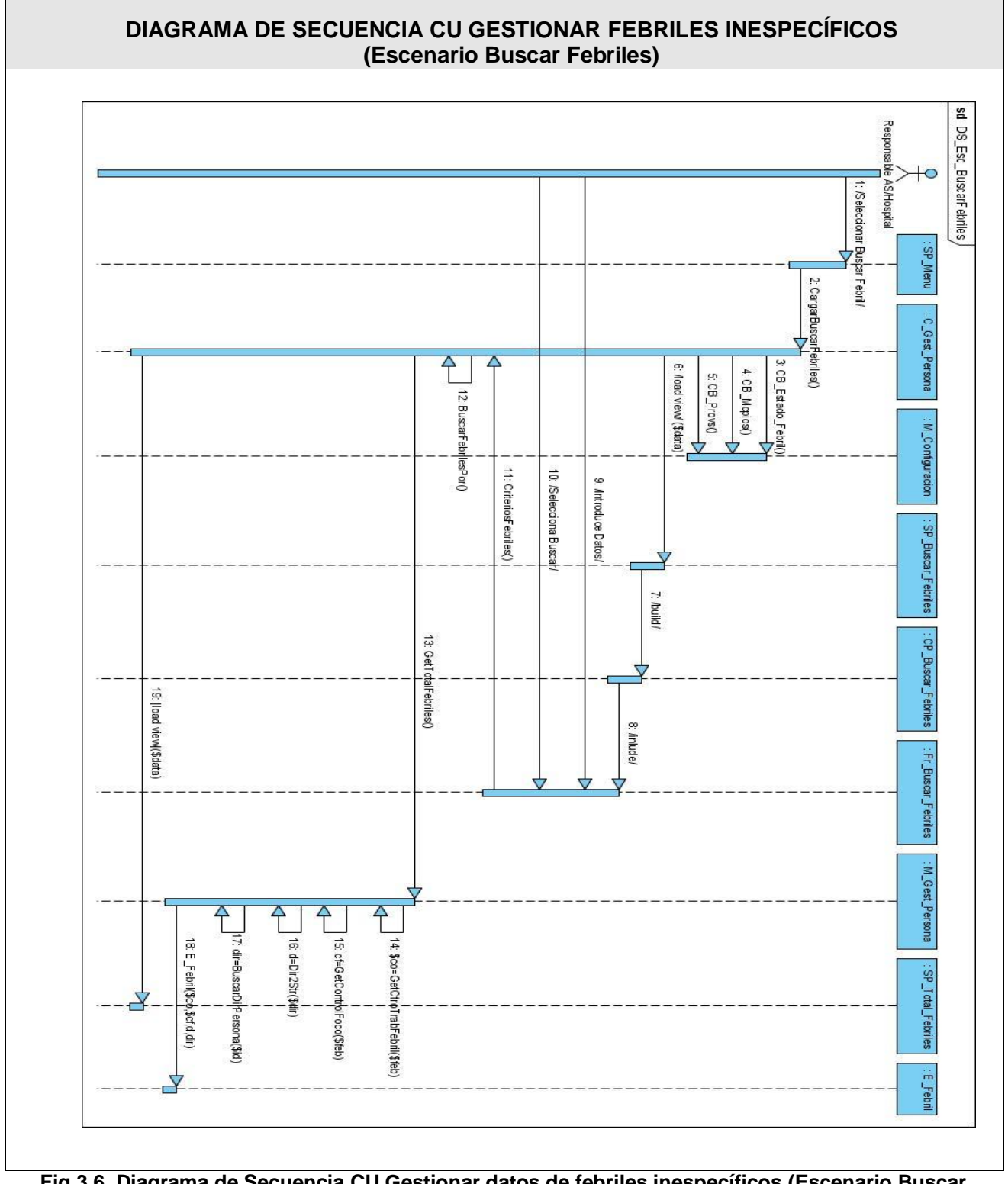

**Fig.3.6. Diagrama de Secuencia CU Gestionar datos de febriles inespecíficos (Escenario Buscar Febriles).**

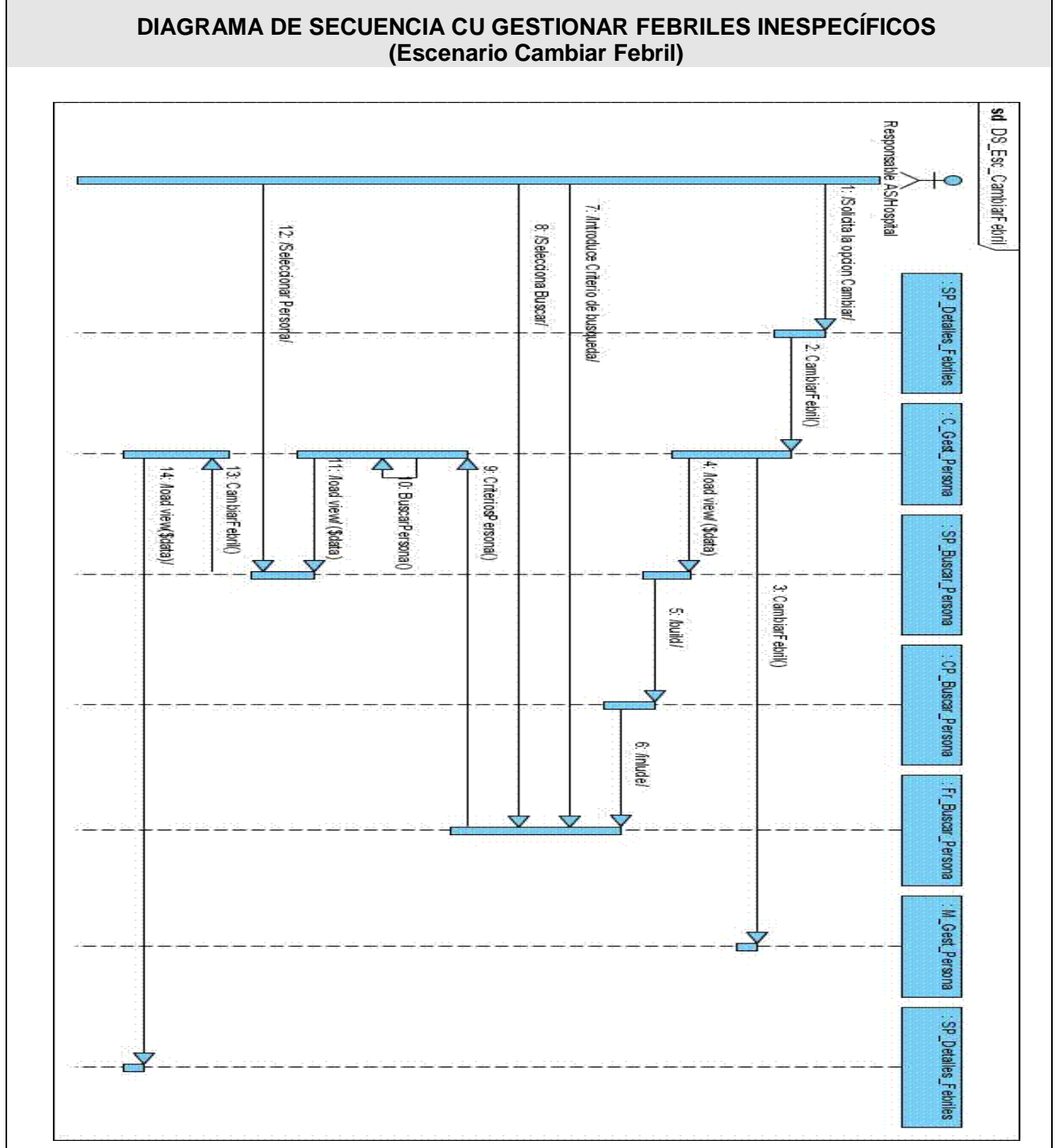

**Fig.3.7. Diagrama de Secuencia CU Gestionar datos de febriles inespecíficos (Escenario Cambiar Febril).**

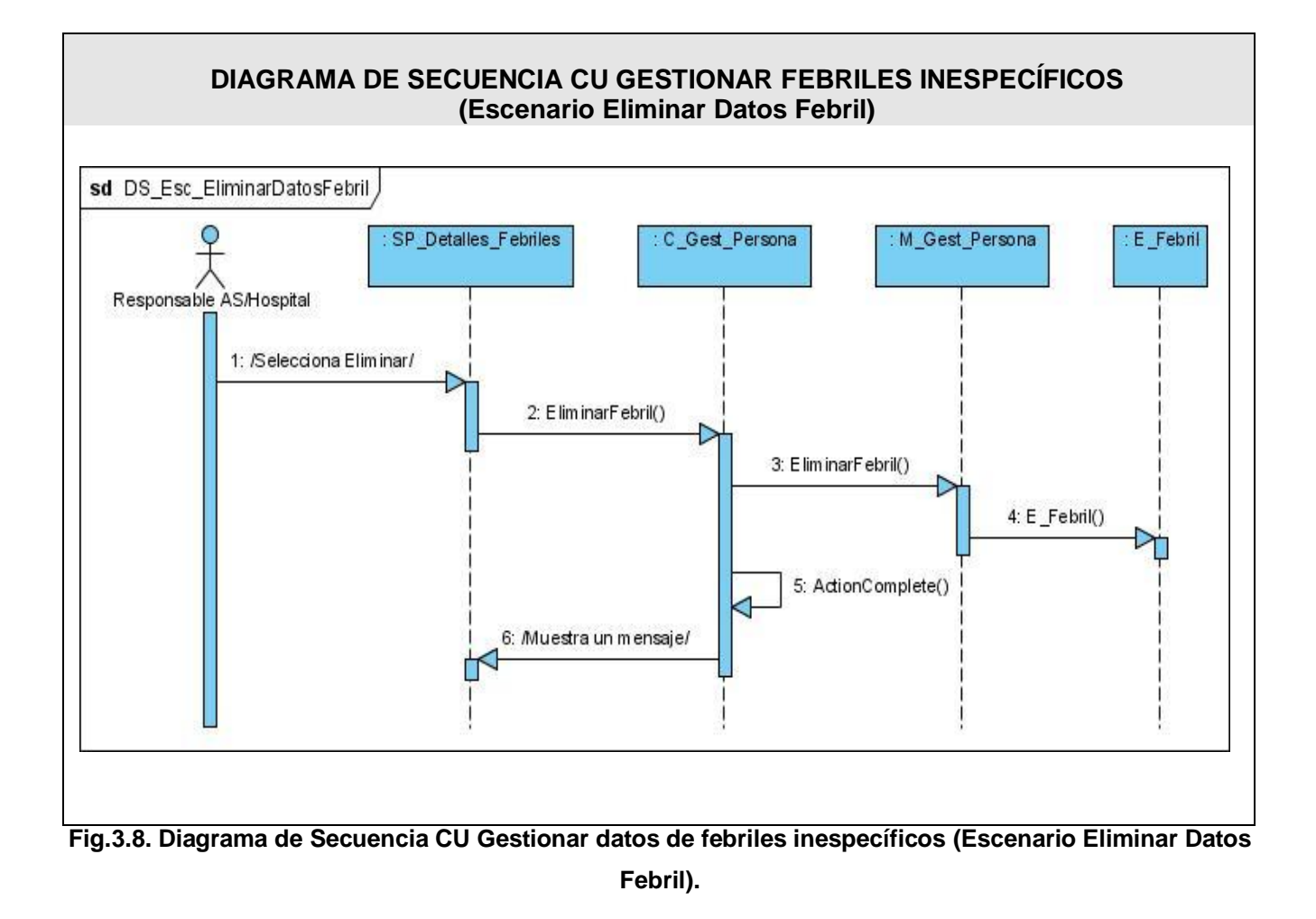

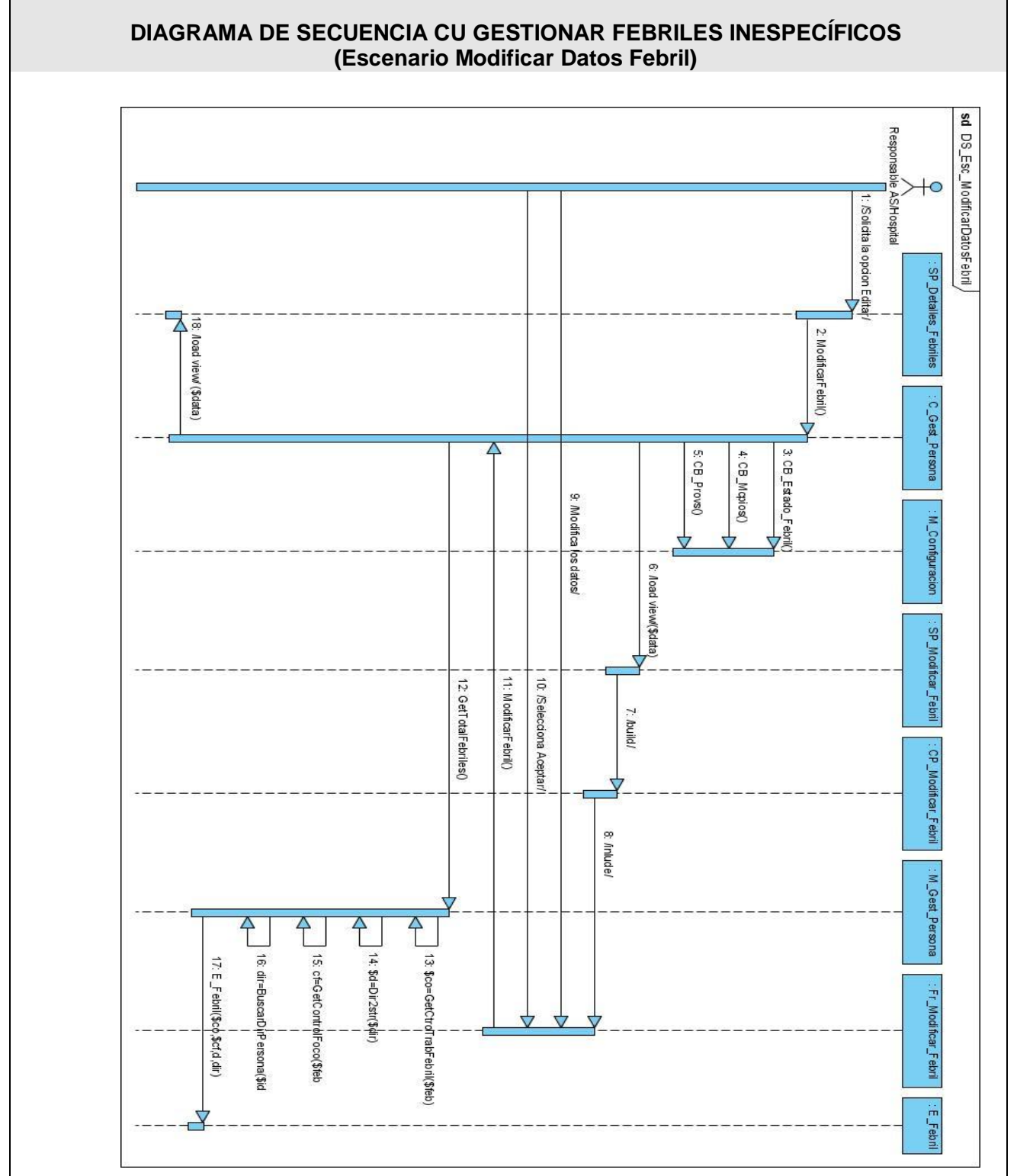

 **Fig.3.9. Diagrama de Secuencia CU Gestionar datos de febriles inespecíficos (Escenario Modificar Datos Febril).**

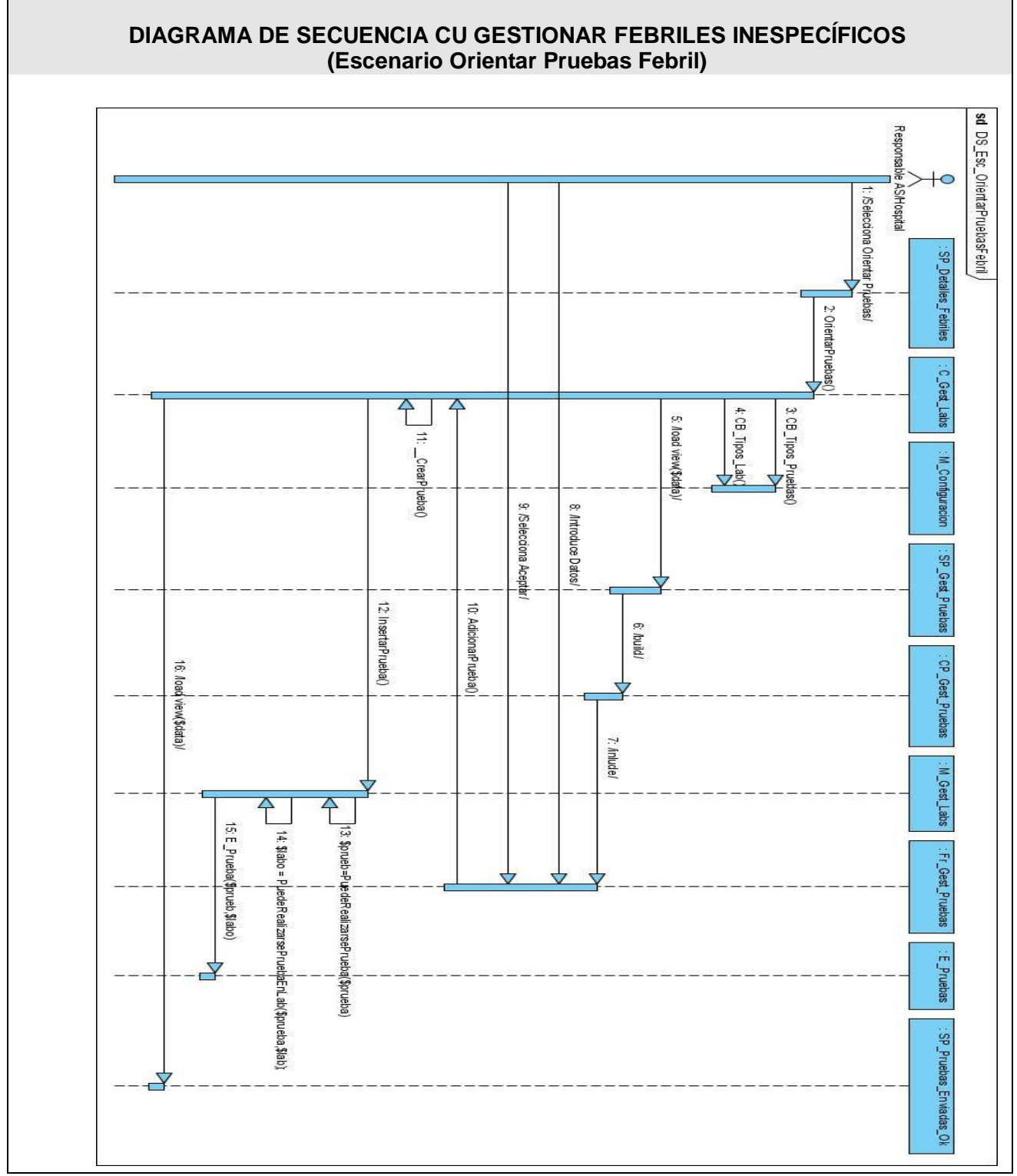

**Fig.3.10. Diagrama de Secuencia CU Gestionar datos de febriles inespecíficos (Escenario Orientar Pruebas Febril).**

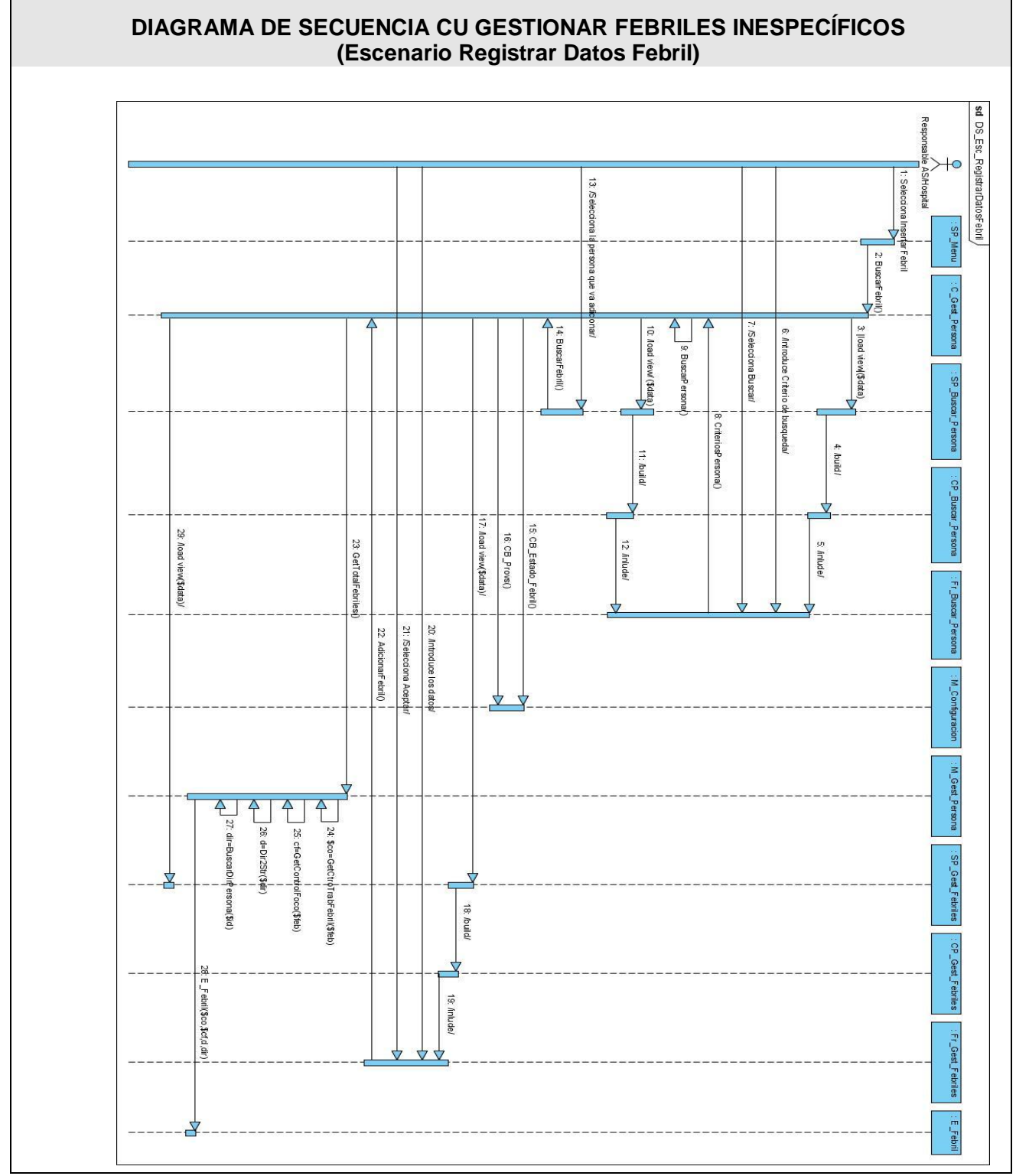

**Fig.3.11. Diagrama de Secuencia CU Gestionar datos de febriles inespecíficos (Escenario Registrar Datos Febril).**

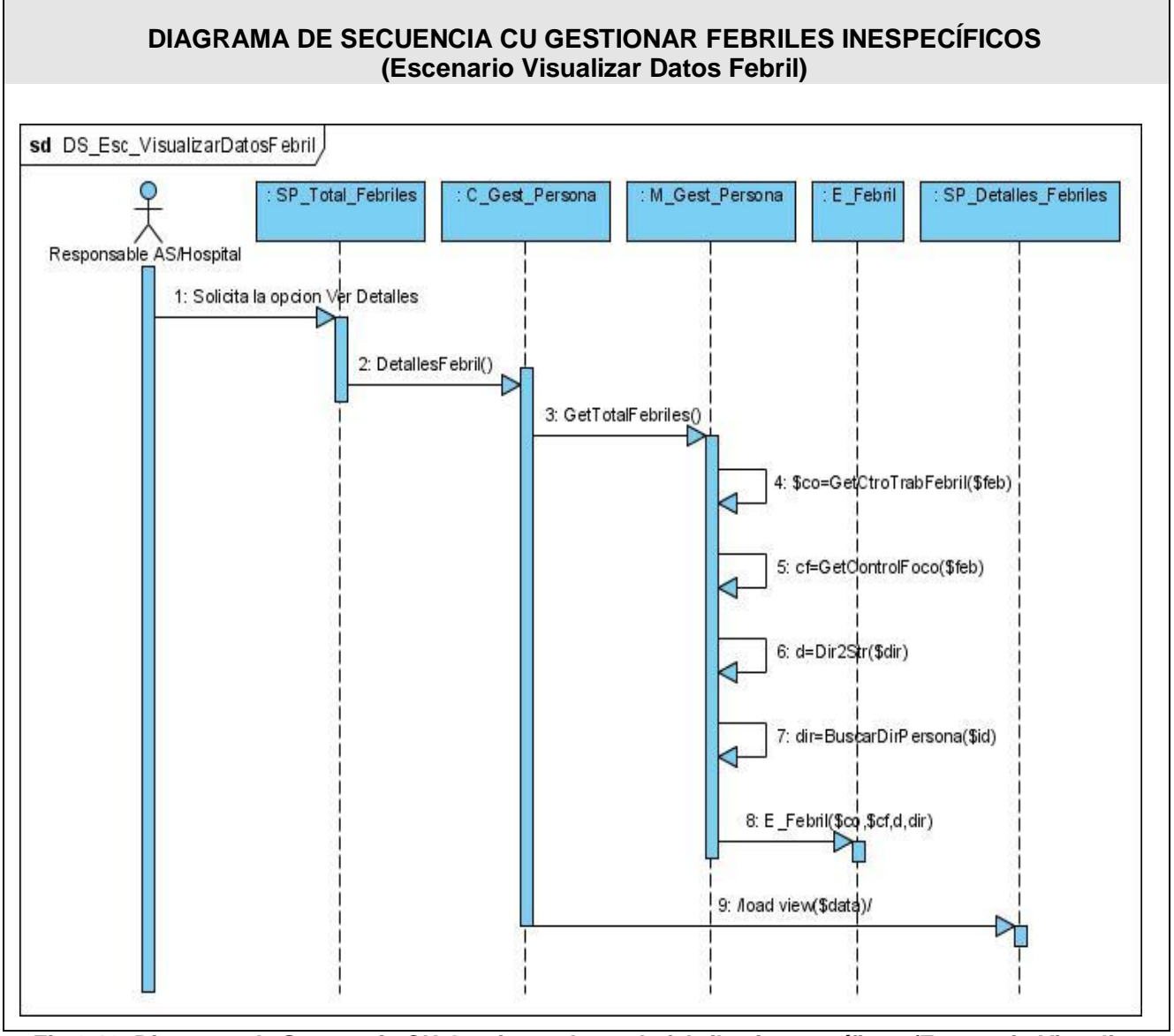

**Fig.3.12. Diagrama de Secuencia CU Gestionar datos de febriles inespecíficos (Escenario Visualizar Datos Febril).**

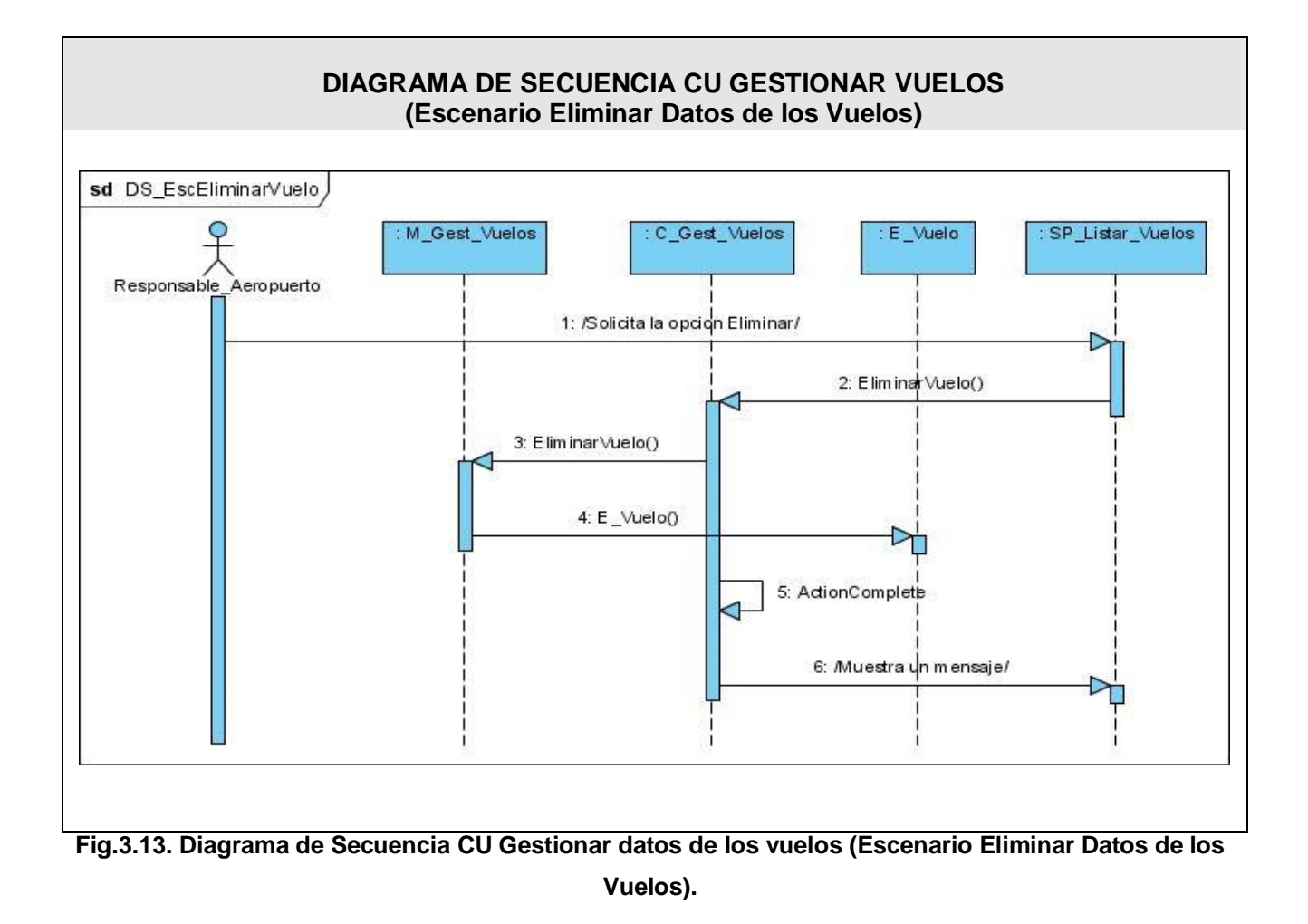

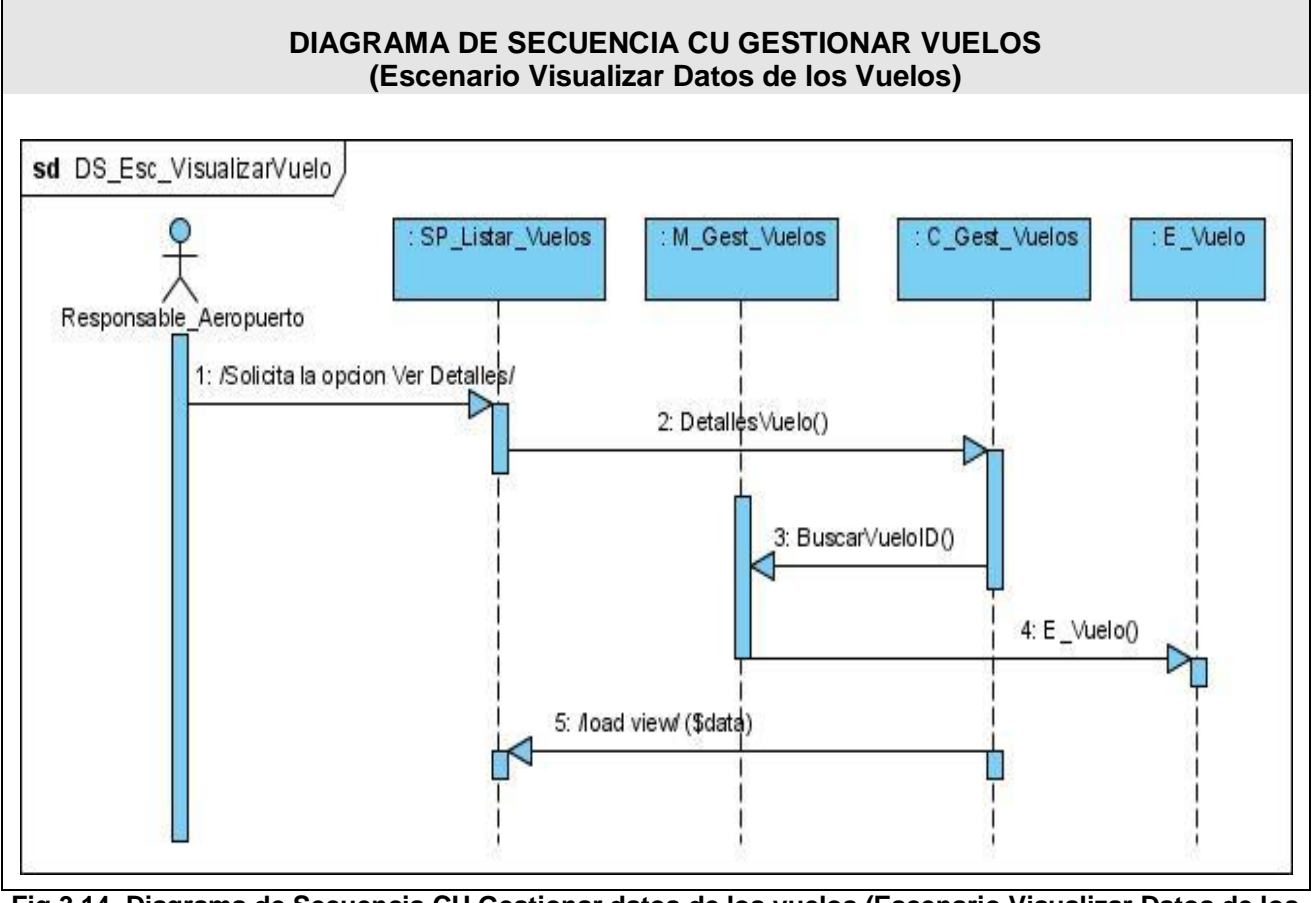

**Fig.3.14. Diagrama de Secuencia CU Gestionar datos de los vuelos (Escenario Visualizar Datos de los Vuelos).**

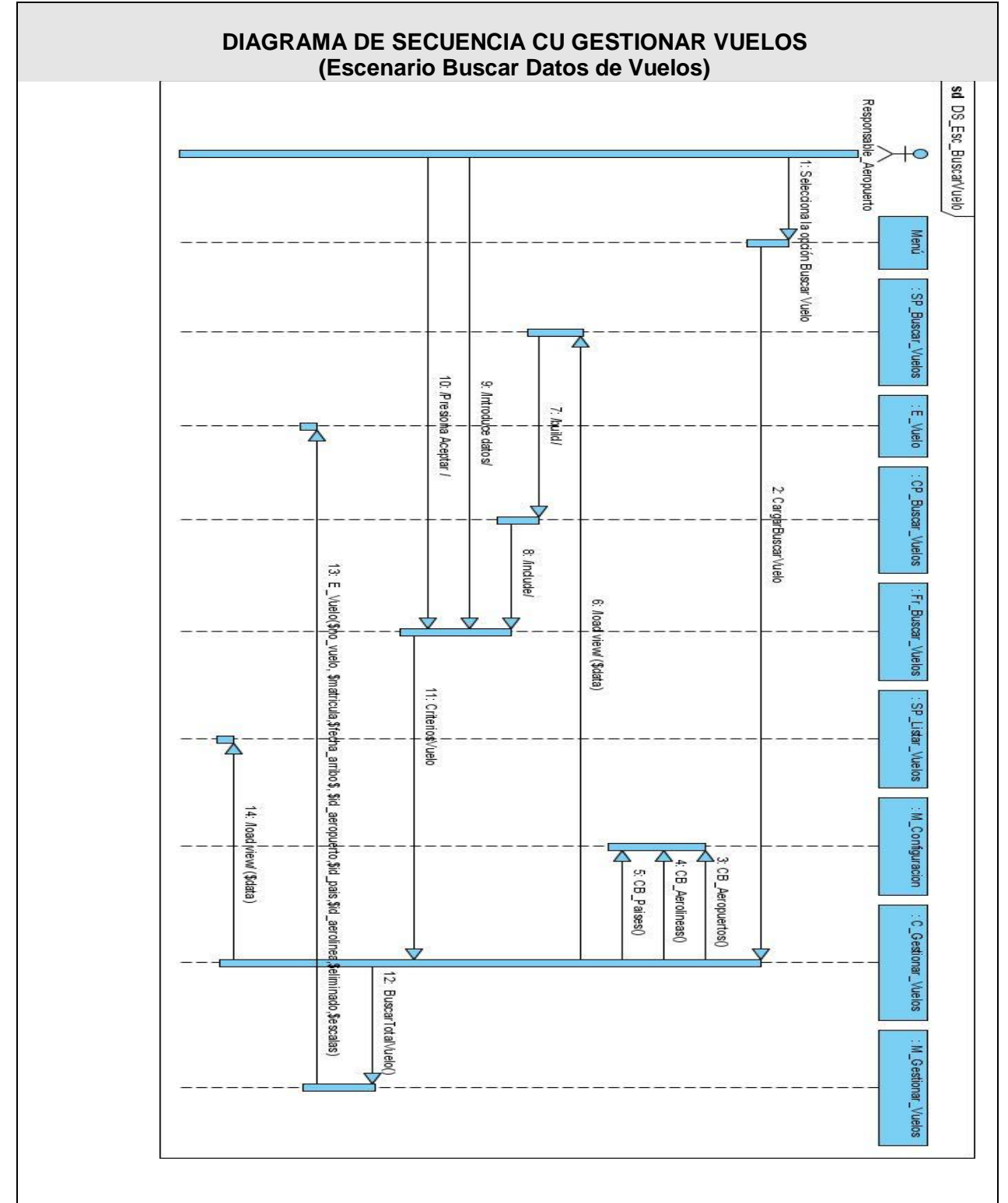

 **Fig.3.15. Diagrama de Secuencia CU Gestionar datos de los vuelos (Escenario Buscar Datos de Vuelos).**

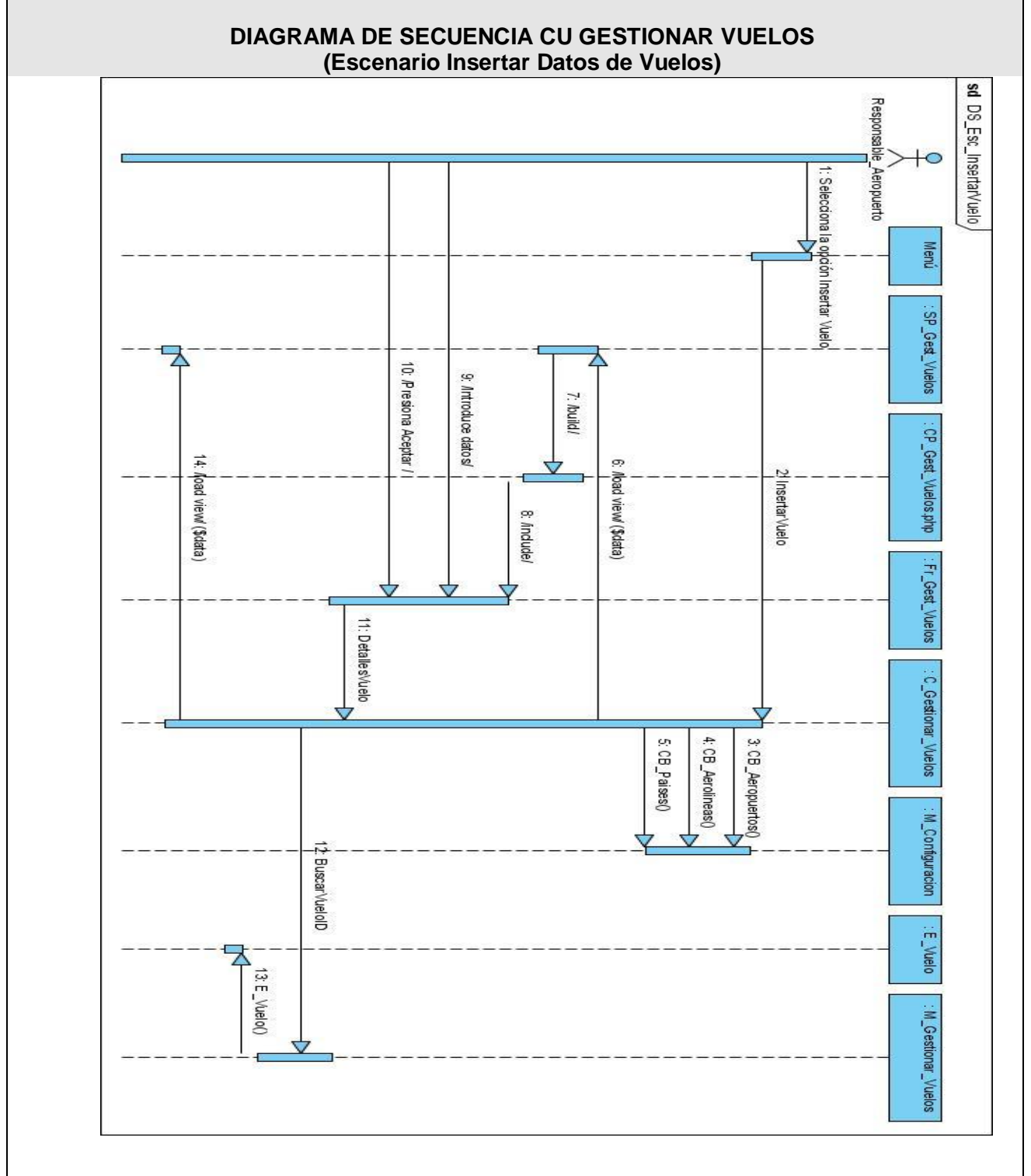

 **Fig.3.16. Diagrama de Secuencia CU Gestionar datos de los vuelos (Escenario Insertar Datos de Vuelos).**

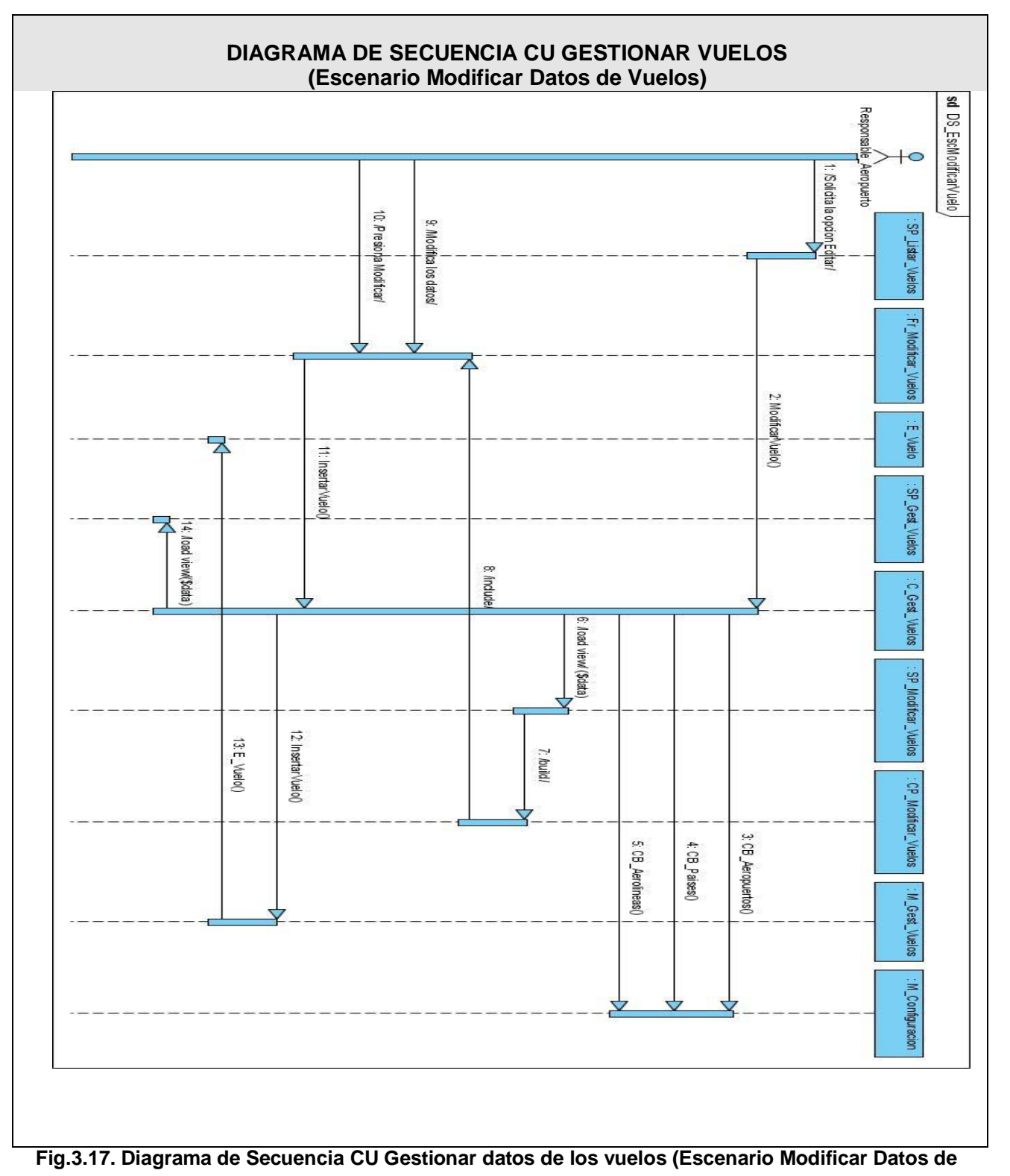

**Vuelos).**

### **3.2 Mapa de navegación por roles.**

El mapa de navegación expresa la estructura de los elementos de la Interfaz de Usuario (UI) en el sistema, junto con sus caminos de navegación potenciales. El mapa de navegación muestra al usuario el camino hacia una pantalla específica.

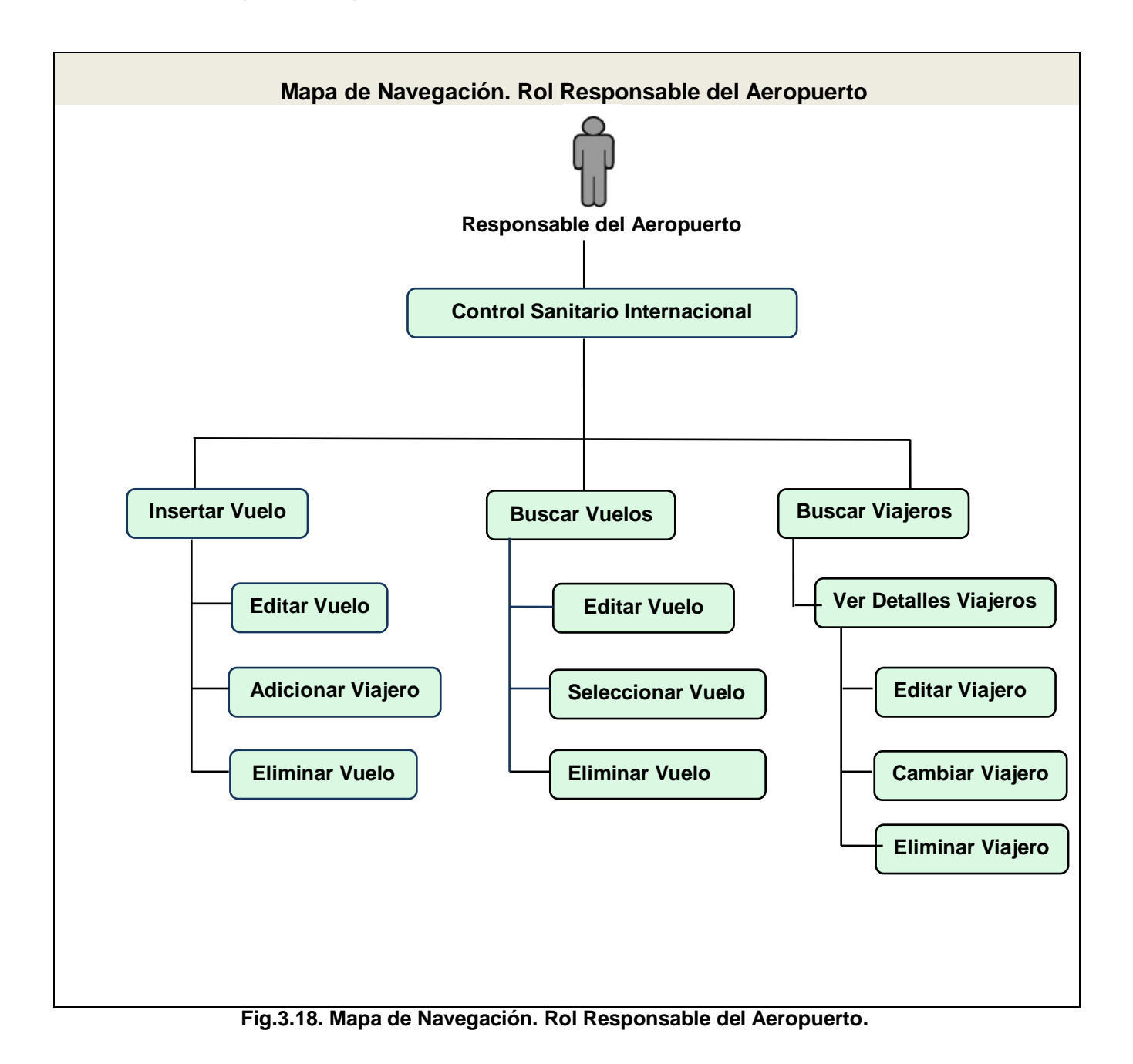

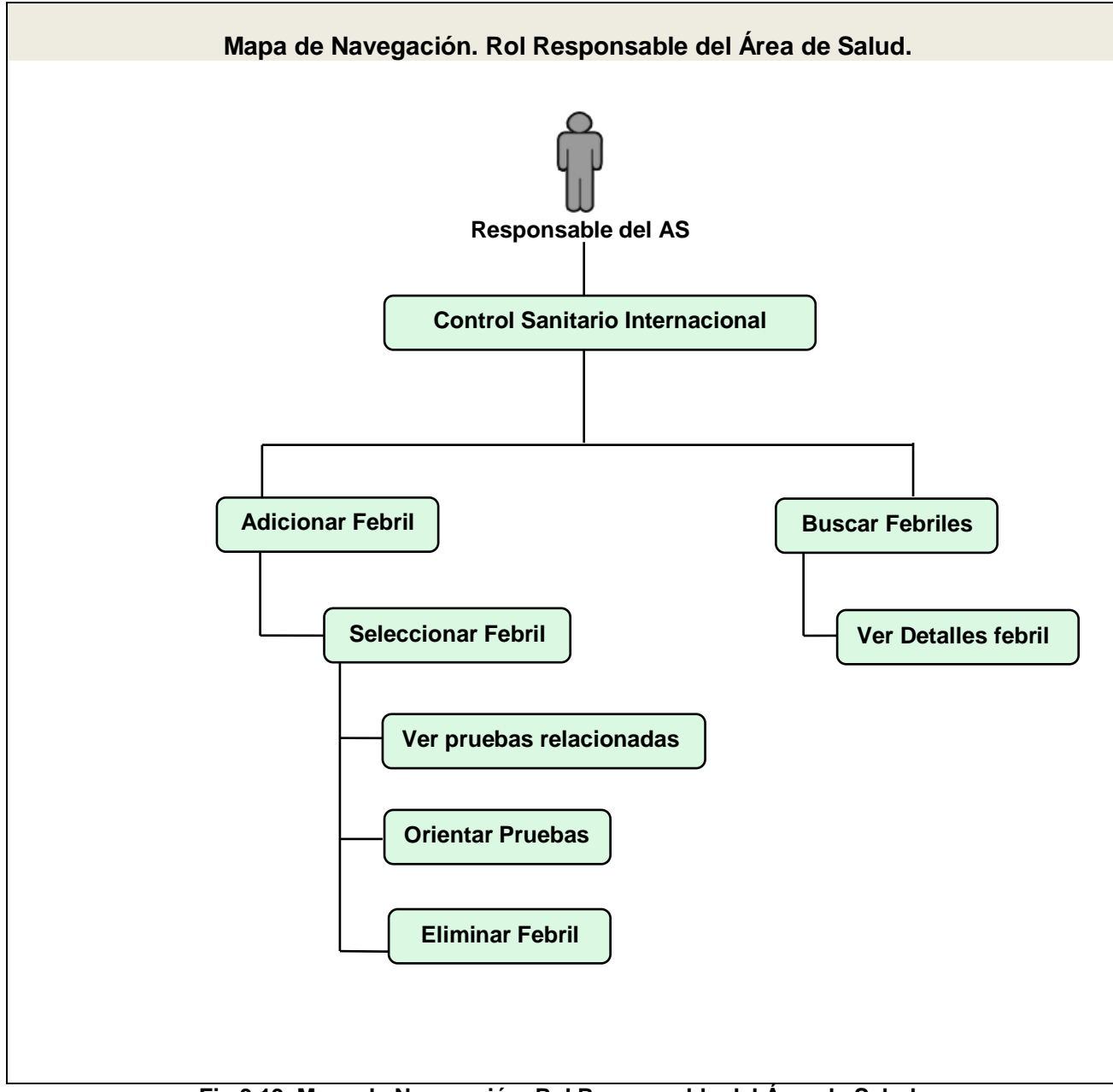

**Fig.3.19. Mapa de Navegación. Rol Responsable del Área de Salud.**

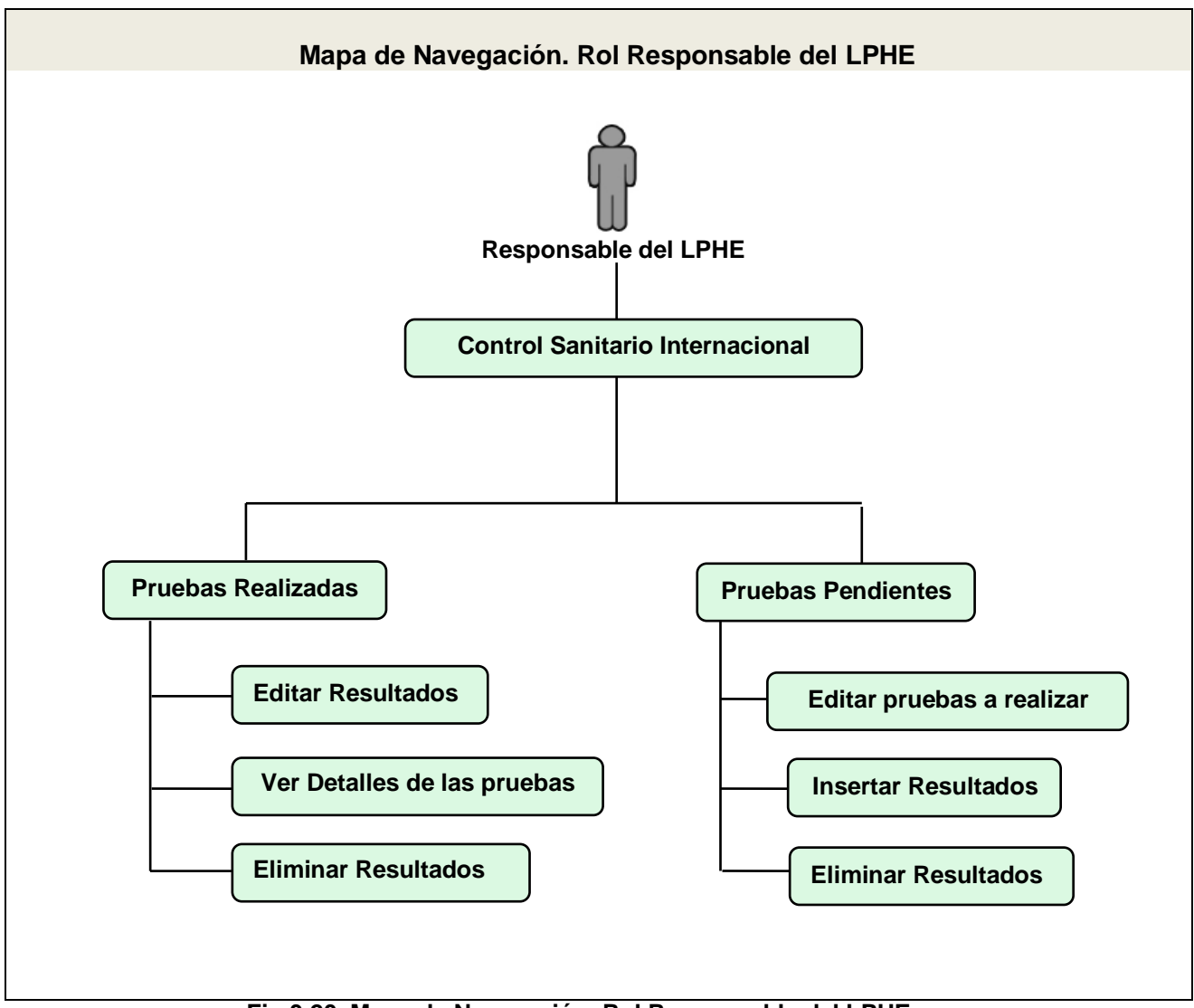

**Fig.3.20. Mapa de Navegación. Rol Responsable del LPHE.**

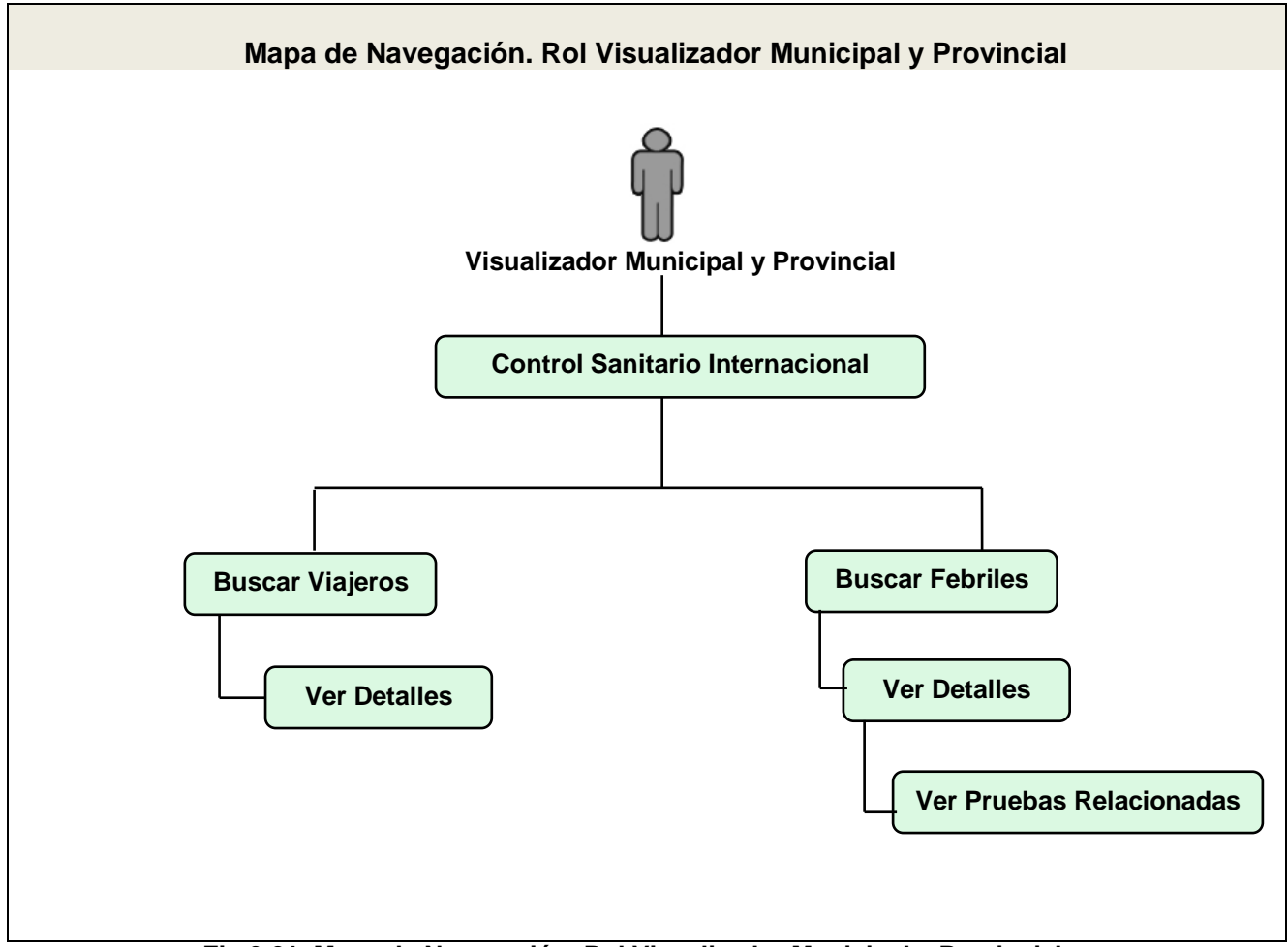

**Fig.3.21. Mapa de Navegación. Rol Visualizador Municipal y Provincial.**

### **Conclusiones**

En este capítulo se definieron las clases encargadas de la presentación, el negocio y los datos. Se realizaron los diagramas de clases del diseño a los procesos fundamentales del sistema y los diagramas de interacción correspondientes a algunos de los Casos de Uso, donde se modelaron los aspectos dinámicos de la aplicación. Además, se confeccionaron los mapas de navegación en dependencia de los roles de las personas que tienen acceso a la aplicación.

### **CONCLUSIONES.**

Con el desarrollo de la investigación realizada se cumplió con el objetivo general propuesto, lo que permitió arribar a las siguientes conclusiones:

- $\checkmark$  Se realizó un estudio de los sistemas informáticos existentes para la gestión de la vigilancia epidemiológica que se han desarrollado en Cuba.
- $\checkmark$  Se identificó la necesidad de funcionamiento de un sistema informático capaz de integrarse con otros componentes ya existentes en el Sistema de Información para la Salud (SISalud).
- $\checkmark$  Se diseñó un sistema informático que gestione de una forma más eficiente toda la información referente a la vigilancia epidemiológica al viajero y al control de las enfermedades transmisibles en Cuba, posibilitando que esta pueda ser accedida por los distintos niveles del Sistema Nacional de Salud.

### **RECOMENDACIONES.**

La investigación realizada cumplió con los objetivos propuestos, aunque algunas funcionalidades requieren ser estudiadas y añadidas al sistema. Por lo que las recomendaciones van dirigidas fundamentalmente a sugerir acciones para complementar el producto obtenido.

Por lo antes planteado se recomienda lo siguiente:

- Agregar funcionalidades que no fueron incluidas en la investigación, como puede ser que se amplíe el diseño de un grupo enfermedades transmisibles que se encuentran contenidas en el Control Sanitario Internacional, como malaria, paludismo, chaga, entre otras.
- Proponer un estudio de integración con otros sistemas desarrollados en la UCI, que se encuentren inmersos en el proceso de informatización de la salud.
- Diseñar el Caso de uso Gestionar Encuesta Epidemiológica, que a petición del cliente se pospuso para nuevas versiones.

## **REFERENCIAS BIBLIOGRÁFICAS**

1. Ministerio de Relaciones Exteriores de la República de Cuba. [En línea] [Citado el: 10 de 11 de 2007.] http://www.cubaminrex.cu/Sociedad\_Informacion/Cuba\_SI/Informatizacion.htm.

2. Ministerio de la Informática y las Comunicaciones de Cuba (MIC) . [En línea] [Citado el: 28 de 11 de 2007.] http://www.mic.gov.cu//hinfosoc.aspx.

3. **Sánchez Rojas, Alexis.** *http://www.sld.cu/galerias/pdf/sitios/vigilancia/ramirezmilvia.pdf.* Habana : s.n.

4. *Ídem a la referencia 3.* 

5. *Ídem a la referencia 3.* 

6. *Sistema integrado de vigilancia para la prevención de dengue.* **Álvarez Valdés., Dr. Ángel M.** 3, Ciudad Habana : Ciencias Médicas, 2007, Vol. 59. ISSN 0375-0760.

7. **Suárez Medina, Ramón.** Informática 2007. [En línea] [Citado el: 5 de 12 de 2007.] http://www.informatica2007.sld.cu/Members/ramonsm/software-para-el-sistema-integrado-de-vigilanciade-dengue/..

8. **Rumbaugh, James, Jacobson, Ivar y Booch, Grady.** *El Lenguaje Unificado de Modelado. Manual de Referencia.* s.l. : Addison Wesley, 1999.

9. **Schmuller, Joseph.** *APRENDIENDO UML EN 24 HORAS.* México : PEARSON EDUCACION, 2000. ISBN: 968-444-463-X.

10. Extreme Programming. [En línea] [Citado el: 11 de 12 de 2007.] http://www.extremeprogramming.org/.

11. Extreme Programming. [En línea] [Citado el: 05 de 02 de 2008.] http://elezeta.com.ar/2004/08/27/extreme-programming-xp/.

12. **Jacobson, Ivar, Booch, Grady y Runbaugh, James.** *El proceso unificado de desarrollo de software.* Madrid : Pearson Education, S.A, 2000. ISBN: 84-7829-036-2.

13. **Kruchten, Philippe.** *The Rational Unified Process An Introduction.* s.l. : Addison Wesley, 2001.

14. Microsoft Solution Framework. [En línea] [Citado el: 14 de 12 de 2007.] http://www.mentores.net/articulos/intro\_microsoft\_sol\_frame.htm .

15. **CABALLERO, ISMAEL y VISCAINO, AURORA.** *Una Herramienta CASE para ADOO: Visual Paradigm. .* Ciudad Real : s.n., 2003.

16. **Paradigm, Visual.** Visual Paradigm UML for Enterprise Edition. [En línea] [Citado el: 05 de 06 de 2008.] http://www.visual-paradigm.com/product/vpuml/.

17. Rational Rose. [En línea] [Citado el: 14 de 12 de 2007.] http://www.rational.com.ar/herramientas/roseenterprise.html .

18. Rational Rose Enterprise Edition. [En línea] [Citado el: 05 de 02 de 2008.] http://www.ciao.es/Rational\_Rose\_Enterprise\_Edition\_Opinion\_612900.

19. Enterprise Architect. [En línea] [Citado el: 14 de 12 de 2007.] http://www.sparxsystems.com.ar/products/ea.html.

20. Ídem a la referencia 19.

21. Umbrello UML Modeller. [En línea] 2006. http://uml.sourceforge.net/index.php.

22. Umbrello. *Manual de Umbrello UML Modeller.* [En línea] [Citado el: 14 de 12 de 2007.] http://docs.kde.org/stable/es/kdesdk/umbrello/..

23. Patrones de diseño. [En línea] [Citado el: 1 de 25 de 2008.] http://www.ingenierosoftware.com/analisisydiseno/patrones-diseno.php.

24. Modelo-Vista-Controlador . [En línea] [Citado el: 25 de 1 de 2008.] http://www.proactivacalidad.com/java/patrones/mvc.html.

25. Arquitectura en 3 capas. *II JORNADA DE CIENCIA Y TECNOLOGIA CESCA 2007.* [En línea] [Citado el: 22 de 1 de 2008.] http://www.cescaarequipa.edu.pe/jornada%20II.html.

26. **Reynoso, Carlos Billy.** *Introducción a la Arqutectura de Software.* Buenos Aires : s.n., 2004.

27. Arquitectura Orientada a Servicio. [En línea] [Citado el: 05 de 02 de 2008.] http://www.logiclibrary.com/.

28. **Bellido, Alexis.** Maestros del Web. *Estándares web.* [En línea] [Citado el: 3 de 27 de 2008.] http://www.maestrosdelweb.com/editorial/estandaresweb/.

29. **Microsoft Corporation.** La Arquitectura Orientada a Servicios (SOA) de Microsoft. [En línea] [Citado el: 1 de 2 de 2008.] http://www.zonatorrida.biz/.

30. Arquitectura Basada em Componente. [En línea] [Citado el: 05 de 02 de 2008.] http://msguayaquil.com/blogs/julioc/archive/2006/05/08/Desarrollo-de-Software-Basado-en-Componentes.aspx.

31. *Ídem a la referencia 30.* 

32. **ERIKA CAMACHO, FABIO CARDESO, GABRIEL NUÑEZ.** ARQUITECTURAS DE SOFTWARE. [En línea] [Citado el: 1 de 2 de 2008.] http://prof.usb.ve/lmendoza/Documentos/PS-6116/.

33. **Isla, J y Gutierrez, F.** *"Modelado Estructural de Patrones de Diseño: Diagramas REP".* s.l. : SugarLoafPLoP, 2003.

34. **Larman, Craig.** *UML y Patrones. Introducción al análisis y diseño orientado a objetos.* México : Prentice Hall, 1999. ISBN: 970-17-0261-1.

35. *Ídem a la referencia 34.* 

36. **Saavedra Gutiérrez, Jorge.** El Mundo Informático. *Patrones de Software para la asignación General de Responsabilidad.* [En línea] http://jorgesaavedra.wordpress.com/category/patrones-grasp/. 37. *Ídem a la referencia 36.*

# **BIBLIOGRAFÍA**

- **Alea Caridad Salazar** La Informática y su impacto social. [Conference]. Cuba : [s.n.], 2000.
- **Álvarez Valdés. Dr. Ángel M** Sistema integrado de vigilancia para la prevención de dengue [Journal]. - Ciudad Habana : Ciencias Médicas, 2007. - 3 : Vol. 59. - ISSN 0375-0760.
- **Arquitectura Basada en Componentes** [En línea]. 05 de 02 de 2008. http://msguayaquil.com/blogs/julioc/archive/2006/05/08/Desarrollo-de-Software-Basado-en-Componentes.aspx.
- **Arquitectura en 3 capas** [En línea] // II JORNADA DE CIENCIA Y TECNOLOGIA CESCA 2007. - 22 de 1 de 2008. - http://www.cescaarequipa.edu.pe/jornada%20II.html.
- **Arquitectura Orientada a Servicio** [En línea]. 05 de 02 de 2008. http://www.logiclibrary.com/.
- **Batista R y Feal P** La Epidemiología en la Atención Primaria de Salud. [Publicación periódica]. - La Habana : [s.n.], 2001.
- **Bellido Alexis** Maestros del Web [En línea] // Estándares web. 3 de 27 de 2008. http://www.maestrosdelweb.com/editorial/estandaresweb/.
- **Benenson Abram** El Control de las Enfermedades Transmisibles en el Hombre. Informe Oficial de la Asociación Estadounidense de Salud Pública. [Informe]. - Washington DC: : Organización Panamericana de la Salud; , 2004.
- **Boggs Wendy y Boggs Michael** Mastering UML with Rational Rose 2002 [Libro]. [s.l.] : SYBEX Inc, 1999. - ISBN: 0−7821−4017−3.
- **CABALLERO ISMAEL y VISCAINO AURORA** Una Herramienta CASE para ADOO: Visual Paradigm. [Informe]. - Ciudad Real : [s.n.], 2003.
- **Dra. Rebeca M [y otros]** Revista Cubana Higiene y Epidemiología [Publicación periódica]. Ciudad de la Habana : Ciencias Médicas, 2000. - 3 : Vol. 38. - ISSN 1561-3003.
- **Enterprise Architect** [En línea]. 14 de 12 de 2007. http://www.sparxsystems.com.ar/products/ea.html.
- **Epidemiología Dirección General de** Manual para la Vigilancia Epidemiológica internacional [Informe]. - México : [s.n.], 2001.
- **ERIKA CAMACHO FABIO CARDESO, GABRIEL NUÑEZ** ARQUITECTURAS DE SOFTWARE [En línea]. - 1 de 2 de 2008. - http://prof.usb.ve/lmendoza/Documentos/PS-6116/.
- **Extreme Programming** [En línea]. 11 de 12 de 2007. http://www.extremeprogramming.org/.
- **Extreme Programming** [En línea].  $-05$  de 02 de 2008.  $-$

http://ele-zeta.com.ar/2004/08/27/extreme-programming-xp/.

- **Fariñas AT Reinoso** Técnicas rápidas cualitativas para la vigilancia. Escuela Nacional de Salud Pública: La Habana : VIGIWEB, 2005.. - ISBN 959-7158-24-8.
- **Fernández Adán O** Ciencias de la salud pública. La Habana : Ecimed, 2005.
- **Garzón Darwin Jiménez** RUP [En línea]. 05 de 02 de 2008. http://codeticainge.googlepages.com/guiaing.pdf..
- **Gil Sandra Victoria Hurtado** Representación de la arquitectura de software usando UML [Libro]. - 2000.
- **Gutierrez Jorge A. Saavedra** Patrones GRASP [En línea]. 05 de 02 de 2008. http://jorgesaavedra.wordpress.com/2006/08/17/patrones-grasp-craig-larman/.
- **Humprhey Watts** Introducción al Proceso Software Personal [Libro]. Madrid : Pearson Education, S.A, 2001. - ISBN: 84-7829-052-4, 328.
- **Isla J y Gutierrez F** "Modelado Estructural de Patrones de Diseño: Diagramas REP" [Informe]. - [s.l.] : SugarLoafPLoP, 2003.
- **Jacobson Ivar, Booch Grady y Runbaugh James** El proceso unificado de desarrollo de software [Libro]. - Madrid : Pearson Education, S.A, 2000. - ISBN: 84-7829-036-2.
- **Joseph Schmuller** APRENDIENDO UML EN 24 HORAS [Libro]. México : PEARSON EDUCACION, 2000. - ISBN: 968-444-463-X.
- **Kruchten Philippe** The Rational Unified Process An Introduction [Libro]. [s.l.] : Addison Wesley, 2001.
- **Larman Craig** UML y Patrones. Introducción al análisis y diseño orientado a objetos [Libro]. México : Prentice Hall, 1999. - ISBN: 970-17-0261-1.
- **López Moreno S, Garrido Latorre F y Hernández Avila M** Desarrollo histórico de la Epidemiología: su formación como disciplina científica. [Publicación periódica]. - México : [s.n.], 2000. - 2 : Vol. 42.
- **Lovelle Juan Manuel Cuevas** Introducción a UML [Libro]. 1999.
- **Manuel Antonio Rodríguez Fernández José María González Pinto, Augusto Renato Pérez Mayo, Maricela Guzmán Cáceres,** Episteme [En línea]. - 15 de 12 de 07. http://www.uvmnet.edu/investigacion/episteme.
- **Martínez S** Epidemiología y Sociedad [Publicación periódica]. Ciudad Habana : Revista Cubana de Higiene y Epidemiología, 2003.- 2: Vol. 41.- Disponible en URL: http://bvs.sld.cu/revistas/.
- **Microsoft Corporation** Arquitectura orientada a servicios [En línea] // Principios de diseño de servicios: patrones y antipatrones de servicios. - 29 de 1 de 2008. http://www.microsoft.com/spanish/msdn/articulos/archivo/121205/voices/SOADesign.mspx.
- **Microsoft Corporation** La Arquitectura Orientada a Servicios (SOA) de Microsoft [En línea]. 1 de 2 de 2008. - http://www.zonatorrida.biz/.
- **Microsoft Solution Framework** [En línea]. 14 de 12 de 2007. http://www.mentores.net/articulos/intro\_microsoft\_sol\_frame.htm .
- **Ministerio de la Informática y las Comunicaciones de Cuba (MIC)** [En línea]. 28 de 11 de 2007. - http://www.mic.gov.cu//hinfosoc.aspx.
- **Ministerio de Relaciones Exteriores de la República de Cuba** [En línea]. 10 de 11 de 2007. -

http://www.cubaminrex.cu/Sociedad\_Informacion/Cuba\_SI/Informatizacion.htm.

- **Modelo-Vista-Controlador** [En línea]. 25 de 1 de 2008. http://www.proactivacalidad.com/java/patrones/mvc.html.
- **Molpeceres Alberto** Procesos de desarrollo, RUP,XP y FDD [En línea]. 15 de 12 de 2002. 05 de 02 de 2008. -

http://www.willydev.net/InsiteCreation/v1.0/Descargas/articulos/general/cualxpfddrup.pdf

- **Organización Mundial de la Salud** Reglamento Sanitario internacional [Informe]. Ginebra: Suiza : [s.n.], 1995.
- **Paradigm Visual** Visual Paradigm UML for Enterprise Edition [En línea]. 05 de 06 de 2008. http://www.visual-paradigm.com/product/vpuml/.
- **Patrones de diseño** [En línea]. 1 de 25 de 2008. http://www.ingenierosoftware.com/analisisydiseno/patrones-diseno.php.
- **Portal Biblioteca UCI** [En línea]. 10 de 12 de 2007. http://biblioteca.uci.cu/bives/titdigitales.htm#igs.
- **PRESSMAN R. S.** Ingeniería de Software. Un enfoque Práctico. Quinta [Libro]. La Habana : Editorial Félix Varela, 2005.
- **Pressman Roger** Ingeniería de Software: Un enfoque práctico. [Libro].
- **Programa de Control Sanitario Internacional** [En línea]. 15 de 12 de 2007. http://aps.sld.cu/e/proxy.html.
- **Rational Rose** [En línea]. 14 de 12 de 2007. http://www.rational.com.ar/herramientas/roseenterprise.html .
- **Rational Rose** Enterprise Edition [En línea]. 05 de 02 de 2008. http://www.ciao.es/Rational\_Rose\_Enterprise\_Edition\_\_Opinion\_612900.
- **√ Rational buified Process(RUP).** [En línea]. 2006. https://pid.dsic.upv.es/C1/Material/Documentos%20Disponibles/Introducción%20a%20RUP.doc
- **Revista Cubana de Higiene y Epidemiología** [Publicación periódica]. Ciudad de la Habana : Ciencias Médicas, 2008. - 1 : Vol. 46. - ISSN 1561-3003 .
- **Reynoso Carlos Billy** Introducción a la Arqutectura de Software [Libro]. Buenos Aires : [s.n.], 2004.
- **Rumbaugh James, Jacobson Ivar y Booch Grady** El Lenguaje Unificado de Modelado. Manual de Referencia [Libro]. - [s.l.] : Addison Wesley, 1999.
- **Saavedra Gutiérrez Jorge** El Mundo Informático [En línea] // Patrones de Software para la asignación General de Responsabilidad. -

http://jorgesaavedra.wordpress.com/category/patrones-grasp/.

- **Salazar Alea Caridad Cortina Rodríguez Antonio** Diseñando Aplicaciones Distribuidas [Informe]. - Cuba : [s.n.], 2007.
- **Sánchez Rios Sergio** Metodologías de Análisis y Diseño [En línea] // Diseño O.O **Partones de diseño**. - 4 de 26 de 2008. -

http://www.uvmsf.cl/~ssanchez/images/Metodologias/Unidad8\_MAD.pdf.

- **Sánchez Rojas Alexis** http://www.sld.cu/galerias/pdf/sitios/vigilancia/ramirezmilvia.pdf [Informe]. - Habana : [s.n.].
- **Sánchez Tarragó Lic. Nancy** Unidad de Análisis y Tendencias en Salud. [En línea] // Área de Higiene y Epidemiología. Ministerio de Salud Pública.. - 28 de 5 de 2008.
- **Schmuller Joseph** APRENDIENDO UML EN 24 HORAS [Libro]. México : PEARSON EDUCACION, 2000. - ISBN: 968-444-463-X.
- **Suárez Medina Ramón** Informática 2007 [En línea]. 5 de 12 de 2007. http://www.informatica2007.sld.cu/Members/ramonsm/software-para-el-sistema-integrado-devigilancia-de-dengue/..
- **Umbrello** [En línea] // Manual de Umbrello UML Modeller. 14 de 12 de 2007. http://docs.kde.org/stable/es/kdesdk/umbrello/..
- **Umbrello UML Modeller** [En línea]. 2006. http://uml.sourceforge.net/index.php.
- **Vázquez S [y otros]** Detección de IgM contra el virus del dengue en sangre entera absorbida en papel de filtro. [Publicación periódica]. - Ciudad Habana : Ciencias Médicas, 1998. - 174– 178 : Vol. 3.
- **Visual Paradigm** [En línea]. 27 de 1 de 2008. http://www.freedownloadmanager.org/es/downloads/Paradigma\_Visual\_para\_UML\_(M%C3%8  $D)$  14720  $p/$ .
- **Visual Paradigm** [En línea]. 05 de 04 de 2008. http://www.visualparadigm.com/news/vpsuite33/vpuml63.jsp.
- **Web oficial de RUP** [En línea]. 29 de 11 de 2007. htttp://www.rational.com/products/rup/.
- **Web oficial de UML** [En línea]. 10 de 1 de 2008. htttp://www.omg.org/uml/.
- **Xavier Ferré Grau María Isabel Sánchez Segura** Desarrollo Orientado a Objetos con UML [Libro].

# **ANEXOS**

**Anexo 1.** Diagramas de Clases del Diseño.

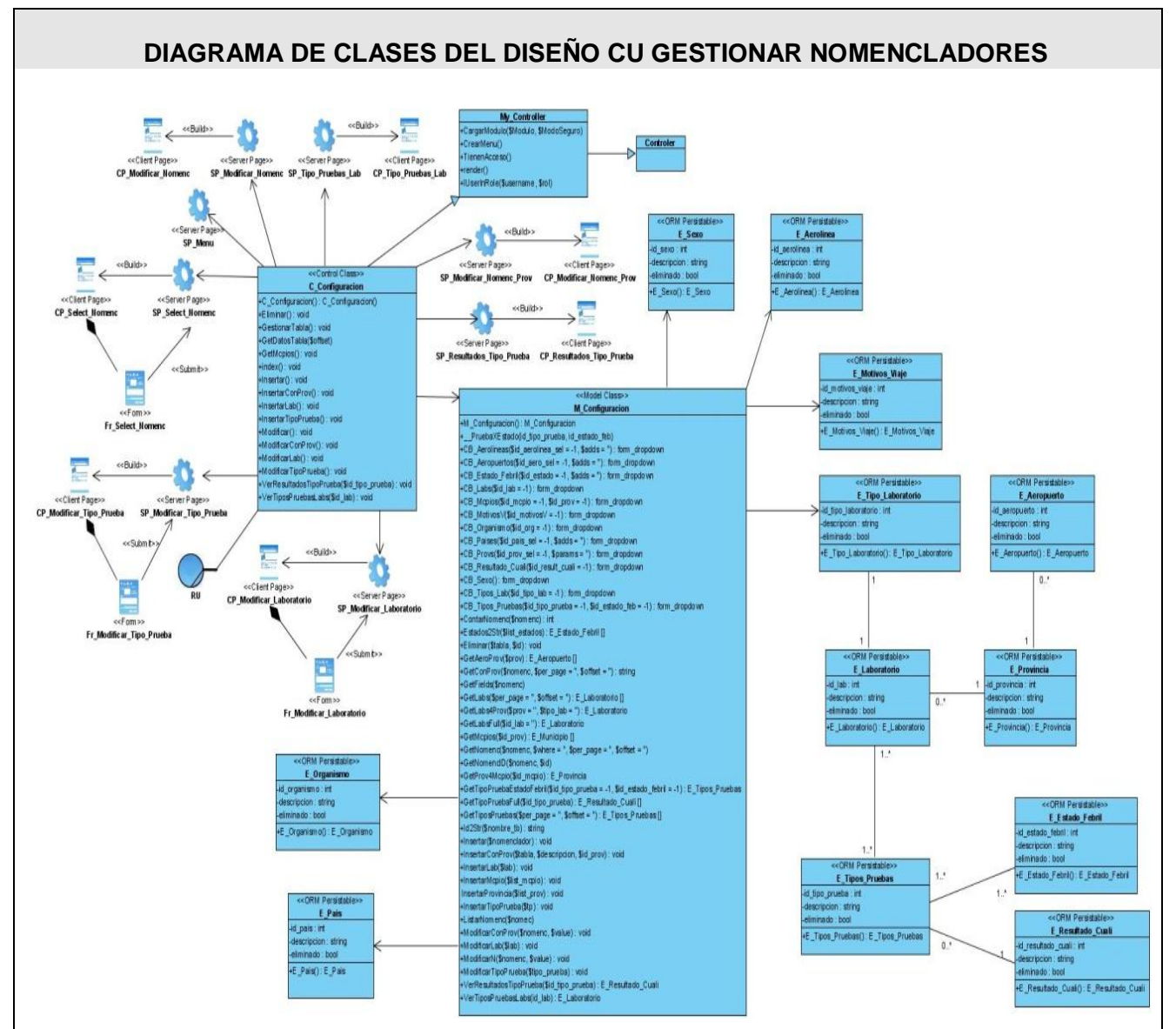

**Fig.A1.1. Diagrama de Clases del Diseño CU Gestionar Nomencladores.**

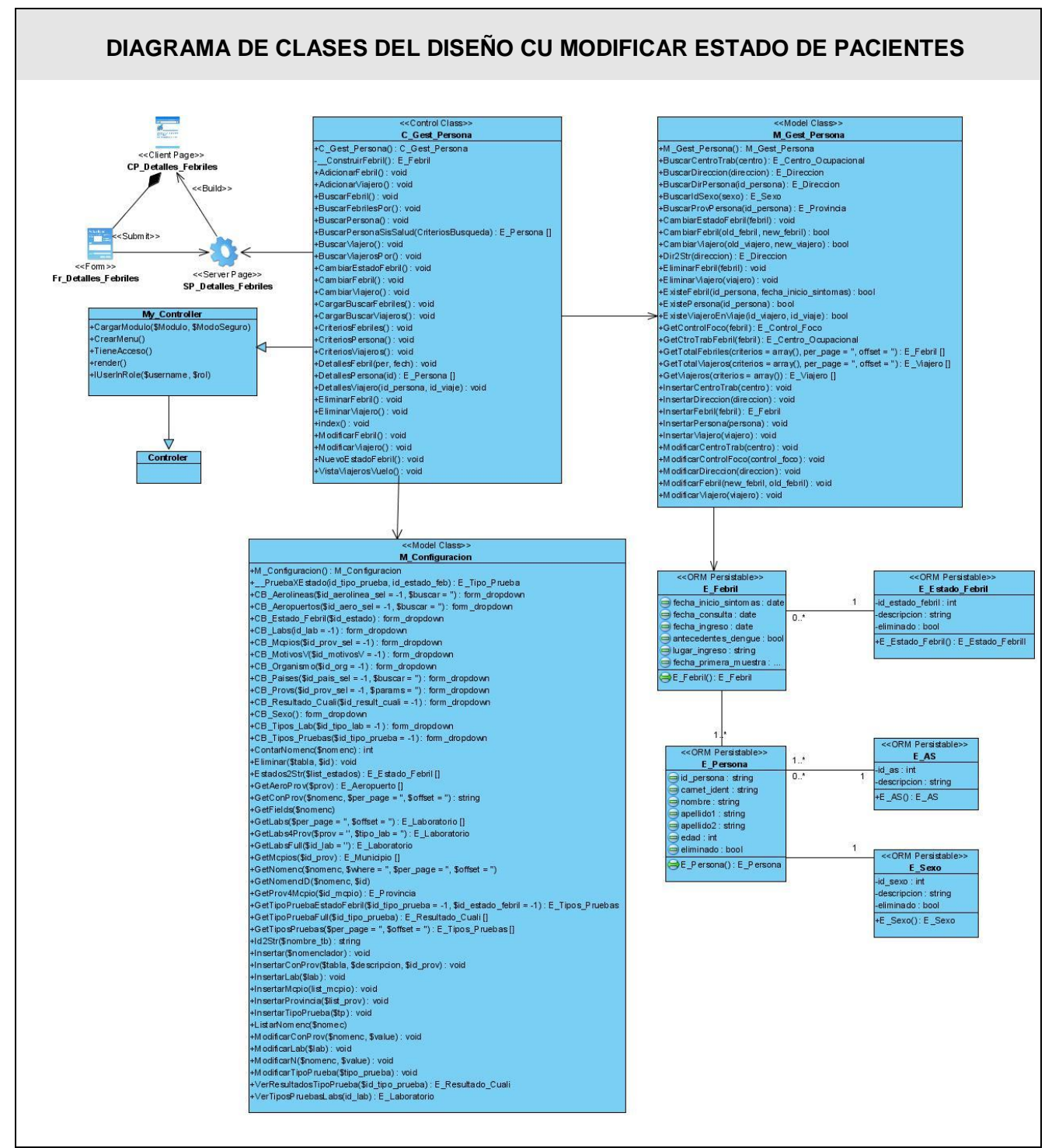

**Fig.A1.2. Diagrama de Clases del Diseño CU Modificar Estado de Pacientes.**

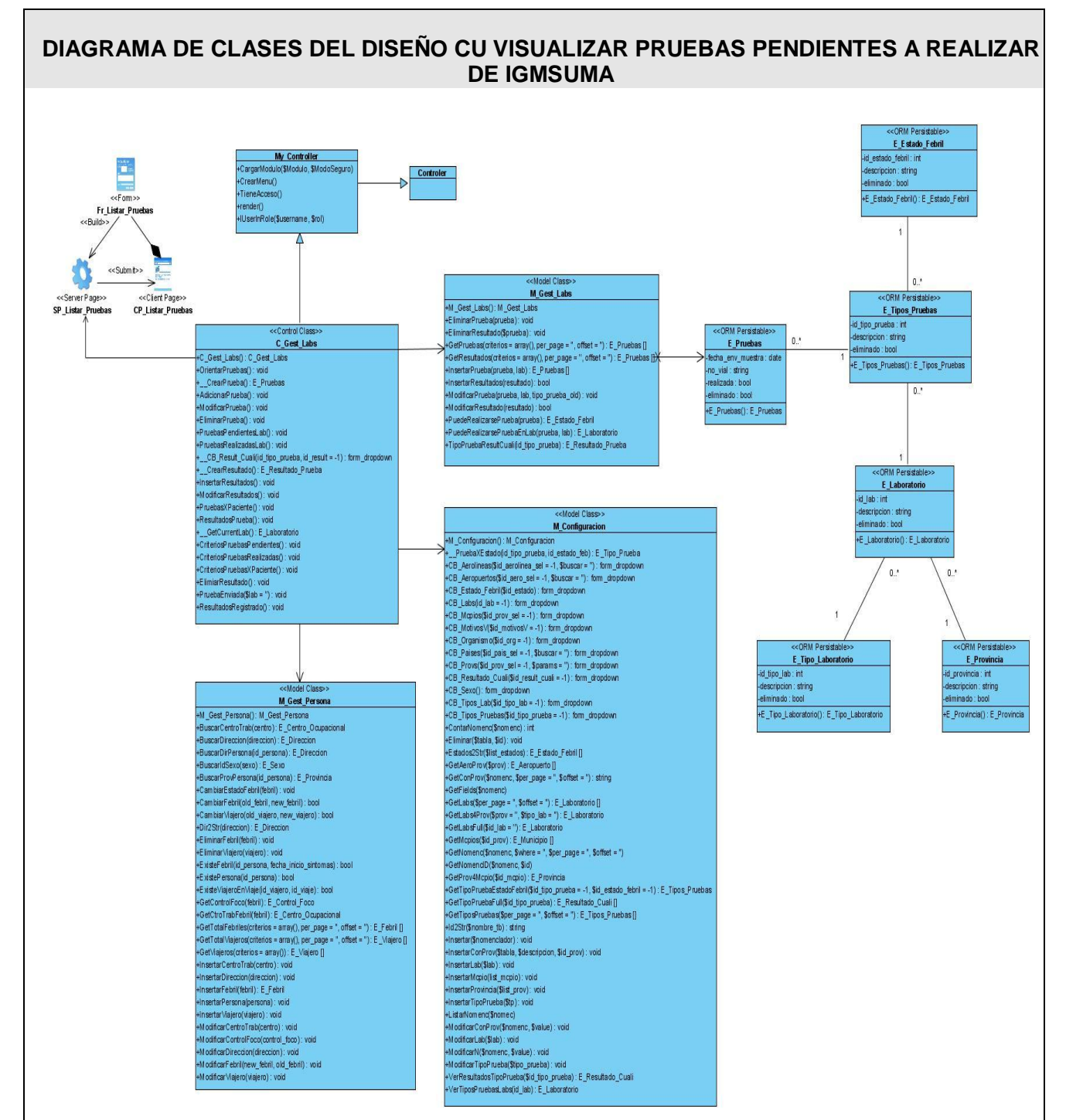

**Fig.A1.3. Diagrama de Clases del Diseño CU Visualizar Pruebas Pendientes a Realizar de IgmSuma.**

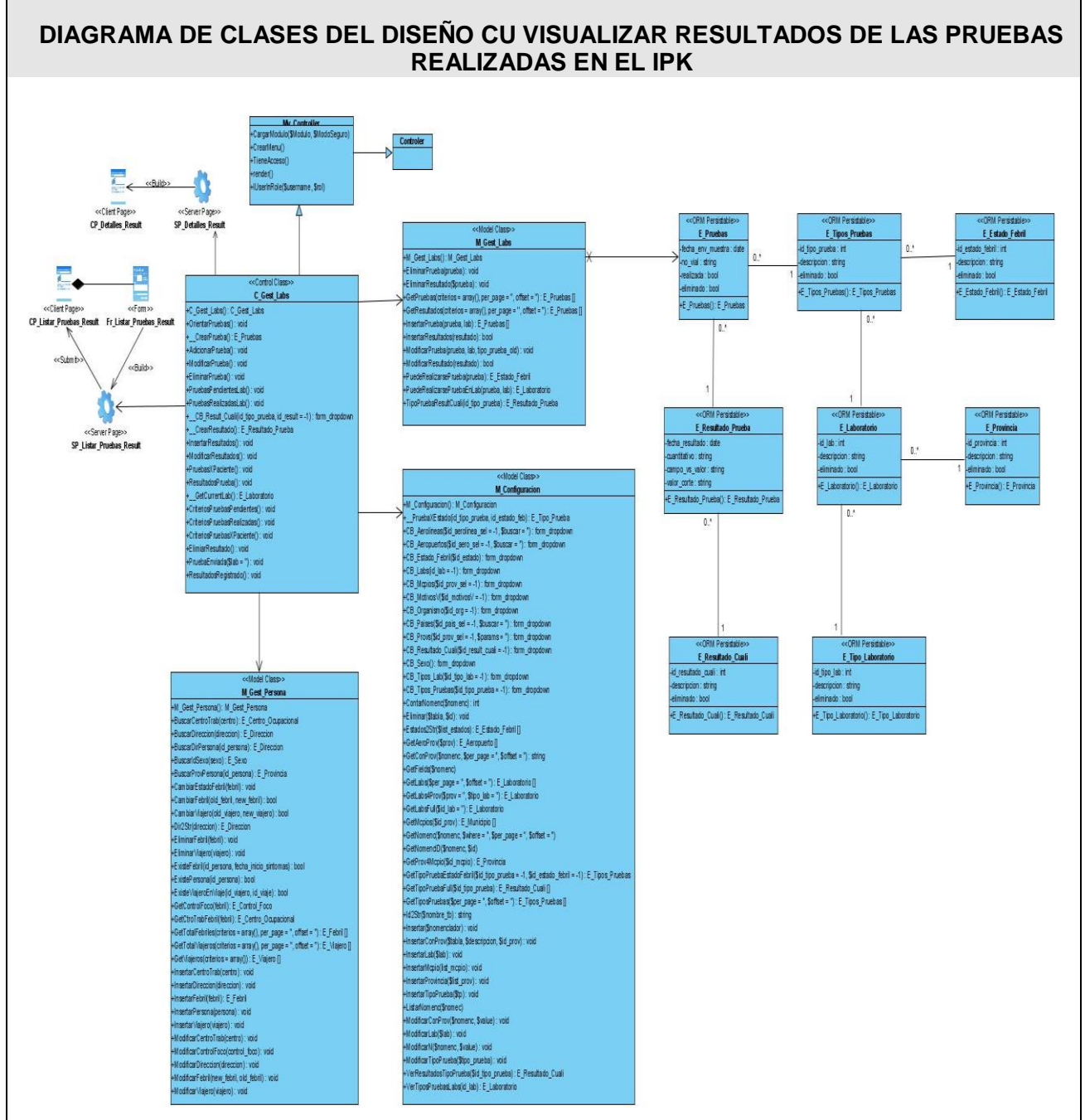

 **Fig.A1.4. Diagrama de Clases del Diseño CU Visualizar Resultados de las Pruebas Realizadas en el IPK.**
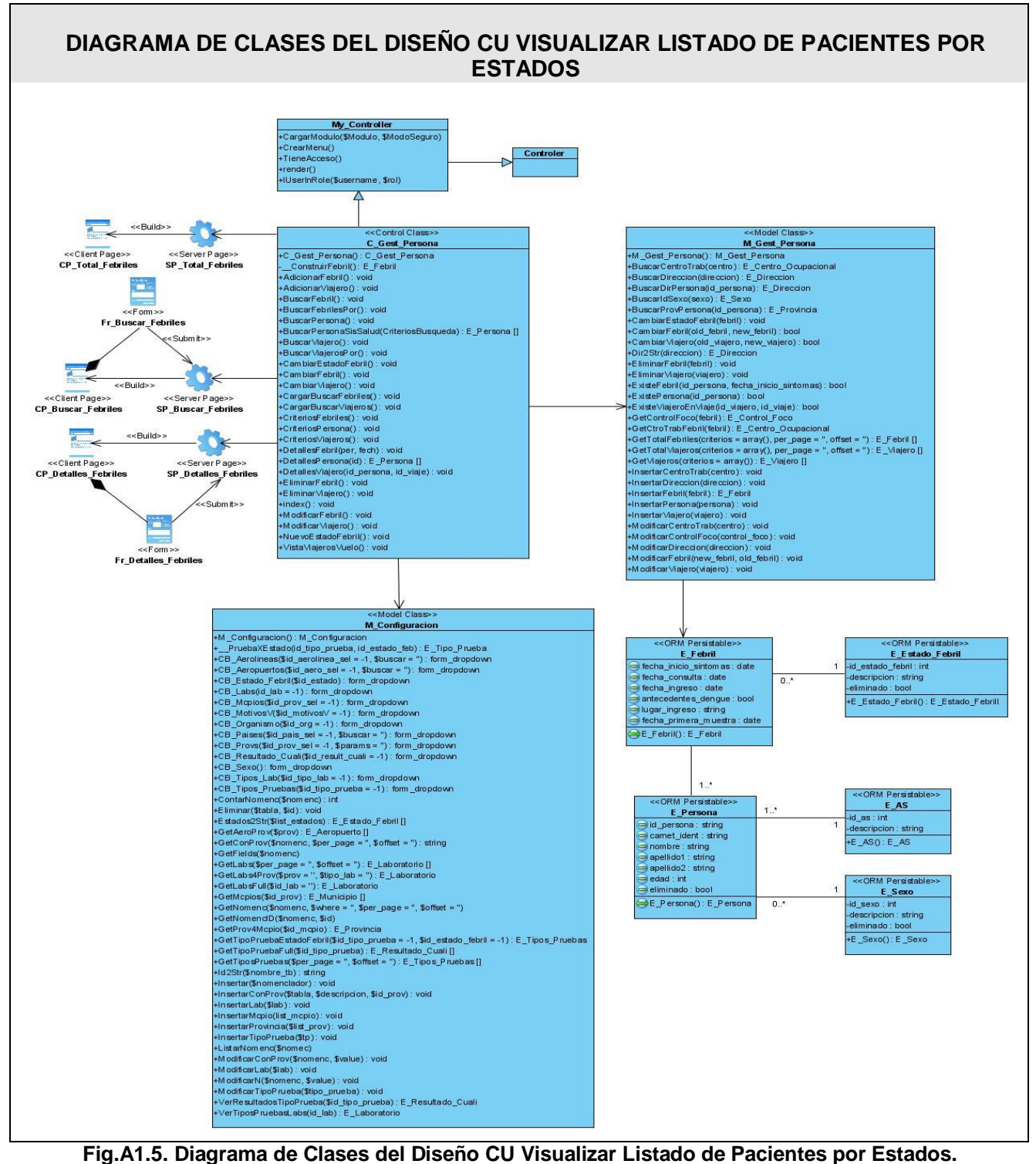

**Anexo 2.** Diagramas de Interacción.

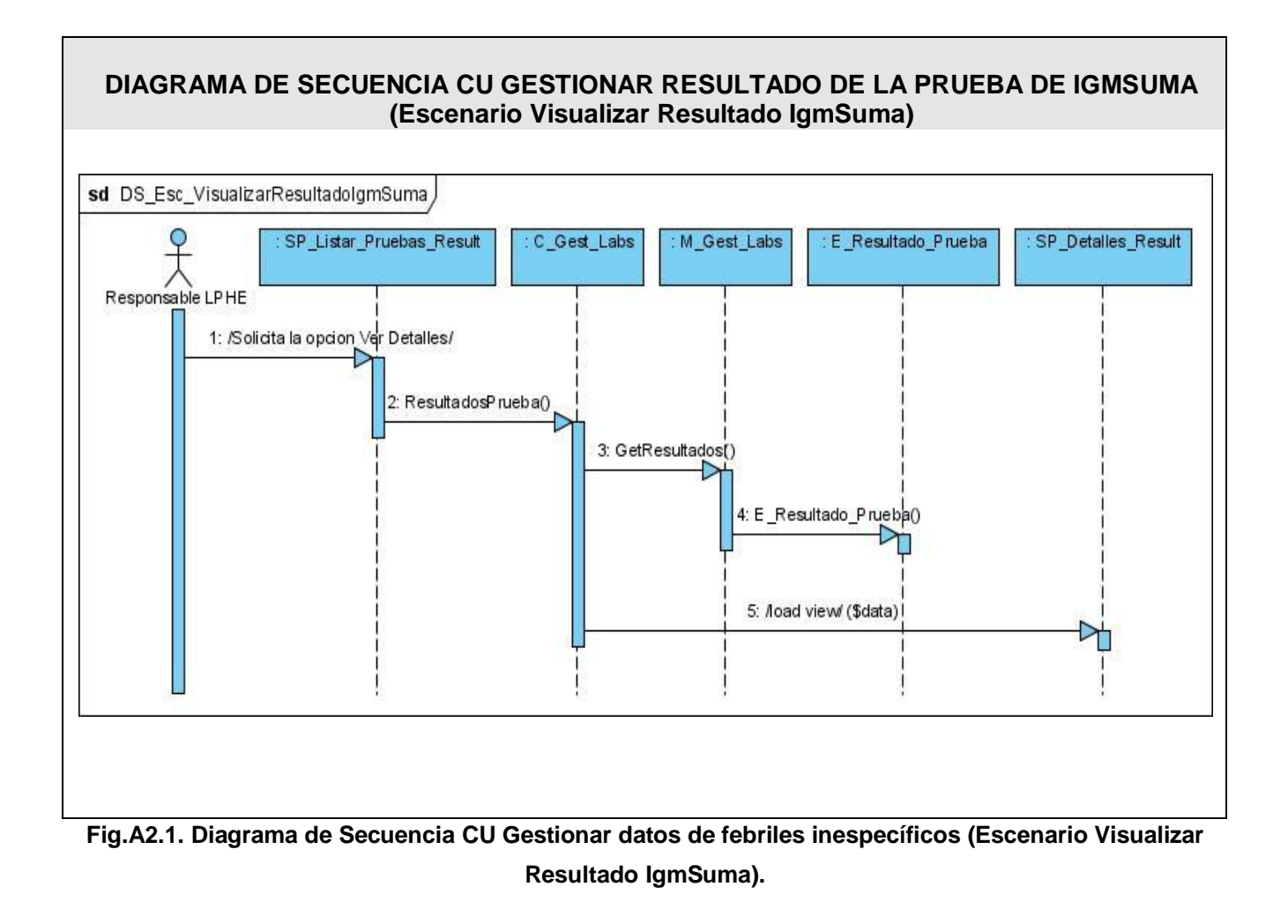

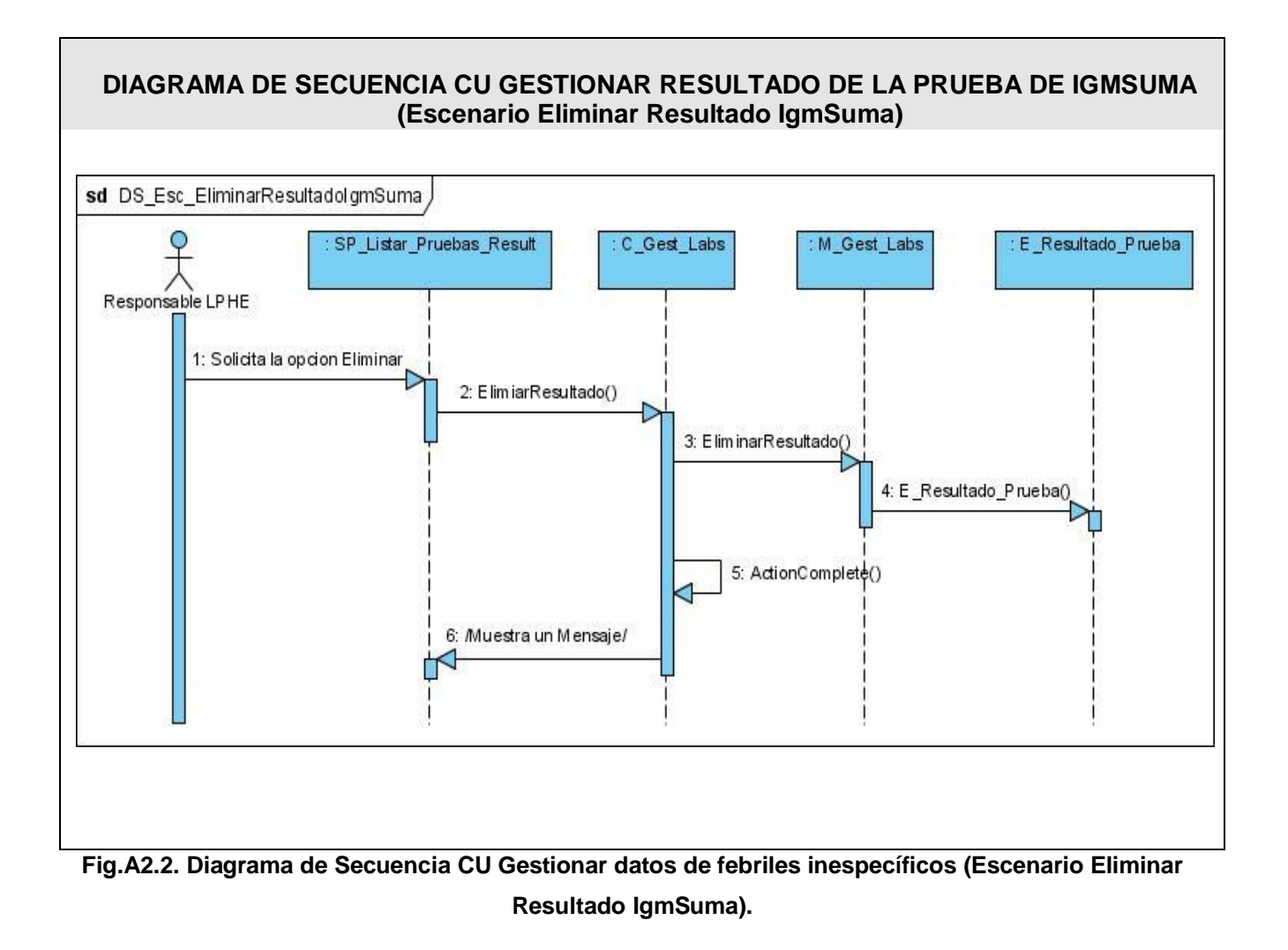

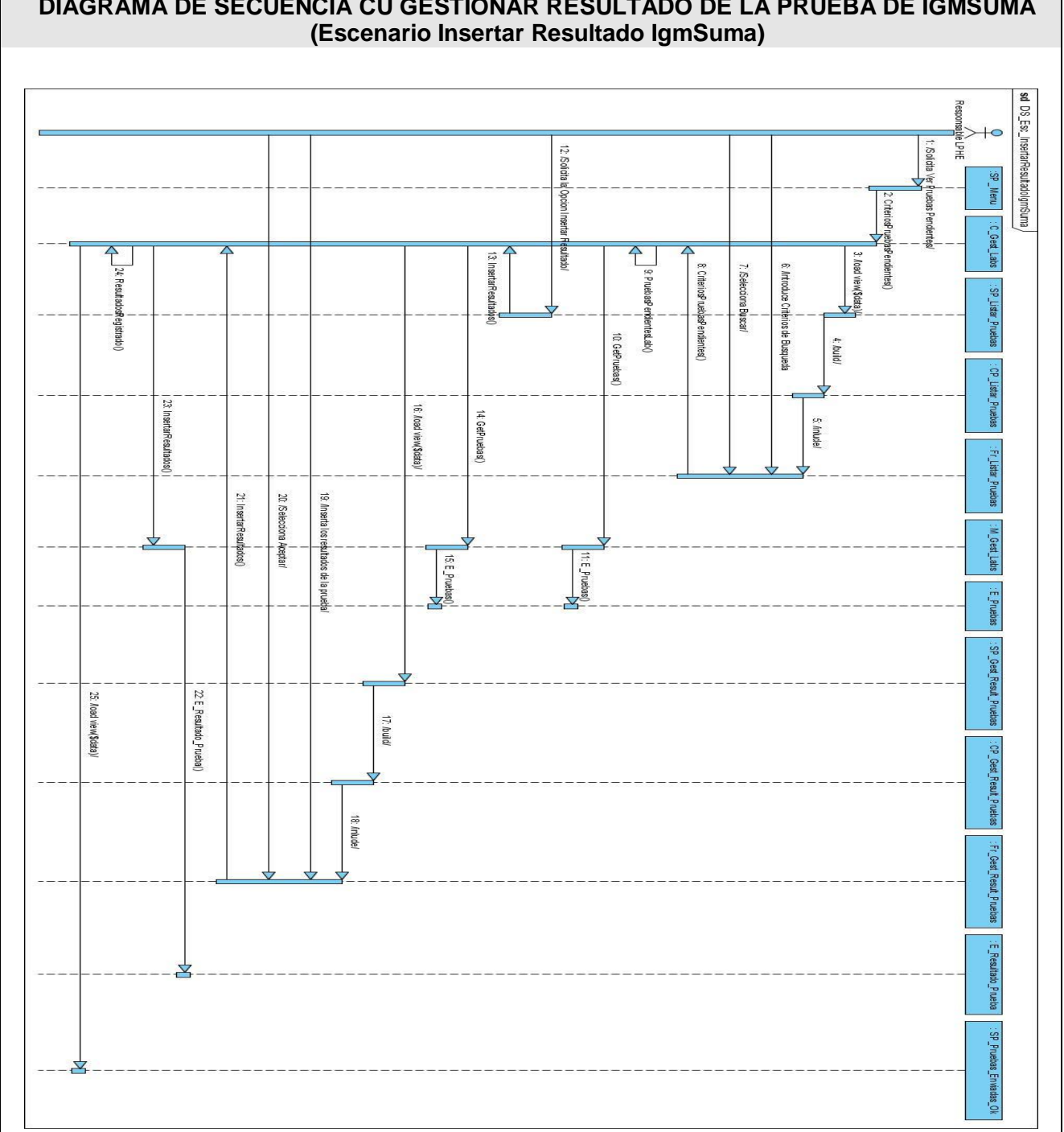

**DIAGRAMA DE SECUENCIA CU GESTIONAR RESULTADO DE LA PRUEBA DE IGMSUMA**

**Fig.A2.3. Diagrama de Secuencia CU Gestionar datos de febriles inespecíficos (Escenario Insertar Resultado IgmSuma).**

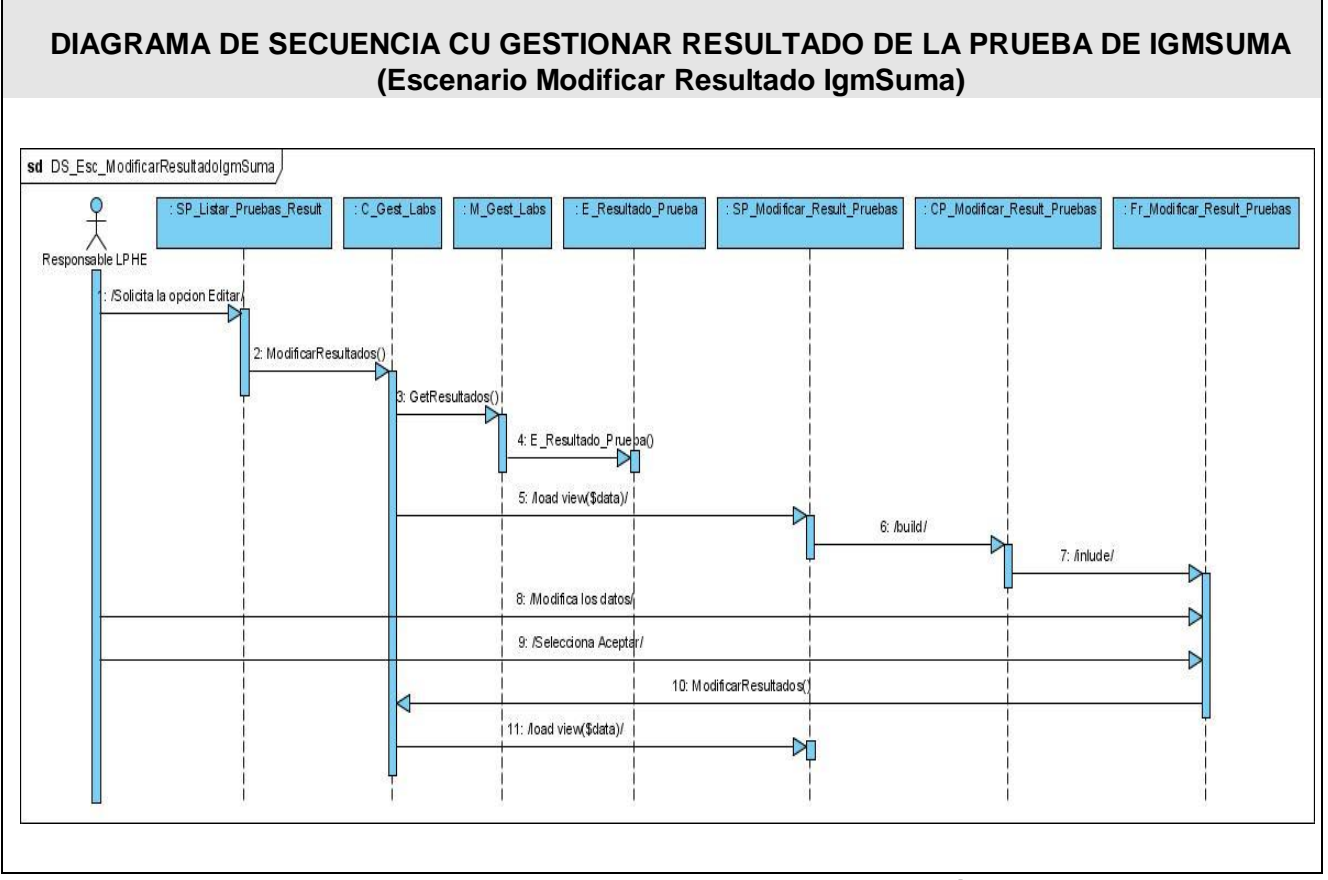

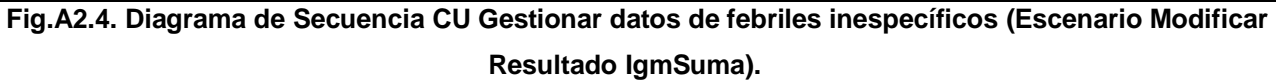

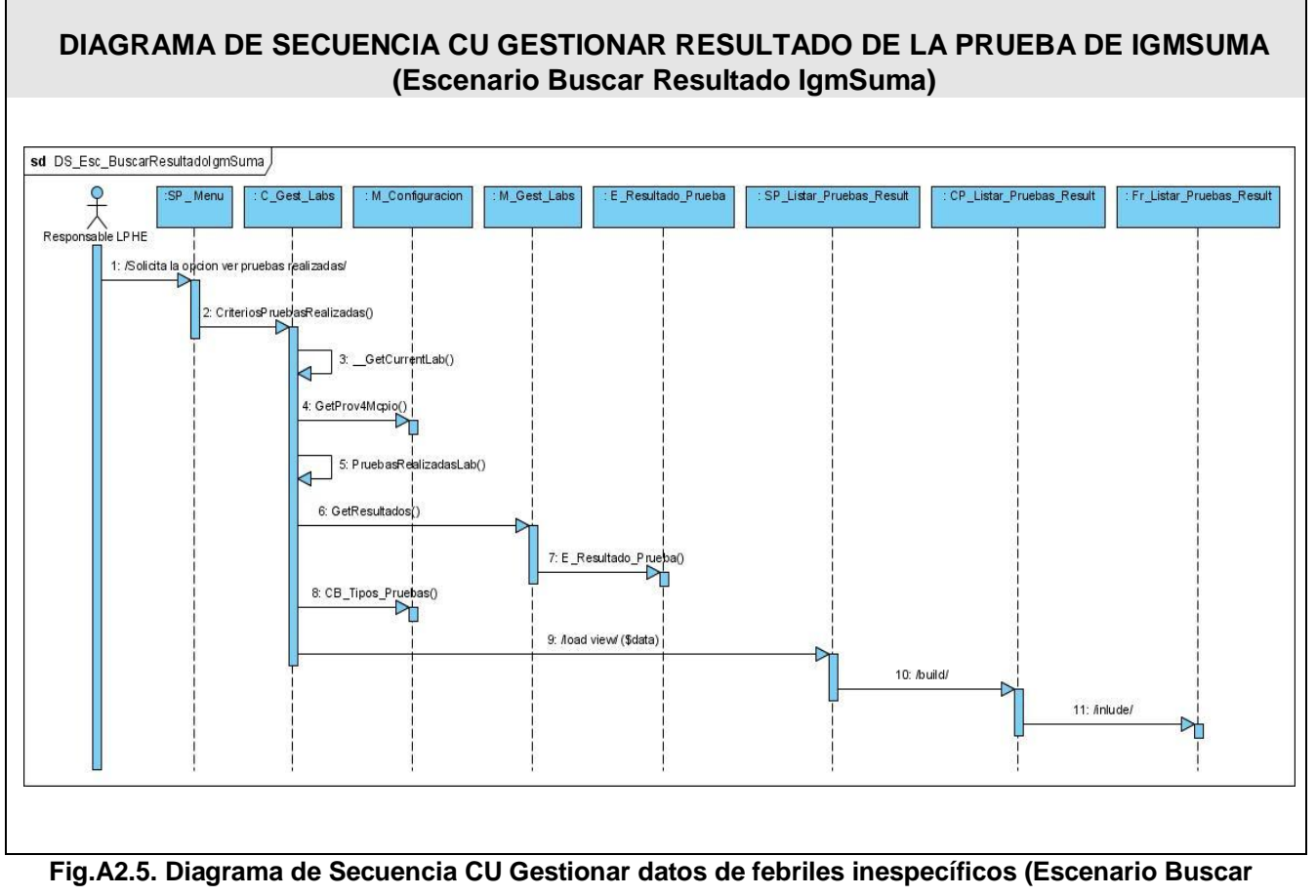

**Resultado IgmSuma).**

## **GLOSARIO DE TÉRMINOS.**

**Caso de Uso:** Especificación de las secuencias de acciones, incluyendo variaciones que un sistema lleva a cabo y que conduce a un resultado observable de interés para un actor determinado.

**Dengue:** Enfermedad febril aguda, transmisibles en los trópicos y en África. También conocida como *fiebre rompe-huesos*, caracterizada por fiebre y dolor intenso en las articulaciones y músculos, inflamación de los ganglios linfáticos y erupción ocasional de la piel. El dengue se transmite a los humanos por el mosquito hembra *Stegomyia aegypti* (antes denominado *Aedes aegypti*).

**ELISA:** (Ensayo inmunoabsorbente ligado a enzimas): es una técnica basada en la detección de un antígeno inmovilizado sobre una fase sólida mediante anticuerpos que directa o indirectamente producen una reacción. Este principio tiene muchas de las propiedades de un inmunoensayo ideal: es versátil, robusto, simple en su realización, empleas reactivas económicas y consigues, mediante el uso de la fase sólida, de una separación fácil entre la fracción retenida y la fracción libre.

**Enfermedades emergentes:** Se llama enfermedades infecciosas emergentes (EIE) a una clase de enfermedades infecciosas que surgen en lugares y momentos específicos y se convierten, o amenazan con convertirse, en nuevas epidemias.

**Enfermedades reemergentes:** Enfermedades reemergentes se consideran aquellas supuestamente controladas, en franco descenso o prácticamente desaparecidas, que vuelven a constituir una amenaza sanitaria y que frecuentemente reaparecen en proporciones epidémicas.

**Epidemiología:** Es la disciplina científica que estudia la distribución, frecuencia, determinantes, relaciones, predicciones y control de los factores relacionados con la salud y enfermedad. La epidemiología en sentido estricto, que podría denominarse humana, ocupa un lugar especial en la intersección entre las ciencias biomédicas y las ciencias sociales y aplica los métodos y principios de estas ciencias al estudio de la salud y la enfermedad en poblaciones humanas determinadas.

**Herramienta Case:** Ingeniería de sistemas asistida por ordenador (Computer-Aided System Engineering - CASE) es la aplicación de tecnología informática a las actividades, las técnicas y las metodologías propias de desarrollo de sistemas. Su objetivo es automatizar o apoyar una o más fases del ciclo de vida del desarrollo de sistemas.

**IDE:** (Integrated Development Environment) Un entorno de desarrollo integrado es un programa compuesto por un conjunto de herramientas para un programador.

**INFOMED:** Infomed es la Red Telemática de Salud en Cuba. Dedicada a proporcionar información médica actualizada tanto nacional como internacional utilizando las nuevas tecnologías de la información y las comunicaciones (NTIC).

**IGG**: (Inmunoglobulina G): es una de las cinco clases de anticuerpos humorales producidos por el organismo. Se trata de la inmunoglobulina predominante en los fluidos internos del cuerpo, como son la sangre, el líquido cefalorraquídeo y el líquido peritoneal (líquido presente en la cavidad abdominal). Esta proteína especializada es sintetizada por el organismo en respuesta a la invasión de bacterias, hongos y virus.

**Interfaz de usuario:** Interfaz a través de la cual un usuario interactúa con un sistema.

**Metodologías:** Se encargan de elaborar estrategias de desarrollo de software que promuevan prácticas adaptativas en vez de predictivas; centradas en las personas o los equipos, orientadas hacia la funcionalidad y la entrega, de comunicación intensiva y que requieren implicación directa del cliente.

**MIC:** Ministerio de la Informática y las Comunicaciones, es el organismo rector de estas disciplinas en Cuba.

**MINSAP:** El Ministerio de Salud Pública es el Organismo rector del Sistema Nacional de Salud, encargado de dirigir, ejecutar y controlar la aplicación de la política del Estado y del Gobierno en cuanto a la Salud Pública, el desarrollo de las Ciencias Médicas y la Industria Médico Farmacéutica.

**Multiplataforma:** Poder funcionar o mantener una interoperabilidad de forma similar en diferentes sistemas operativos o plataformas.

**Negocio:** Cualquier ambiente o entorno en cual esta enmarcado el problema.

**Patrones:** Describe un problema que ocurre una y otra vez en nuestro entorno y describe también el núcleo de la solución al problema, de forma que puede reutilizarse continuamente.

**PCR**: (La reacción en cadena de la polimerasa) conocida por sus siglas en inglés (Polymerase Chain Reaction): es una técnica de biología molecular cuyo objetivo es obtener un gran número de copias de un fragmento de ADN particular. Esta técnica sirve para amplificar un fragmento de ADN; su utilidad es que, tras la amplificación, resulta mucho más fácil identificar con una muy alta probabilidad virus o bacterias causantes de una enfermedad, identificar personas (cadáveres) o hacer investigación científica sobre el ADN amplificado.

**Prototipo de interfaz de usuario:** Prototipo ejecutable de una interfaz de usuario pero que puede, en los elementos iniciales del desarrollo, consistir únicamente en dibujos de papel, diseño de pantallas etc.

**Reglas del Negocio:** Describen políticas que deben cumplirse o condiciones que deben satisfacerse, por lo que regulan algún aspecto del negocio.

**Requisito:** Condición o capacidad que necesita un usuario para resolver un problema o lograr un objetivo.

**Requisito funcional:** Requisito que especifica una acción que debe ser capaz de realizar el sistema, sin considerar restricciones físicas, requisito que especifica comportamiento de entrada/salida de un sistema.

**Rol:** Papel, cometido o función que tiene o desempeña que interpreta un actor.

**RUP:** Proceso Unificado de Software (Rational Unified Process).

**Software:** Conjunto de instrucciones escritas en un determinado lenguaje, que dirigen a un ordenador para la ejecución de una serie de operaciones, con el objetivo de resolver un problema que se ha definido previamente.

**TIC:** Las Tecnologías de la Información y la Comunicación son un conjunto de servicios, redes, software, aparatos que tienen como fin el mejoramiento de la calidad de vida de las personas dentro de un entorno, y que se integran a un sistema de información interconectado y complementario.

**UCI:** Universidad de Ciencias Informáticas.

**UML:** El Lenguaje Unificado de Modelado prescribe un conjunto de notaciones y diagramas estándar para modelar sistemas orientados a objetos, y describe la semántica esencial de lo que estos diagramas y símbolos significan. Mientras que ha habido muchas notaciones y métodos usados para el diseño orientado a objetos, ahora los modeladores sólo tienen que aprender una única notación.

**Vigilancia Epidemiológica:** Término inicialmente aplicado a un conjunto de medidas inherentes a la observación de la evolución de enfermos infecciosos o sospechosos y sus contactos, es decir, que no era más que la aplicación del método epidemiológico para el control individual de casos. En su desarrollo, la vigilancia se extendió y su marco de trabajo fue incluyendo todos los aspectos y mecanismos que intervienen en la aparición de enfermedades transmisibles o no, agudas o crónicas, así como desviaciones de la salud, tanto en el orden individual como de toda la población.

**XHTML:** (acrónimo inglés de eXtensible Hypertext Markup Language (lenguaje extensible de marcado de hipertexto), es el lenguaje de marcado pensado para sustituir a HTML como estándar para las páginas web. XHTML es la versión XML de HTML, por lo que tiene, básicamente, las mismas funcionalidades, pero cumple las especificaciones más estrictas de XML.)

**XP:** EXtreme Programming. Es una metodología de desarrollo de software.